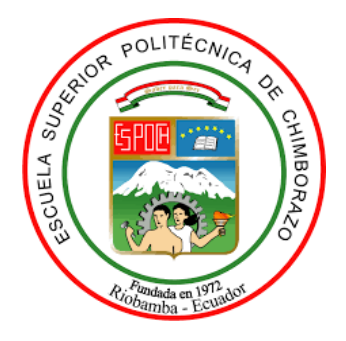

# **ESCUELA SUPERIOR POLITÉCNICA DE CHIMBORAZO FACULTAD DE RECURSOS NATURALES CARRERA INGENIERÍA FORESTAL**

# **ANÁLISIS MULTITEMPORAL DEL BOSQUE MONTANO ALTO EN LA PARROQUIA BAQUERIZO MORENO CANTÓN PILLARO PROVINCIA DE TUNGURAHUA EN LOS PERIODOS 2015-2020**

**Trabajo de Integración Curricular**

Tipo: Proyecto de Investigación

Presentado para optar al grado académico de:

# **INGENIERA FORESTAL**

# **AUTORA:** SILVIA ROSA JEREZ MASAQUIZA

Riobamba – Ecuador

2023

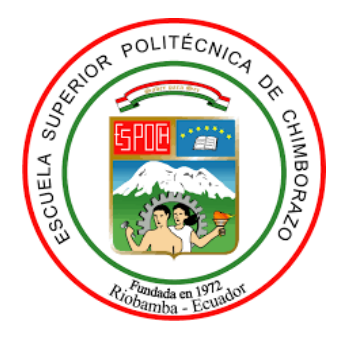

# **ESCUELA SUPERIOR POLITÉCNICA DE CHIMBORAZO FACULTAD DE RECURSOS NATURALES CARRERA INGENIERÍA FORESTAL**

# **ANÁLISIS MULTITEMPORAL DEL BOSQUE MONTANO ALTO EN LA PARROQUIA BAQUERIZO MORENO CANTÓN PILLARO PROVINCIA DE TUNGURAHUA EN LOS PERIODOS 2015-2020**

**Trabajo de Integración Curricular**

Tipo: Proyecto de Investigación

Presentado para optar al grado académico de:

# **INGENIERA FORESTAL**

# **AUTORA:** SILVIA ROSA JEREZ MASAQUIZA **DIRECTOR:** Ing. HERNAN ERIBERTO CHAMORRO SEVILLA

Riobamba – Ecuador

2023

# **©2023 Silvia Rosa Jerez Masaquiza**

Se autoriza la reproducción total o parcial, con fines académicos, por cualquier medio o procedimiento, incluyendo la cita bibliográfica del documento, siempre y cuando se reconozca el Derecho de Autor.

Yo, Silvia Rosa Jerez Masaquiza, declaro que el presente Trabajo de Integración Curricular es de mi autoría y los resultados del mismo son auténticos. Los textos en el documento que proviene de otras fuentes están debidamente citadas y referenciados.

Como autor asumo la responsabilidad legal y académica de los contenidos de este Trabajo de Integración Curricular. El patrimonio intelectual pertenece a la Escuela Superior Politécnica de Chimborazo

Riobamba, 15 de febrero de 2023

**Silvia Rosa Jerez Masaquiza C.I: 1805042080**

# **ESCUELA SUPERIOR POLITÉCNICA DE CHIMBORAZO FACULTAD DE RECURSOS NATURALES CARRERA INGENIERÍA FORESTAL**

El Tribunal del Trabajo de Integración Curricular certifica que: El Trabajo de Integración Curricular, Tipo: Proyecto de Investigación, **ANÁLISIS MULTITEMPORAL DEL BOSQUE MONTANO ALTO EN LA PARROQUIA BAQUERIZO MORENO CANTÓN PILLARO**  PROVINCIA DE TUNGURAHUA EN LOS PERIODOS 2015-2020, realizado por la señorita: **SILVIA ROSA JEREZ MASAQUIZA**, ha sido minuciosamente revisado por los miembros del Tribunal del Trabajo de Integración Curricular, el mismo que cumple con los requisitos científicos, técnico, legales, en tal virtud el Tribunal Autoriza su presentación.

 **FIRMA FECHA**

**PRESIDENTE DEL TRIBUNAL**

Ing. Eduardo Patricio Salazar Castañeda MSc. *Querdo Albando* 2023-02-15

Ing. Hernán Eriberto Chamorro Sevilla MSc. 2023-02-15 **DIRECTOR DEL TRABAJO DE INTEGRACIÓN CURRICULAR** 

Ing. Norma Ximena Lara Vásconez MSc.  $\sqrt{\frac{2022-02-15}{2023-02}}$ 

**ASESORA DEL TRABAJO DE INTEGRACIÓN CURRICULAR** 

#### **DEDICATORIA**

A Dios, por haberme dado la vida, salud y sabiduría durante toda mi formación académica. A mi abuelito Francisco Masaquiza C. quien me guio desde el cielo y fue mi inspiración en este proceso. A mis amados padres José y Martina quienes fueron mi pilar fundamental y por demostrarme siempre su amor, cariño y su apoyo incondicional en todo momento sin importar nuestras diferencias. A mis hermanos Myrian, Alex e Isaac quienes siempre están conmigo en mis tristezas y en mis alegrías. A mi pequeña Kuri quien fue mi motivo e inspiración para culminar este trabajo. A mis tías Vicenta, Luz María quienes han sido mi apoyo incondicional en cada una de mis derrotas y mis triunfos. A una persona muy especial en mi vida quien siempre me guio por un buen camino, me motivo a seguir adelante hasta conseguir mi meta y por ser mi apoyo incondicional en todo momento a pesar de las dificultades. Finalmente quiero dedicar mi tesis a cada una de las personas quienes formaron parte de este proceso.

*Silvia*

#### **AGRADECIMENTO**

Expreso mi profundo agradecimiento principalmente a Dios por su amor, por su bondad, por brindarme salud, fortaleza y sabiduría;

A mis padres por ser el motor principal, por ser mi guía en cada paso que doy en la vida y por ser mi ejemplo para seguir, demostrándome que con esfuerzo, dedicación, perseverancia, honestidad, responsabilidad y humildad se puede conseguir las metas propuestas.

A mis hermanos y a mis tías que siempre demostraron su cariño y su apoyo incondicional en cada etapa de mi vida, también quiero agradecer a una persona especial que siempre me demostró su cariño, su amor, quien en cada alegría y tristeza estaba conmigo a pesar de la distancia mil gracias por cada una de las palabras de aliento, por ser mi apoyo y mi motivador para conseguir esta meta.

A Evelin, Deysi, Erika quienes llegaron a ser mis hermanas de corazón, mil gracias por su cariño por su amistad, por compartir momentos inolvidables, por estar en mis tristezas y en mis alegrías.

Gracias a mi querida ESPOCH quien me dio la bienvenida sin importar de dónde vengo, a la Escuela de Ingeniería Forestal por abrirme las puertas para mi formación académica, al personal docente mil gracias por las enseñanzas que me brindaron y por las pautas para seguir en la vida profesional, quiero expresar mi agradecimiento especial a mis tutores: Ingeniero Hernán Chamorro e Ingeniera Norma Lara quienes me guiaron con sus conocimientos en cada proceso hasta culminar mi tesis.

*Silvia*

# ÍNDICE DE CONTENIDO

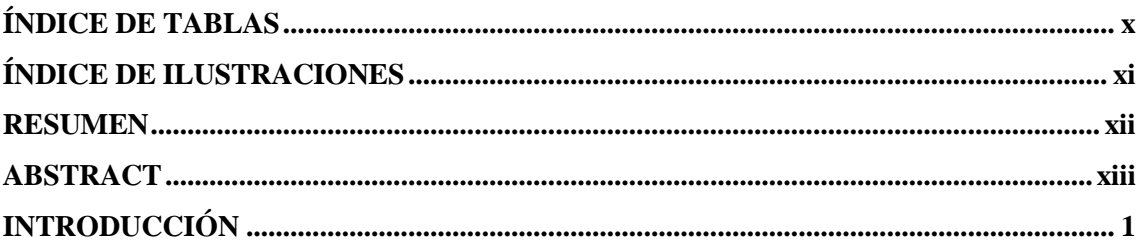

# **CAPÍTULO I**

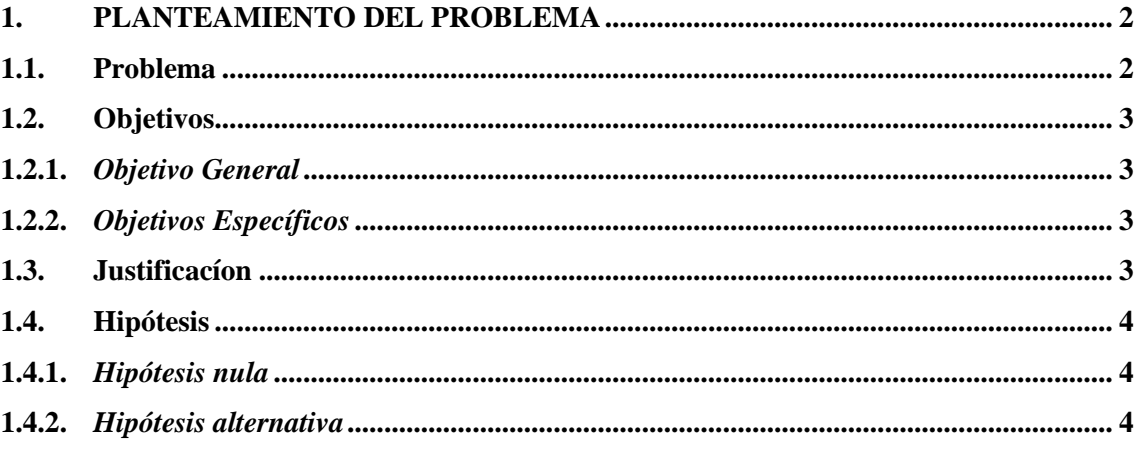

# **CAPÍTULO II**

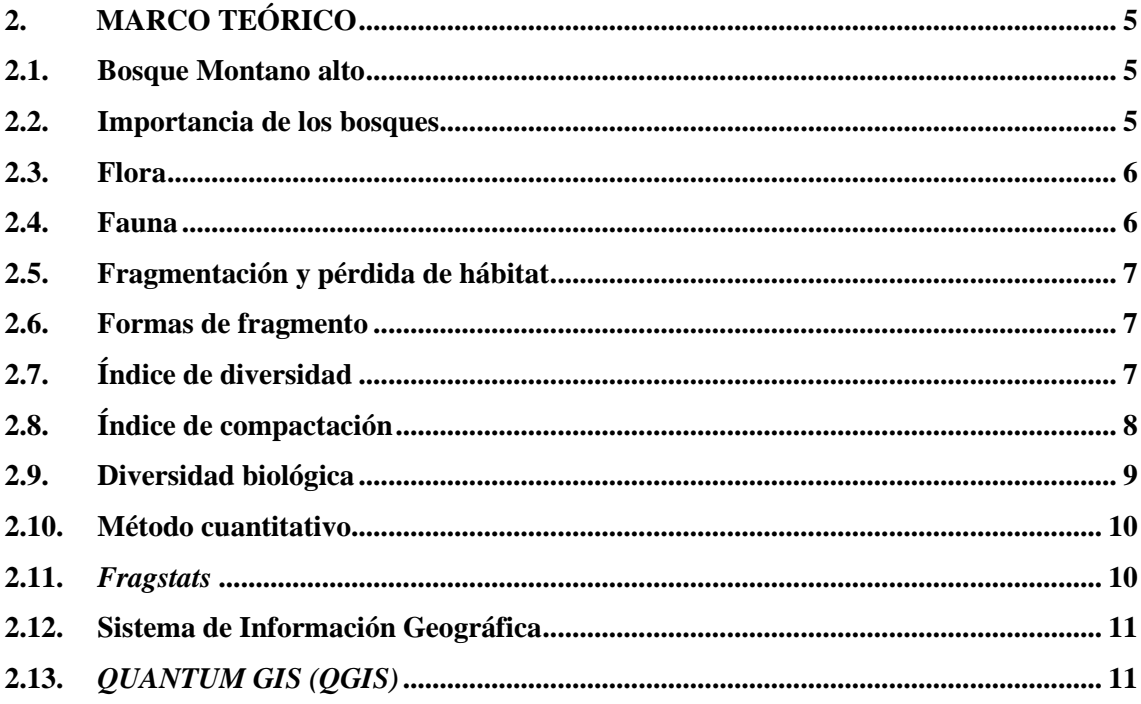

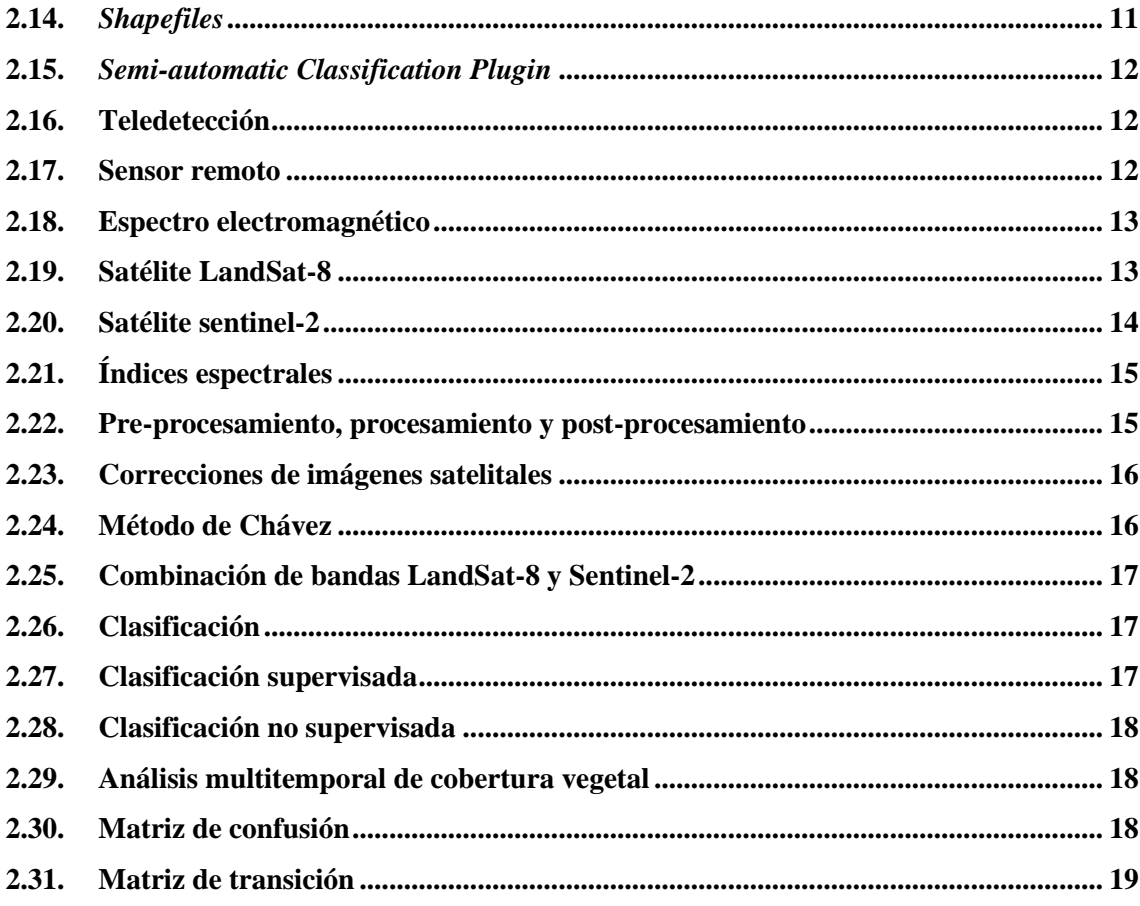

# **CAPÍTULO III**

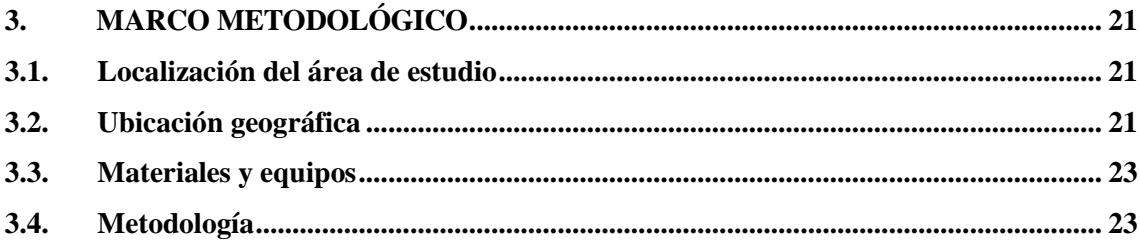

# **CAPÍTULO IV**

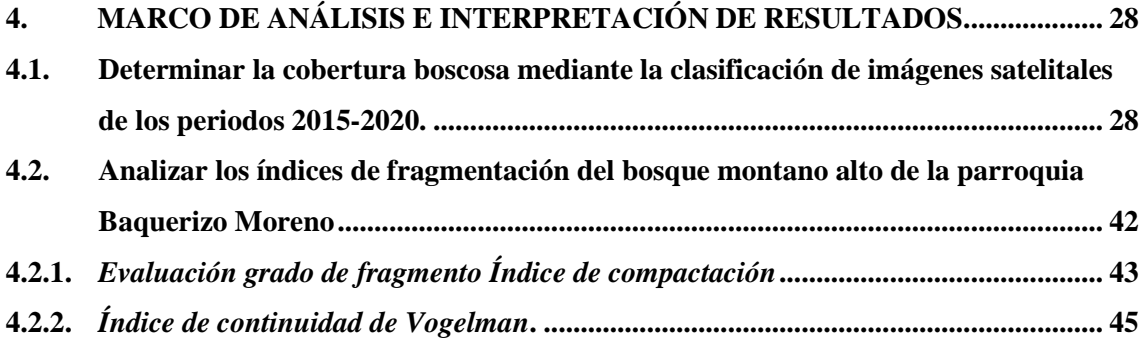

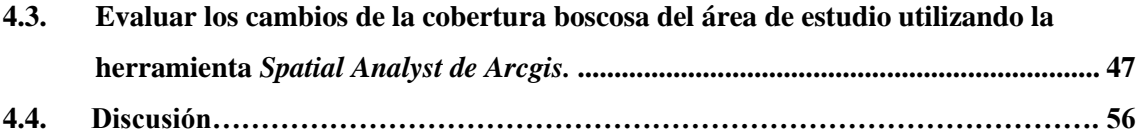

# **CAPÍTULO V**

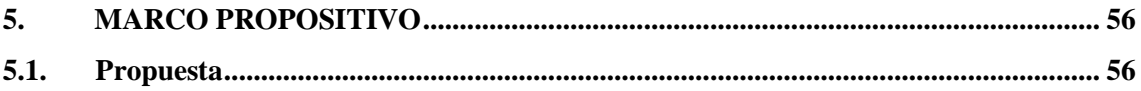

# **CAPÍTULO VI**

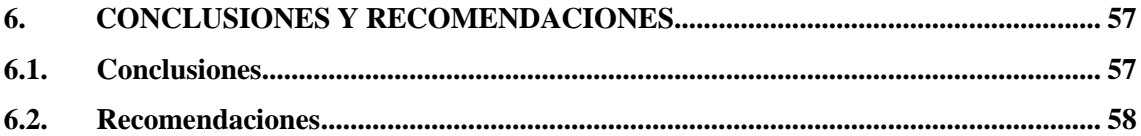

# **GLOSARIO**

**BIBLIOGRAFÍA** 

# **ÍNDICE DE TABLAS**

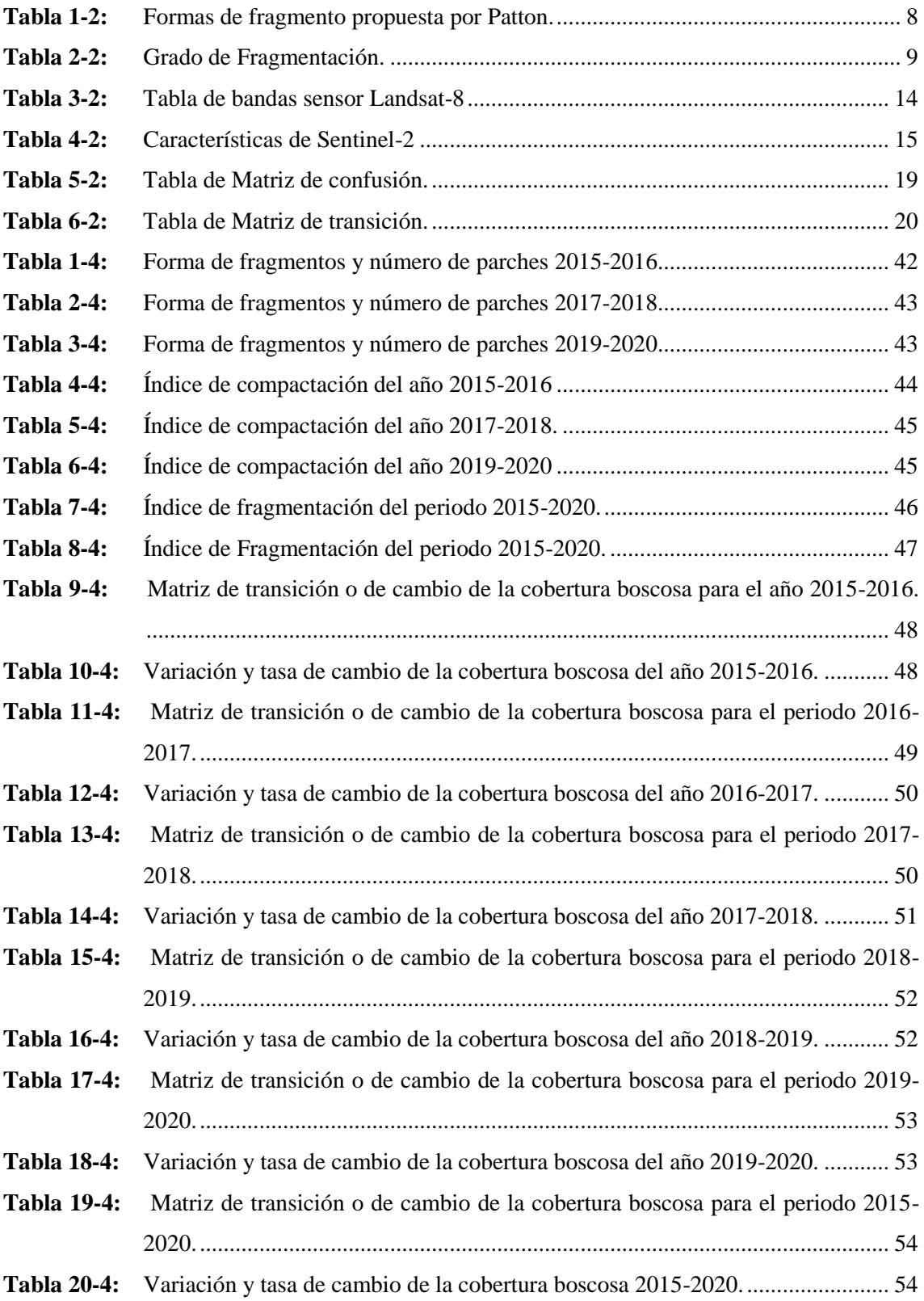

# **ÍNDICE DE ILUSTRACIONES**

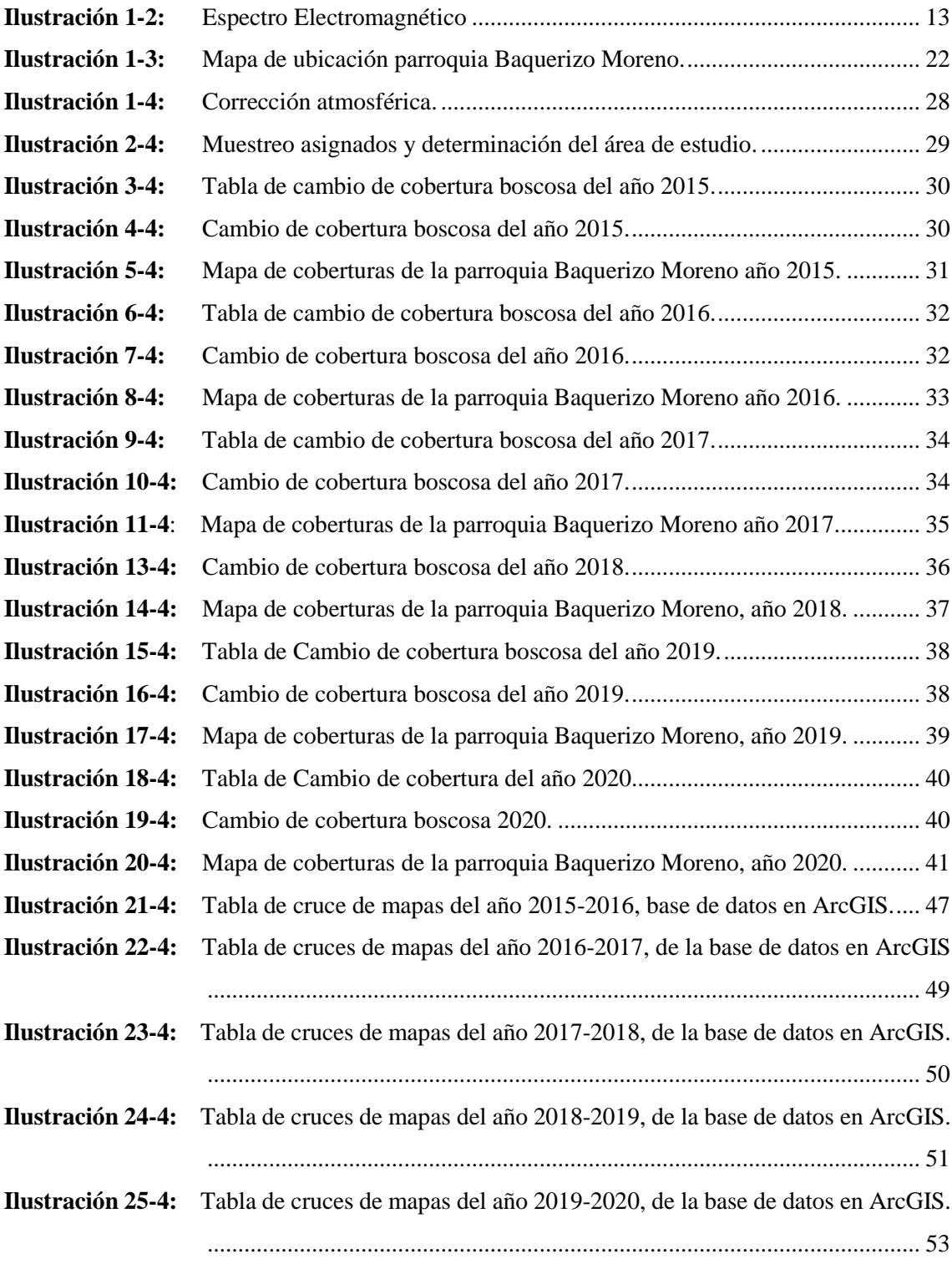

#### **RESUMEN**

El objetivo de esta investigación fue conocer los cambios de la cobertura boscosa utilizando las imágenes satelitales para los periodos 2015-2020. Para lo cual se aplicó los métodos descriptivos y de análisis explicativo no experimental, que permitió utilizar las herramientas SIG para el proceso y análisis, esto determinó la información sobre la pérdida del Bosque Montano alto de la parroquia Baquerizo Moreno, por la deforestación y la intervención agraria, utilizando las imágenes satelitales en las siguientes fechas: 2 de noviembre del 2015, 20 de noviembre del 2016, 13 de diciembre del 2017, 24 de octubre del 2018, 22 de octubre del 2019, 11 de agosto del 2020, que permitió realizar la clasificación de la cobertura, el analisis de fragmentación al igual permitió evaluar la variación y tasa de cambios de la cobertura a partir de las imágenes satelitales, se obtuvo como resultado tres zonas con ganancias y pérdidas durante el periodo de estudio que detalla a continuación: existe una pérdida de 98,07 ha, que representa el -1,11% en la zona bosque siempreverde montano alto, en la zona herbazal del páramo indica una ganancia 39,33 ha, que representa 2,22 % y en la zona intervención agraria indica una ganancia de 58,74 ha, que representa 0,10%. En el analisis de fragmentación se conoció que existe fragilidad e insularización en las coberturas de estudio. Los cambios obtenidos son producidos a causa de la intervención humana generando pérdidas en las coberturas. Entonces se acepta la hipótesis alternativa que plantea que ocurre cambios significativos en la cobertura boscosa mediante el análisis multitemporal en la parroquia Baquerizo Moreno en los periodos 2015-2020. Se recomendó trabajar usando LandSat8 o Sentinel-2 como referencia para obtener mejores resultados y datos exactos para conocer los cambios de la cobertura boscosa

Palabras claves: <COBERTURA BOSCOSA>, < FRAGMENTACIÓN>, <QUANTUM GIS QGIS>, <BAQUERIZO MORENO (PARROQUIA)>, <ANALISIS MULTITEMPORAL>.

Jedin

#### 0439-DBRA-UPT-2023

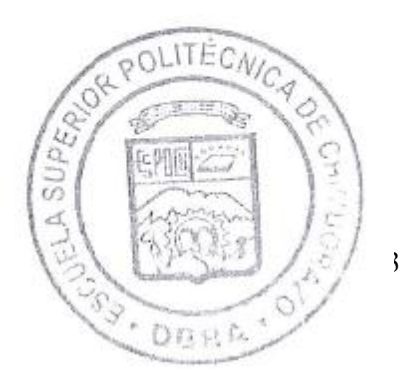

#### **ABSTRACT**

This research aimed to know the changes in forest cover using satellite images for 2015-2020. Descriptive methods and non-experimental descriptive analysis were applied, which allowed the use of GIS tools for the process and analysis. This determined the information on the loss of the High Montane Forest of the Baquerizo Moreno town due to deforestation and agricultural intervention by using satellite images on the following dates: November 2, 2015, November 20, 2016, December 13, 2017, October 24, 2018, October 22, 2019, August 11, 2020. This allowed the classification of the coverage and the analysis of fragmentation and qualified to evaluate the variation and rate of changes of the range from the satellite images. Three areas with gains and losses were obtained as a result during the study period that is detailed below: there is a loss of 98.07 ha, which represents -1.11% in the high montane evergreen forest zone, in the moorland grassland zone, indicates a gain of 39.33 h a, which means 2.22 % and in the agricultural intervention zone suggests an increase of 58.74 ha, which represents 0.10%. In the fragmentation analysis, it was known that there is fragility and insularization in the study coverage. The changes obtained are produced due to human intervention, generating losses in range. Then, the alternative hypothesis is accepted, which states that significant changes in forest cover occur through multitemporal analysis in the Baquerizo Moreno parish in the periods 2015-2020. It was recommended to work using LandSat8 or Sentinel-2 as a reference to obtain better results and exact data to know the forest cover changes.

**Keywords:** <FOREST COVER>, <FRAGMENTATION>, <QUANTUM GIS QGIS>, <BAQUERIZO MORENO (TOWN)>, <MULTI-TEMPORARY ANALYSIS>.

Riobamba, March 6th, 2023

 $\mathcal{P}$ **PhD. Dennys Tenelanda López** D number: 0603342189

## **INTRODUCCIÓN**

En la provincia de Tungurahua promueve la conservación de los recursos naturales y cuenta con una normativa local, por lo que el gobierno provincial está desarrollando planificaciones de conservación conjuntamente con el programa Socio Bosque, y el Fondo de Manejo del Páramo y Lucha Contra la Pobreza (FMPTLCP), financiados por la Organización No Gubernamental (ONG), también se está convirtiendo en un impacto importante de la intervención (mosaico agropecuario) de los ecosistemas de bosques y páramos alcanzando el 72% alrededor del año 2000 (Sánchez y Altamirano, 2015, p.16).

Según Caranqui y Ortiz (2019:p.50), mencionan que se caracteriza por la diversidad biológica que es tan diversa como la selva tropical, se presentan como uno de los sistemas más frágiles a la intervención humana y sobre el cual está cayendo con una fuerza por procesos de 28 % degradación. Por otro lado, la Organización de las Naciones Unidas para la Agricultura u Alimentación, FAO (2020, p.10), indica que los bosques de montaña en la actualidad cubren el 30,8 % de la superficie terrestre mundial .

La cobertura boscosa y la fauna silvestre ha experimentado una modificación por las actividades como la deforestación, incendios forestales, agricultura y ganadería, por ello en los años anteriores fue de mayor incidencia por tal motivo el Gobierno Provincial lanzo la campaña "No llames al fuego" entres sus componentes tiene un mensaje en español y kichwa, con el fin de disminuir estos hechos y asegurar que se ejecuten estas acciones como parte de la iniciativa que será con las comunidades para que tener una educación hacia la conservación (El Universo, 2021, p.1A).

El Bosque Montano alto de la Parroquia Baquerizo Moreno está dentro del Área de Conservación y Uso Sustentable (ACUS) que es declarada por los Gobiernos Autónomos Descentralizados (GAD) de la provincia de Tungurahua, con el fin de proteger la biodiversidad para la implementación de acciones de conservación que permite mantener los servicios ecosistémicos de las futuras generaciones (Soria, 2020, p.A1).

Por otro lado Uribe (2015, p.21), indica que actualmente los problemas de contaminación, cambio climático, fragmentación, destrucción de los recursos naturales y medio ambiente, causa preocupación por la afectación de la población que habitan, lo cual se debe tomar acciones importantes como la implementación y promoción de áreas naturales protegidas.

## **CAPÍTULO I**

## **1. PLANTEAMIENTO DEL PROBLEMA**

#### **1.1. Problema**

En la provincia de Tungurahua ha sufrido una pérdida en el bosque montano alto, siendo afectado principalmente los bosques por su deforestación y los incendios forestales que han ocurrido en los distintos cantones. Además, existe un crecimiento del sector agropecuario en los últimos años, principalmente con cultivos de la papa, el maíz, el aguacate y la mandarina; por otro lado, existe un aumento excesivo del pastoreo de ganado ovino y bovino ocasionando problemas en su entorno.

Como consecuencia de dicha degradación, se ha perdido plantas nativas como semillas de molle, bayas, brotes tiernos de plantas de las achupallas, bromelias, mortiño, etc. que sirve de alimento para las especies silvestres del sector como osos andinos, tapir andino y aves. En el bosque montano existe ciertas plantas nativas y especies silvestres en peligro de extinción.

Además, por parte del GAD existe un estudio socioeconómico, pero no contempla las necesidades de los agricultores y ganaderos, generando conflicto con las comunidades de dicha zona que se dedican a la tala indiscriminada de los bosques nativos, ocasionando que los osos andinos y los pumas ataquen al ganado doméstico a causa de la reducción de su hábitat.

La falta de información de la cobertura boscosa a través de los años en el GAD Parroquial Baquerizo Moreno genera la necesidad de tener un plan de manejo que sea incluido en el Plan de Ordenamiento Territorial (PDOT), además para tener un registro actual de dicha perdida de la misma.

#### **1.2. Objetivos**

#### *1.2.1. Objetivo General*

Realizar el análisis multitemporal del bosque montano alto en la parroquia Baquerizo Moreno cantón Píllaro provincia de Tungurahua en los periodos 2015-2020

#### *1.2.2. Objetivos Específicos*

Determinar la cobertura boscosa mediante la clasificación de imágenes satelitales de los periodos 2015-2020.

Analizar los índices de fragmentación del bosque montano alto de la parroquia Baquerizo Moreno

Evaluar los cambios de la cobertura boscosa del área de estudio utilizando la herramienta *Spatial Analyst de Arcgis.*

## **1.3. Justificación**

Existe la necesidad de realizar un estudio sobre los cambios de la cobertura y análisis de fragmentación del bosque montano alto de la parroquia Baquerizo Moreno para obtener una información clara en el GAD Parroquial y que sea considerada de mayor importancia que permitirá tomar decisiones y realizar búsqueda de estrategias conjuntamente con los habitantes de la parroquia, para el manejo adecuado de los recursos y la conservación de la flora y la fauna que existen en el bosque montano alto, para lo cual es muy valioso conocer su situación actual.

El estudio de análisis multitemporal de los años 2015-2020, sobre el cambio y perdida de la cobertura del bosque montano alto de la Parroquia Baquerizo Moreno, permitirá ver la realidad que existe del avance importante en la deforestación, incendios forestales, producción agrícola y ganadera, para lo cual se utilizará imágenes satelitales de LandSat-8 y Sentinel-2 durante el periodo 2015- 2020.

Las imágenes satelitales van a facilitar el estudio de la zona, que permitirá analizar los cambios y la evaluación de dicho periodo.

## **1.4. Hipótesis**

## *1.4.1. Hipótesis nula*

En el bosque montano alto de la Parroquia Baquerizo Moreno no ocurre cambios significativos en la cobertura boscosa una vez realizado el análisis multitemporal en el periodo 2015-2020.

## *1.4.2. Hipótesis alternativa*

En el bosque montano alto de la Parroquia Baquerizo Moreno ocurre cambios significativos en la cobertura boscosa una vez realizado el análisis multitemporal en el periodo 2015-2020.

## **CAPÍTULO II**

## **2. MARCO TEÓRICO**

#### **2.1. Bosque Montano alto**

El bosque montano alto es unos de los ecosistemas donde existe diversidad y endemismo de especies vegetales, que lo caracteriza por que presenta gran cantidad de musgos y plantas epifitas lo cual se ha registrado cerca de 4.600 especies, lo que hacen que sea unos de los más diversos en el Ecuador. Por otra lado esta diversidad se encuentra amenazada debido a que presenta la mayor la tasa de deforestación, avances agrícolas, degradación forestal y esto ha sido unas de las causas más grandes para el cambio climático por ellos tiene el (1,89%) a nivel regional lo cual menciona (Curipoma et al., 2018, p.94).

En el Ecuador el bosque montano alto es la vegetación de transición entre el bosque nuboso y el páramo, este bosque también conocido por la presencia de las epifitas y musgos que se encuentran en los árboles, además es la formación andina típica, tanto estructural y florísticamente, su ambiente varia en las temperaturas, en las partes bajas su promedio es menor, en la parte alta su promedio es mayor y existe una condensación de niebla (Ledesma, 2019: p. 123).

El bosque montano alto también es llamado como Ceja Andina es muy similar a las del bosque nublado en términos de composición y abundancia de musgos y plantas epifitas, se extiende desde un altura de 3.000 metros sobre el nivel del mar hasta los 3.400 metros sobre el nivel del mar (Lozano, 2015: p. 11). Por otro lado, Garzón et al. (2015: p.195), menciona que el bosque montano alto, corresponde a la franja final de la vegetación no herbácea y su límite coincide con la distribución inferior de los páramos, menciona también que es muy importante que presenta gran diversidad donde existe especies de aves y es un papel muy fundamental en el equilibrio del ecosistema.

## **2.2. Importancia de los bosques**

Según MAE (2021: p. A1), Indica que la importancia de los bosques reside la regulación hídrica y el clima, además los ecosistemas forestales son los que generan los servicios ambientales, la biodiversidad proporciona una amplia gama de productos madereros y no madereros a la población; una gestión adecuada es la que asegura la supervivencia de los ecosistemas forestales, mejorando las funciones ambientales, socioculturales y económicas, aportando a la mitigación y adaptación del cambio climático.

Los bosques ayudan a disminuir los efectos del calentamiento global, por lo que más allá de plantar un árbol de vez en cuando, se necesita una acción urgente para crear conciencia sobre los bosques y la importancia de su conservación, con pasar los años la presencia humana ha hecho que vaya desapareciendo ya que nuestro planeta está constituido en un 80 por ciento por árboles, además es una base fundamental para garantizar la alimentación soberana (Marcano,R. 2020: p. 3).

Los bosques también juegan un papel importante a la hora de estabilizar y prevenir los desastres naturales, protegen el suelo, evitan los derrumbes fortaleciendo las raíces, ayudan a prevenir inundaciones, avalanchas, laderas inestables, deslizamientos entre muchos otros fenómenos naturales, los árboles dan sombra, ayudan a retener la humedad también embellecen el paisaje y son un elemento natural beneficioso para el turismo (Marcano,R. 2020: p. 4).

### **2.3. Flora**

Es el conjunto de árboles y plantas que son muy fundamentales, esto se debe principalmente a que tiene la capacidad de convertir el dióxido de carbono, la mayoría de los árboles presenta entre 15 y 20 metros, además, también tienen una gran efecto en la estructura y fertilidad del suelo ayudando a compactar, prevenir la erosión y nutrir el suelo con restos de tierra descompuesta de residuos orgánicos, también existe gran cantidad de musgos que dan el aspecto de alfombra (Abbas, 2018: p. 3).

Por otro lado Caranqui,J. (2019: p.50), indica que la composición florística está determinada por el conjunto de especies vegetales que la componen, medida tradicionalmente en función de la frecuencia aparición, abundancia o predominio de especies presentes en el lugar determinado, a mayor número de especies a mayor diversidad, en el bosque de estudio cuenta con 0,1 hectáreas y determina un total de 130 individuos, distribuidas en 21 géneros, 16 familias, y 23 especies; observándose así una mayor diversidad de especies.

#### **2.4. Fauna**

La fauna es un grupo de animales que viven en un área geográfico particular y establecen diferentes tipos de relaciones ecológicas entre sí, por ubicación, clima o tipo, la misma que se ve afectado por industrias, avances en agriculturas y ganaderías, a lo largo de los años ha existido el cambio de uso de suelo lo que ha provocado la fragmentación de los bosque, así como la extinción de especies vegetales y animales, provocando un desequilibrio ecológico, el Ecuador ocupa el primero lugar en el mundo por la gran diversidad que existe y al relacionar al número de especies ( MAE, 2017: p. 101) .

#### **2.5. Fragmentación y pérdida de hábitat**

Para Otavo y Echeverría (2017: pp. 3-4), la fragmentación de los bosques naturales es una de las principales causas de la disminución de biodiversidad en el mundo, así mismo los principales efectos de la fragmentación a nivel del paisaje son la reducción de la superficie y la calidad de los hábitats forestales, el aumento de los márgenes, parches y la pérdida de conectividad, es ocasiones por la actividad humana y también por procesos geológicos que lentamente alteran al medio ambiente y esto provoca la pérdida del hábitat.

Por otro lado, Colorado et al. (2017: p.382), mencionan que una de las consecuencias importantes de deforestación es la formación de paisajes fragmentados, donde los remanentes de bosques de diversos tamaños y formas se sumergen en una matriz de cambio de hábitats, haciendo que los parches de bosques sigan creciendo, reduciéndose y aislándose cada vez más del resto del mundo, esta fragmentación puede ser causada en el medio ambiente o que conduce a la extinción local y regional de muchas especies.

#### **2.6. Formas de fragmento**

Para Lleras (2013: p. 12), las formas de fragmentos son poligonal y elíptico, estos fragmentos han experimentado más de 50 años de actividad humana y su entorno o circundante es frecuentemente objeto de intervención humana, por lo que se considera que las formas de los fragmentos se considera más relevantes y la dimensión está condicionada por la actividad humana, las condiciones naturales (topografía, litología, etc.).

## **2.7. Índice de diversidad**

En el índice de diversidad cuyo rango oscila entre [0,1] determinando que mientras más cerca este el valor obtenido a 1 es una figura poligonal y mientras más se aproxime al 0 se asume que es una figura elíptica; los fragmentos seleccionados procurar que la diferencia de tamaño entre ellos no superara una hectárea, a excepción del fragmento poligonal por ellos es importante que estuviesen lo suficientemente separados entre sí (Lleras, 2013: p. 19), como lo muestra en la (Tabla 1-2).

Para Patton (1975: p. 171), se establece en la forma de distribución espacial de dichos fragmentos y se calcula mediante la aplicación de la ecuación que se describe a continuación:

#### Ecuación:

$$
DI=\frac{P}{2*\sqrt{3.1416}*\sqrt{A}}
$$

Donde

 $A=\hbox{\ \AA}$ rea de cada fragmento (m $^2)$  $P = Perímetro de cada fragmento$ 

| <b>FORMA</b>       | <b>INDICE (D.I)</b> |
|--------------------|---------------------|
| Redondo            | < 1.25              |
| Oval-redondo       | $1,25 \le 1,50$     |
| Oval-oblongo       | $1,50 \le 1,75$     |
| Rectangular        | $1,76 \le 2$        |
| Amorfo o irregular | >2                  |
|                    |                     |

 **Tabla 1-2:** Formas de fragmento propuesta por Patton.

 **Fuente**: Lleras, 2013.

## **2.8. Índice de compactación**

Unwin (1979: p175), indica el grado de fragilidad o compactación del fragmento con respecto a la matriz circundante que lo rodea, utilizado para el análisis de fragmentos e índice de área donde se registran valores entre 0 y 1, siendo frágiles los más cercamos o con valor igual a cero (0); y menos frágiles los más cercanos o igual a uno el cual se calcula mediante la siguiente ecuación:

$$
\frac{1}{DI}
$$

Donde:

DI= Índice de Diversidad de Patton

El Índice de Continuidad o Conectividad Espacial de Vogelman (1995: p.178), propuso la evaluación de la continuidad espacial como indicador de fragmento boscosa calculando con la siguiente ecuación:

$$
FCI = In\left(\frac{\sum A}{\sum P}\right)
$$

Donde:

FCI: Indice de continuidad de Vogelman  $\sum$  A=Á $re$ a total de parches de bosque (m $^2)$  El grado de fragmentación es una estimación de la fragmentación total del bosque, a partir de la relación entre el área global del bosque y el área total fragmentada utilizando la siguiente ecuación:

## $F = \text{área de bosque (ha)}/\text{área total (ha)}$

Los valores de F oscilan entre 0 y 1. F se caracteriza de acuerdo con los rangos de valores presentados como lo indica en la (Tabla 2-2).

| <b>RANGOS F</b>   | <b>GRADO DE FRAGMENTACION</b> |
|-------------------|-------------------------------|
| $F = 1$           | Sin fragmentación             |
| $F = 1 \le 0.7$   | Fragmentación moderada        |
| $F = 0.7 \le 0.5$ | Altamente fragmentada         |
| $F = 0.5$         | Insularizado                  |

 **Tabla 2-2:** Grado de Fragmentación.

 **Fuente:** Días Lacava Amalia Nahir, 2003.

#### **2.9. Diversidad biológica**

La diversidad biológica es la diversidad de especies de plantas, animales , hongos y microorganismos, su variabilidad genética y las variaciones de los organismos ocupan un lugar determinado, incluidos los ecosistemas a los que pertenece, la parte paisaje o área en la que existe un ecosistema, abarca procesos ecológicos y evolutivos que ocurren a nivel genético, de especies, de ecosistemas y de paisajes (Pereira et al. 2017: p. 22).

Caranqui & Ortiz (2019: p. 53), identificaron las especies de cada tipo de vegetación existente en la parroquia Baquerizo Moreno, donde encontraron 18 familias, 29 géneros y 33 especies que corresponden a 249 individuos lo cual representa la relación entre la abundancia o número de especies e individuos de cada especie en el lugar determinado donde se obtiene un índice de diversidad de Simpson de 0,95 que nos indica que es alto ya que se acerca a 1, en ese caso ocurre porque el resultado de 33 especies y 249 individuos son los valores altos.

Las Organizaciones de las Naciones Unidas, es el organismo internacional para la conservación de la biodiversidad el uso sostenible de sus componentes y la distribución justa y equitativa de los beneficios tiene un acuerdo sobre biodiversidad. Debido a que no solo afecta a las plantas, los animales y los microorganismos, sino que también incluye factores genéticos que difieren de una especie a otra, la pérdida de diversidad amenaza a todas las áreas, incluida nuestra propia salud, cada vez se reconoce más que la diversidad es un recurso global de valor incalculable, para las generaciones presentes y futuras citado por (Naciones Unidas, 2021: p. A1).

#### **2.10. Método cuantitativo**

Según la cita realizada por Palom et al. (2006: p. 160), es un conjunto de estrategias de recolección y procesamiento de información analizada, utilizando cantidades numéricas, métodos o técnicas estadísticas, siempre enmarcadas en la causalidad, también mencionan que el *Landscape Index* proporciona métricas interesantes sobre la composición y el paisaje, los perfiles de paisaje son proporciones de cada capa de suelo o área, como el índice de paisaje, que permite comparaciones útiles e interesantes entre diferentes configuraciones de paisaje, en la misma área en diferentes momentos.

Sobre la base de un enfoque cuantitativo, los cálculos se realizan para cada parcela de tierra individual y, a nivel de clase, el cálculo se aplica a cada grupo de parcelas de la misma clase, valor o uso de la tierra, hábitat y es el nivel más apropiado para calcular para una cubierta terrestre dada, es decir, el área promedio ocupada por fragmentos de bosque, según la citada realizada por (Vila et al. 2006: p. 159).

Según la citada realizada por Palom et al. (2006: p. 162), mencionan que para los cálculos se aplican a toda la escena, es decir a todos los segmentos y capas a la vez, los resultados nos informan sobre el grado de heterogeneidad u homogeneidad del área y del conjunto que se ha cuantificada. Los Índices de área, superficie, densidad y variabilidad son índices que enfocan en las dimensiones y número de fragmentos que componen el área de estudio, permitiendo una primera estimación general de las características morfológicas de un paisaje determinado.

#### **2.11.** *Fragstats*

Para Mcgarigal (2009: pp. 1-2), menciona que es un programa de análisis de patrones espaciales para cuantificar las estructuras de paisajes, calculando estadísticas diferentes para cada parcela y capa en el paisaje y para el paisaje, a nivel del paisaje y capa algunas medidas cuantifican la composición mientras que otras cuantifican las configuración del paisaje y los índices de conectividad donde se puede obtener los grados de fragmentación realizando los cálculos métricos.

#### **2.12. Sistema de Información Geográfica**

Los Sistemas de Información Geográfica (SIG), es una herramienta fundamental que permite analizar la ubicación espacial, también presenta e interpreta hechos relativos a la superficie terrestre, utilizando un conjunto de software y hardware que está específicamente diseñado para la adquisición, mantenimiento y uso de datos cartográficos. Se puede mencionar también que es un sistema de base de datos con capacidades específicas para datos georreferenciados que son una variedad de operaciones de lectura, análisis para trabajar con dichos datos que permiten generar resultados como mapas, informes y gráficos (Olaya 2020: pp. 6-3-4).

El SIG está conformada por una serie de subsistemas fundamentales tales como el subsistema de datos la que está encargada de las operaciones de entrada, salida de datos y la gestión de estos dentro del SIG, otro subsistema es de visualización y creación cartográfica estableciendo la representación a partir de los datos como mapas, leyendas entre otros, permitiendo la interacción entre datos y por último el subsistema de análisis es la que contiene métodos y procesos para el análisis de datos geográficos (Olaya 2020; p.12).

#### **2.13.** *QUANTUM GIS (QGIS)*

La Universidad Veracruzana (2013: p. 1), menciona que es un conjunto de aplicaciones que pueden crear datos, mapas, modelos, aplicaciones y acceder a datos geoespaciales relacionados con la información geográfica de un objeto y administrar definiciones, base de datos y formato ráster, es un software gratuito para varias plataformas, también permite trabajar con base de datos y formato ráster y vectorial, también menciona que es el punto de partida y la base para implementar el sistema de información geográfica en organizaciones y redes.

## **2.14.** *Shapefiles*

Para Olaya (2020;p.144) el *shapefile*s *(shp)* es un formato que es muy utilizado en la actualidad, ya que se ha convertido en el estándar de facto que cubre los sistemas operativos y la tecnología de ruta de navegación, se puede mencionar que no admite la topología y consta de varios archivos que contienen varios elementos espaciales, datos como geometrías, atributos, índices espaciales y otro.

#### **2.15.** *Semi-automatic Classification Plugin*

Para Luca (2017: p. 4)**,** *Semi-automatic Classification Plugin (SCP)* es una herramienta que permite elegir las funciones principales de la ventana principal de la interfaz como el gráfico de firmas espectrales y el gráfico de dispersión, así mismo nos indica que el panel de SCP permite la definición de entrada de la creación de Rois, firmas espectrales y la clasificación de una imagen.

#### **2.16. Teledetección**

La teledetección es un estudio y medición de las características de muchos objetos sin contacto físico, donde la reflectancia mide las perturbaciones que provoca el objeto en su entorno principalmente de tipo electromagnético. La teledetección se ha estudiado como una materia complementaria, pero algo distinto de los SIG, esto se debe principalmente a que se trata de una materia muy amplio y extensa cuyo desarrollo no tiene relación alguna con los SIG. Sin embargo, a media que se desarrollan ambos campos, la unión de los SIG y la teledetección se vuelve cada vez más evidente donde la formulación de ambos contienen elementos similares (Olaya, 2020: p. 96).

La teledetección es una parte fundamental para la integración del SIG, también se menciona que no integran únicamente el registro de información y generación de datos, sino también la interpretación de procesamiento de imágenes, en la actualidad existe una información amplia donde puede ser como fuentes de datos espaciales (Olaya ,2020: p. 97).

#### **2.17. Sensor remoto**

Según la cita realizada por Veneros et al. (2020: p. 4), mencionan que son instrumentos o sistemas utilizados para la obtención de información de manera precisa y confiable desde los satelitales, aéreos, terrestres y submarinos, también son utilizados para obtener imágenes a distancia para adquirir los datos de la tierra, en los últimos años es muy utilizado y registran la energía electromagnéticos emitida o reflejada desde la superficie de los objeto en diferentes bandas. Para Olaya (2020;p100), es el elemento que integra la capacidad de leer y registrar su intensidad dentro de una zona concreta del espectro.

Según, Bravo (2017: pp. 11-12), menciona que los sensores remotos son instrumentos que transforman la radiación electromagnética y que obtienen información analizable y perceptible y se clasifica en: sensores pasivos y sensores activos. Los sensores pasivos simplemente reciben señales que los objetos de detección emiten y reflejan de forma natural, también menciona, que estas señales,

generadas por la radiación solar natural, pueden proporcionar información muy favorable sobre los objetos detectados y los sensores activos emite radiación dirigida al objetivo bajo prueba, la radiación reflejada por este objeto es detectada y medida por el sensor.

#### **2.18. Espectro electromagnético**

El espectro electromagnético (EEM) es el conjunto de todas las frecuencias posibles (el número de ciclos de onda por unidad de tiempo) en las que se produce la radiación electromagnética, (Luque, 2012: p.18). Por otro lado Bravo (2017: p. 9), menciona que el espectro electromagnético es un sistema que clasifica toda la energía que se mueve en armonía con la velocidad de la luz en una longitud de onda constante.

Según la cita realizada por Herrera et al. (2019: p. 16), las ondas electromagnéticos son las transmiten energía electromagnética y movimiento desde alguna fuente a un receptor y viajan en el vacío a la velocidad de la luz, también se puede definir que es la transmisión simultánea de campos eléctricos y magnéticos creados por cargas en movimiento, campos perpendiculares entre sí y perpendiculares a la dirección de propagación de la onda, generando así la radiación electromagnética, como lo muestra en la ( Ilustración 1-2).

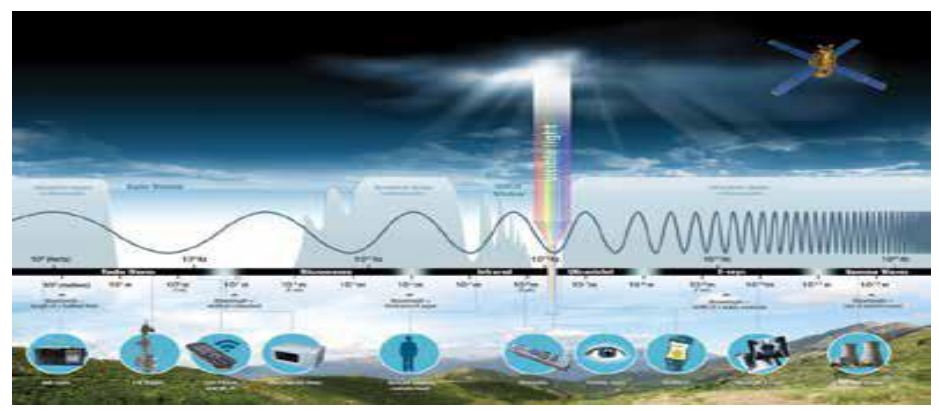

**Ilustración 1-2:** Espectro Electromagnético **Fuente:** *(NASA SCIENCE SHARE THE SCIENCE-Introduction to the Electromagnetic Spectrum)*

#### **2.19. Satélite LandSat-8**

Landsat es una constelación de satélites iniciadas por Administración Nacional de Aeronáutica y el Espacio (NASA) y el Servicio Geológico de los Estados Unidos (*USGS* ), es de 1972 con el propósito de monitorear y mapear la superficie de la tierra, el satélite landsat-8 fue el primer satélite enviado por los EE.UU para el monitoreo de los recursos terrestres, el satélite cuenta con dos instrumentos: El *Operational Land Imager (OLI) y Thermal Infrared Sensor (TIRS),* estos

sensores capturan las mismas bandas espectrales que las misiones anteriores, pero ofrecen algunas mejoras en las resoluciones obtenidas (Pasapera, 2014:pp. 76-77 ).

Según Payano (2015: p. 13 ), menciona que las bandas espectrales de este satélite proporciona mejoras con respecto a los instrumentos Landsat anteriores, las dos bandas espectrales con las adicionales: la banda visible azul oscuro (Banda 1) especialmente diseñada para la exploración del agua y la costa, y la nueva banda de onda infrarroja corta, como lo indica en la (Ilustración 1-2).

|                                                    | <b>Bandas</b>                        | Longitud de onda | <b>Resolución</b> |
|----------------------------------------------------|--------------------------------------|------------------|-------------------|
|                                                    |                                      | (micrómetros)    | (metros)          |
| Landsat 8                                          | Banda 1-Aerosol costero              | $0,43-0,45$      | 30                |
| <b>Operational</b>                                 | Banda 2-Azul                         | $0,45-0,51$      | 30                |
| <b>Land Imager</b>                                 | Banda 3-Verde                        | $0,53-0,59$      | 30                |
| (OLI)                                              | Banda 4-Rojo                         | $0,64-0,67$      | 30                |
| and                                                | Banda 5-Infrarrojo cercano           | $0,85-0,88$      | 30                |
| <b>Thermal</b><br><b>Infrared</b><br><b>Sensor</b> | Banda 6-SWIR 1                       | $1,57-1,65$      | 30                |
|                                                    | Banda 7-SWIR 2                       | $2,11-2,29$      | 30                |
|                                                    | Banda 8-Pancromático                 | $0,50-0,68$      | 30                |
|                                                    | Banda 9-Cirrus                       | 1,36-1,38        | 30                |
|                                                    | Banda 10-Infrarrojo térmico (TIRS) 1 | 10,60-11,19      | 100               |
|                                                    | Banda 11-Infrarrojo térmico (TIRS) 2 | 11,50-12,51      | 100               |

**Tabla 3-2:** Tabla de bandas sensor Landsat-8

**Fuente:** US Departamento f the Interior, 2014.

#### **2.20. Satélite sentinel-2**

Según Bravo (2017: p. 27), los satélites sentinel-2 esta es una misión multiespectrales de imágenes de alta resolución espacial (10 m) en órbita polar para monitorear la Tierra y está diseñada como una constelación de dos satélites, tiene un escáner multiespectral que puede capturar información en ambas longitudes de onda, visible e infrarroja, lo que permite rastrear los cambios climáticos en todo el mundo. Por otro lado Utreras (2019: p. 7;8 ), indica que el satélite sentinel-2, está equipado con una innovadora cámara multiespectral de alta resolución con 13 bandas espectrales, que proporciona una nueva perspectiva de la superficie terrestre y la vegetación como lo muestra la (Ilustración 4-2) .

| <b>Banda</b>    | <b>Resolución</b> | Longitud de  | Descripción                         |
|-----------------|-------------------|--------------|-------------------------------------|
|                 |                   | onda central |                                     |
| B1              | 60 <sub>m</sub>   | 443 nm       | Ultra azul (Costa y Aerosol)        |
| B2              | 10 <sub>m</sub>   | 490 nm       | Azul                                |
| B <sub>3</sub>  | 10 <sub>m</sub>   | 560 nm       | Verde                               |
| <b>B4</b>       | 10 <sub>m</sub>   | 665 nm       | Rojo                                |
| B <sub>5</sub>  | 20 <sub>m</sub>   | 705 nm       | Visible e Infrarrojo Cercano (VNIR) |
| <b>B6</b>       | 20 <sub>m</sub>   | 740 nm       | Visible e Infrarrojo Cercano (VNIR) |
| B7              | 20 <sub>m</sub>   | 783 nm       | Visible e Infrarrojo Cercano (VNIR) |
| <b>B8</b>       | 10 <sub>m</sub>   | 842 nm       | Visible e Infrarrojo Cercano (VNIR) |
| B <sub>8a</sub> | $20 \text{ m}$    | 865 nm       | Visible e Infrarrojo Cercano (VNIR) |
| <b>B</b> 9      | 60 <sub>m</sub>   | 940 nm       | Onda Corta Infrarroja (SWIR)        |
| <b>B10</b>      | 60 <sub>m</sub>   | 1375 nm      | Onda Corta Infrarroja (SWIR)        |
| <b>B11</b>      | 20 <sub>m</sub>   | 1610 nm      | Onda Corta Infrarroja (SWIR)        |
| <b>B12</b>      | $20 \text{ m}$    | 2190 nm      | Onda Corta Infrarroja (SWIR)        |

 **Tabla 4-2:** Características de Sentinel-2

**Fuente:** Bravo, 2017.

#### **2.21. Índices espectrales**

Para Fajardo (2018: p. 2 )**,** el índice espectral representa la intensidad de la luz reflejada por un objeto y son útiles porque permiten determinarla, todos los datos de reflectancia (capacidad del cuerpo para reflejar la luz) son únicos para el material y el entorno donde se realiza la medición, y en el caso de las plantas, estos valores dependen de la etapa de vida, crecimiento, salud de las plantas y humedad y la importancia de conocer las condiciones para realizar las mediciones, la información almacenada en los metadatos.

#### **2.22. Pre-procesamiento, procesamiento y post-procesamiento**

Para Chóez (2018: p. 19 ), preprocesamiento de la imagen de satélite, a menudo se realiza la corrección de geometría, lo que permite eliminar la distorsión no deseada para ajustarla a las proyecciones de mapa deseadas y para la corrección. Para la corrección de radiación, el problema es convertir los valores numéricos (ND valores crudos) de la imagen con las intensidades físicas de luminancia y reflectancia, antes de obtener los índices de vegetación.

Del mismo modo, el procesamiento se realiza en dos etapas, aprendizaje y asignación, la primera de las cuales es definir clases mediante métodos complementarios supervisados y no supervisados, en la fase de análisis, lo que se hace es el propio clasificador nombre-imagen, donde cada píxel se adjunta a una de las clases definidas, (Chóez, 2018: p. 20).

En el Post-procesamiento Chóez en el año (2018: p. 21), denomina también conocida como validación de resultados, se puede realizar una evaluación teórica del error en base a las características del algoritmo de clasificación y analizar una serie de áreas de prueba, obtenidas de manera similar a las regiones de entrenamiento, el segundo modo permite una estimación más realista del error de clasificación .

#### **2.23. Correcciones de imágenes satelitales**

Según la cita realizada por Paz (2021: p. 3), la corrección de imágenes satelitales permite eliminar o disminuir los efector perturbadores que se asocia con la información espectral que captan los sensores y que está aborde de las plataformas espaciales, por lo que es necesario eliminar efectos atmosféricos.

Por otro lado Olaya ( 2020: p. 343 ), nos indica que existe equipos que utilizan para recoger las imágenes que puedan incorporar errores, ruido o distorsiones, para un requerimiento indispensable antes del análisis en la mayoría de los cosos hay que realizar un proceso para tratar o eliminar efectores menores.

Existen dos tipos de correcciones, las atmosféricas y radiométricas las cuales son muy indispensables para obtener un mejor resultado, en las correcciones atmosféricas es para la alteración de los valores de pixel ya que existe interferencia en el atmósfera y es necesario realizar una inspección previamente para detectar las nubes y las correcciones radiométricas es para los pixeles defectuosos ya que presentan habitualmente diversas formas de distorsión, también menciona que la frecuencia de escaneo del sensor, existen dos métodos la rectificación y la orto rectificación (Olaya 2020: p. 344).

#### **2.24. Método de Chávez**

Para (Chavez 1988: p. 463), este método permite elegir un modelo de dispersión atmosférica relativa, dirigiendo los valores de todas las bandas espectrales desde el valor original, además, este método tiene en cuenta los parámetros específicos del sensor, como ganancia y compensación, incluye dispersión donde permite generar valores erróneos mediante técnicas de sustracción de cuerpo negro, o DOS *(Dark Object Substraction)*, incluida la estimación de los efectos de la dispersión atmosférica y la sustracción de imágenes.

#### **2.25. Combinación de bandas LandSat-8 y Sentinel-2**

Según Alonso (2019: p. 4), indica que las bandas LandSat-8 y Sentinel-2 son muy importantes ya que proporcionan imágenes para trabajar con distintas bandas, también pueden combinar entre ellas y así producir una imagen en color real o falso y en función a las bandas escogidas, además se puede obtener de forma gratuita desde diferentes plataformas por eso las combinaciones de ciertas bandas de imágenes satélites que deber ser analizado las superficies y elementos en concreto como vegetación, uso de suelo, cuerpos de agua, etc.

#### **2.26. Clasificación**

Olaya (2020: p. 32), indica que esta es una operación muy común en el análisis SIG, también menciona que la clasificación se desarrolla a través de diversos procedimientos para evaluar a cuál de las posibles clases se asemeja más un determinado punto, donde se toman los valores de todas las variables registradas y se utiliza esta tupla para calcular la similitud entre las clases presentes en el punto, existen dos etapas que lleva esta clasificación.

#### **2.27. Clasificación supervisada**

Para Thompson & Hart (1974: p. 43), la clasificación supervisada coincide con grupos espectrales muy similares cuando se utiliza en otras técnicas de clasificación automática de datos. Por otro lado Carvallo (2005: p . 102), menciona que es un conjunto de clases conocidas y deben caracterizarse a partir de todas las variables midiéndolas en individuos para quienes la pertenencia a una de las clases no está en duda (dominio de entrenamiento) las características espectrales de un conjunto de capas de cobertura terrestre determinadas a partir de valores de reflectancia en diferentes bandas.

Olaya (2020: p. 433 ), menciona es una forma de clasificación que requiere que el operador defina explícitamente las clases a definir, en la terminología utilizada para las imágenes, podemos decir que el operador tiene que dar una caracterización espectral característica de las clases, representada por los valores más comunes que aparecen para esta clase, el proceso de clasificación asigna un punto donde la clase cuyo conjunto de valores típicos de las variables en estudio es más similar a los valores presentes.

#### **2.28. Clasificación no supervisada**

Para Olaya (2020: p. 434)**,** no requieren un operador para definir clases explícitamente, porque el propio algoritmo las define por datos, por lo que es necesario proporcionar ciertos valores como el número de clases para crear, tamaño mínimo y máximo de cada uno o ciertas tolerancias para distinguir entre las clases, aunque los métodos son de particular valor para establecer la segregación taxonómica en un área de estudio, a menudo respaldan los métodos de clasificación supervisados. Por otro lado Carvallo (2005), no se definen clases como preferentes aunque es necesario especificar el número de clases que se quiere definir y dejar que un procedimiento estadístico las determine.

#### **2.29. Análisis multitemporal de cobertura vegetal**

Para Guerrero (2019: p. 5 ), el análisis multitemporal de la cobertura del suelo se realiza la comparación de imágenes previamente clasificadas de forma independiente, por lo que la superposición utiliza sensores remotos y (SIG), lo que facilita el análisis de los sistemas ecológicos a escala espacial y temporal, por ello el procesamiento digital de las imágenes. permite la cuantificación y medición de áreas y problemas ambientales y su evolución en el tiempo, este tipo de estudio también ayuda a determinar en qué medida los efectos en el ecosistema son causados por eventos naturales.

Los análisis multitemporales se originan a partir de la comparación de una o más variables en función del tiempo, atmósfera y esto sesga los cambios en la respuesta espectral de las capas de amortiguamiento, citado por (Chóez, 2018: p. 24).

## **2.30. Matriz de confusión**

Según Medina (2015: p. 21), indica que la matriz de confusión es una herramienta utilizada para comparar la existencia de cobertura de cambio durante un período donde establece una relación entre cobertura real y categórica. También se menciona que las diagonales de esta matriz representan el número de puntos (pixeles, hectáreas, etc.) número de la asignación, como lo indica en la ilustración 5-2.

|                 | <b>Bosque</b>     | <b>Pastizal</b>   | Áreas           | <b>Cuerp</b>    | Zonas             | Eria         | Zonas sin             | Tota          | <b>Exactitud</b>    | <b>Error</b>          |
|-----------------|-------------------|-------------------|-----------------|-----------------|-------------------|--------------|-----------------------|---------------|---------------------|-----------------------|
|                 | nativo            |                   | agríco          | o de            | urban             | 1            | informaci             | 1             | <b>Usuario</b>      | <b>Comisión</b>       |
|                 |                   |                   | las             | agua            | as                |              | ón                    |               |                     |                       |
| <b>Bosque</b>   | $X_{11}$          | $X_{21}$          | $X_{31}$        | $X_{41}$        | $X_{51}$          | $X_{61}$     | $X_{71}$              | $X_{1+}$      | $X_{11}/X_{+1}$     | $1-X_{11}/X_{+1}$     |
| nativo          |                   |                   |                 |                 |                   |              |                       |               |                     |                       |
| <b>Pastizal</b> | $X_{12}$          | $X_{22}$          | $X_{32}$        | $X_{42}$        | $X_{52}$          | $X_{62}$     | $X_{72}$              | $X_{2+}$      | $X_{22}/X_{+2}$     | $1-X_{22}/X_{+2}$     |
| <b>Áreas</b>    | $X_{13}$          | $X_{23}$          | $X_{33}$        | $X_{43}$        | $X_{53}$          | $X_{63}$     | $X_{73}$              | $X_{3+}$      | $X_{33}/X_{+3}$     | $1-X_{33}/X_{+3}$     |
| agrícola        |                   |                   |                 |                 |                   |              |                       |               |                     |                       |
| S               |                   |                   |                 |                 |                   |              |                       |               |                     |                       |
| Cuerpo          | $X_{14}$          | $X_{24}$          | $X_{34}$        | $X_{44}$        | $X_{54}$          | $X_{64}$     | $X_{74}$              | $X_{3+}$      | $X_{44}/X_{+4}$     | $1 - X_{44} / X_{+4}$ |
| de agua         |                   |                   |                 |                 |                   |              |                       |               |                     |                       |
| Zonas           | $X_{15}$          | X <sub>25</sub>   | $X_{35}$        | $X_{45}$        | $X_{55}$          | $X_{65}$     | $X_{75}$              | $X_{3+}$      | $X_{55}/X_{+5}$     | $1 - X_{55} / X_{+5}$ |
| urbanas         |                   |                   |                 |                 |                   |              |                       |               |                     |                       |
| Erial           | $X_{16}$          | $X_{26}$          | $X_{36}$        | $X_{46}$        | $X_{56}$          | $X_{66}$     | $X_{76}$              | $X_{3+}$      | $X_{66}$ / $X_{+6}$ | $1-X_{66}X_{+6}$      |
| Zonas           | $X_{17}$          | $X_{27}$          | $X_{37}$        | $X_{47}$        | $X_{57}$          | $X_{67}$     | $X_{77}$              | $X_{3+}$      | $X_{77}/X_{+7}$     | $1 - X_{77} / X_{+7}$ |
| sin             |                   |                   |                 |                 |                   |              |                       |               |                     |                       |
| informa         |                   |                   |                 |                 |                   |              |                       |               |                     |                       |
| ción            |                   |                   |                 |                 |                   |              |                       |               |                     |                       |
| <b>Total</b>    | $X_{+1}$          | $X_{21}$          | $X_{38}$        | $X_{48}$        | $X_{58}$          | $X_{68}$     | $X_{78}$              | $\sum x_{ij}$ |                     |                       |
| <b>Exactit</b>  | $X_{11}/X_{+1}$   | $X_{22}/X_{+2}$   | $X_{33}/X_{+3}$ | $X_{44}/X_{+4}$ | $X_{55}/X_{+5}$   | $X_{66}$     | $X_{77} / X_{+7}$     |               |                     |                       |
| ud              |                   |                   |                 |                 |                   | $X_{+6}$     |                       |               |                     |                       |
| <b>Usuario</b>  |                   |                   |                 |                 |                   |              |                       |               |                     |                       |
| <b>Error</b>    | $1-X_{11}/X_{+1}$ | $1-X_{22}/X_{+2}$ | $1 - X_{33}$    | $1 - X_{44}$    | $1-X_{55}/X_{+5}$ | $1 - X_{66}$ | $1 - X_{77} / X_{+7}$ |               |                     |                       |
| Comisió         |                   |                   | $X_{+3}$        | $X_{+4}$        |                   | $X_{+6}$     |                       |               |                     |                       |
| $\mathbf n$     |                   |                   |                 |                 |                   |              |                       |               |                     |                       |

**Tabla 5-2:** Tabla de Matriz de confusión.

**Fuente:** Medina, 2015.

#### **2.31. Matriz de transición**

Martinez (2020: p. 27), menciona que la matriz de transición es aquella que resulta de la intersección de dos histogramas de diferentes fechas, también conocida como matriz de tabulación cruzada, también se puede considerar como un experimento que consiste en realizar n observaciones de la misma manera que la Matriz de Transformación de Uso del Suelo (MT), durante la evaluación de las diferentes superposiciones integradas en los dos intervalos veces consecutivas para comparar los mapas de uso/cobertura del suelo con sus respectivos tasas anuales de cambio, se calcula una matriz de probabilidad de transición (TPM).

Po otro lado Chóez (2018), indica que la matriz de transición muestra que es una matriz que calcula las pérdidas, ganancias, cambios netos, cambios reales y persistencia de cada uso del cerco, determinando así qué seto ha sufrido mayor cambio. También Medina (2015: p. 25), menciona que representa cambios ocurridos en la cobertura medida en hectárea, durante los períodos de estudio, como lo indica en la ilustración 6-2.

## **Tabla 6-2:** Tabla de Matriz de transición.

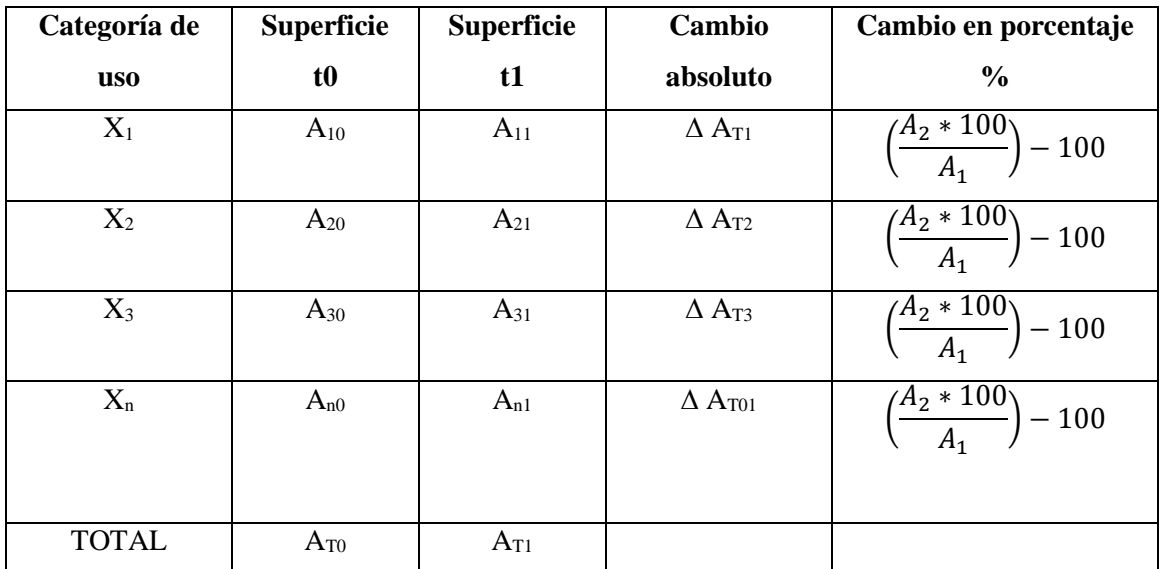

 **Fuente:** Medina, 2015.

## **CAPÍTULO III**

## **3. MARCO METODOLÓGICO**

## **3.1. Localización del área de estudio**

La presente investigación se llevó a cabo en el bosque montano alto de la Parroquia Baquerizo Moreno perteneciente al cantón Píllaro provincia de Tungurahua a 45 minutos de la cabecera provincial de Ambato, compuesta con un área de 26,55 Km**<sup>2</sup>** .

#### **3.2. Ubicación geo0gráfica**

La Parroquia Baquerizo Moreno esta geográficamente limitada al Norte: Parroquias de Emilio María Terán y Marcos Espinel; Sur: Cantón Patate; Este: Parroquia Sucre, Cantón Patate y Oeste: Parroquia Emilio Terán, en la zona alta que corresponde a los páramos de pajonal existe un clima ecuatorial de alta montaña lo que incide en el clima. La de esta zona es de 2.950 msnm Coordenadas Proyectadas UTM X: -135000 Y: 781000, presenta una temperatura máxima de 12°C y una precipitación anual de 1.250 al 1.500 mm/año.

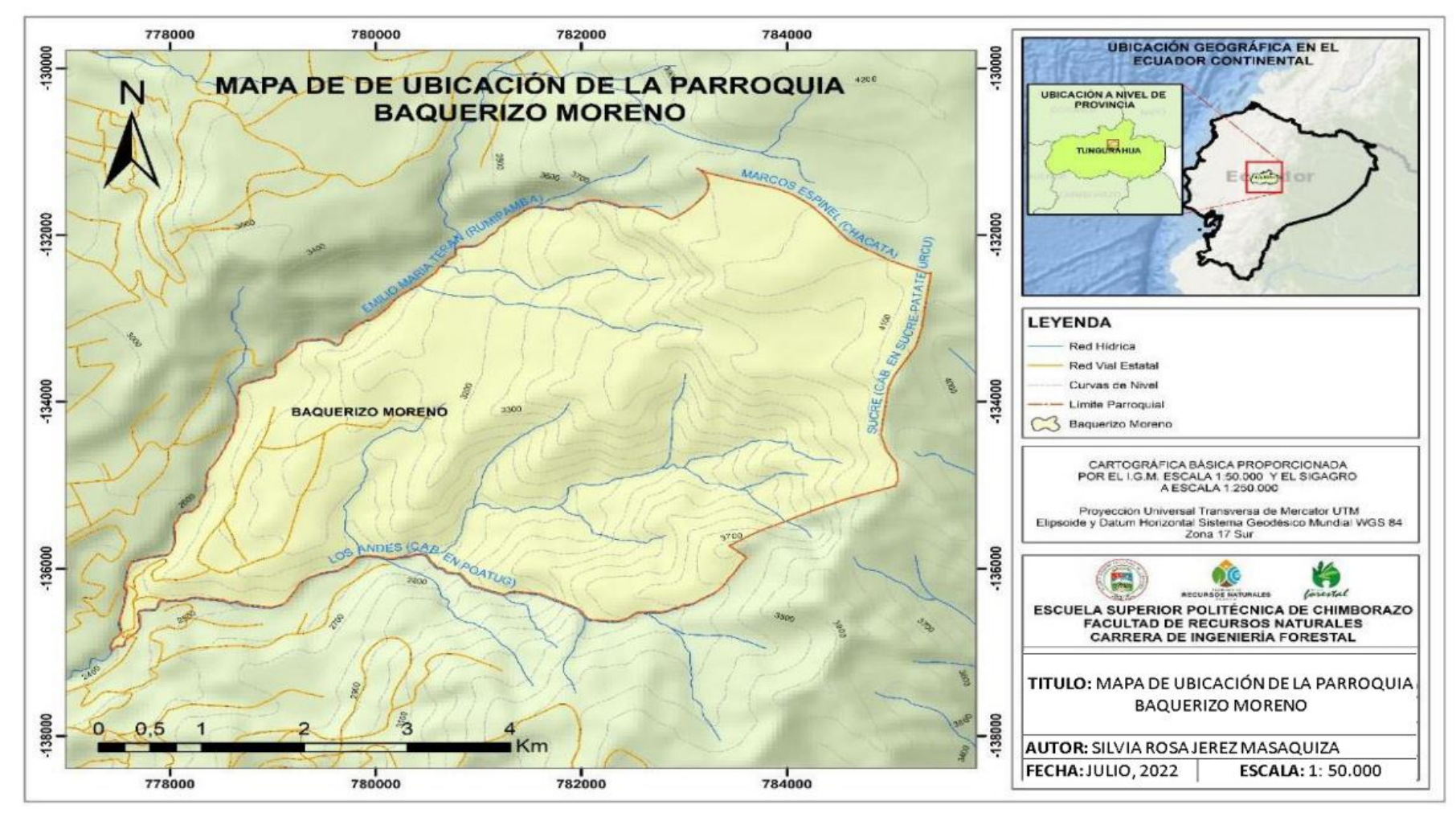

**Ilustración 1-3:** Mapa de ubicación parroquia Baquerizo Moreno.

**Realizado por:** Jerez, Silvia. 2023.
## **3.3. Materiales y equipos**

Computadora (ASUS CORI5) Software ArcGIS 10.8 Impresora EPSON Editor de texto Hojas de calculo Hojas de papel bond Borrador Lápiz Imágenes Satelitales Landsat de periodos 2015, 2016, 2017, 2018, 2019 y 2020.

### **3.4. Metodología**

En la siguiente investigación se utilizó imágenes satelitales Landsat 8 para el año 2015, para este año no fue posible trabajar con Sentinel-2 por lo que empieza operar desde el año 2016 y Sentinel-2 para los años 2016-2020, empleando los métodos descriptivos y de análisis explicativo no experimental, utilizando las herramientas SIG para el proceso y análisis de las mismas. Esto determinó la información sobre la pérdida del Bosque Montano alto de la parroquia Baquerizo Moreno, por la deforestación y la intervención agraria del periodo 2015-2020.

Para cumplir con el primer objetivo se obtuvo las imágenes satelitales de la plataforma de la *USGS* de LandSat8 y Sentinel-2 para el periodo 2015- 2020 de las siguientes fechas: 2 de noviembre del 2015, 20 de noviembre del 2016, 13 de diciembre del 2017, 24 de octubre del 2018, 22 de octubre del 2019, 11 de agosto del 2020.

A continuación, se realizó la corrección atmosférica utilizando el software *QGIS 3.16,* mediante el método Chávez, para eliminar la interferencia de la reflectividad ocasionada por el vapor de agua que se encuentra en la atmósfera. Para este proceso se utilizó la herramienta *Semi Automatic Clasification Plugin* (SCP), la cual permite mediante el *pansharpening* reducir la resolución de 30x30 metros por píxel a una resolución de 15x15 metros por píxel y para Sentinel-2 no se realizó la corrección atmosférica por lo que la resolución es de 20x20 metros por píxel.

Seguidamente, se realizó la combinación de bandas espectrales utilizando la herramienta de *composite bands* en *ArcGIS,* para obtener la imagen en color natural utilizando las bandas 4,3 y 2, esto se aplicó en Landsat 8 y Sentinel-2. Por otra parte, se delimitó el área de estudio tomando

del mapa político del Ecuador proporcionado por Instituto Nacional de Estadística y Censo (INEC), se realizó el corte con la herramienta Clip de *Geoprocessing* en *ArcGis.*

Una vez realizada la combinación bandas, se obtuvo las firmas espectrales con la herramienta *create Signature*. Posteriormente se realizó la clasificación supervisada utilizando el método máxima verosimilitud de la herramienta *maximun likelihood clasification,* que permitió identificar la zona herbazal del páramo, zona bosque siempre verde montano alto y la zona intervención agraria en el periodo 2015-2020.

A continuación, para obtener el mapa cartográfico se convirtió de formato ráster a vectorial con la herramienta *raster to polygon*, dando como resultado en el año 2015 en la zona Herbazal de páramo 610,2 Ha que corresponde al 23,48 %, Bosque siempre verde montano alto 1298,22 Ha. que corresponde al 49,97 % e Intervención agraria 689,84 Ha que corresponde al 26,55%. En el año 2016 en la zona Herbazal de páramo 615,08 Ha que corresponde al 23,67 %, Bosque siempre verde montano alto 1293,24 Ha que corresponde al 49,78% e Intervención agraria 689,84 Ha que corresponde al 26,55%.

En el año 2017 en la zona Herbazal de páramo 601,82 Ha que corresponde al 23,16 %, Bosque siempre verde montano alto 1288,70 Ha. que corresponde al 49,60 % e Intervención agraria 707,64 Ha que corresponde al 27,24 %. En el año 2018 en la zona Herbazal de páramo 632,18 Ha que corresponde al 24,33 %, Bosque siempre verde montano alto 1282,79 Ha. que corresponde al 49,37 % e Intervención agraria 683,19 Ha que corresponde al 26,30%.

En el año 2019 en la zona Herbazal de páramo 634,85 Ha que corresponde al 24 %, Bosque siempre verde montano alto 1277,02 Ha. que corresponde al 49 % e Intervención agraria 686,29 Ha que corresponde al 26 %. En el año 2020 en la en la zona Herbazal de páramo 637,45 Ha que corresponde al 25 %, Bosque siempre verde montano alto 1269,26 Ha. que corresponde al 49 % e Intervención agraria 619,25 Ha que corresponde al 27 %.

Para cumplir con el segundo objetivo que corresponde al análisis del índice de fragmentación del bosque montano alto se utilizó la matriz de transición donde se obtuvo los datos, intersecando las capas de cada año. Para el cálculo de formas de fragmentos, número de parches, grado e índice de fragmentación se utilizó el *Pluging Fragstats* de QGIS aplicando la fórmula de *Patton*.

$$
DI = \frac{P}{2*\sqrt{3.1416}*\sqrt{A}}
$$

Donde:

 $DI = \{ndice de Diversidad de Patton$  $A=\hbox{\ \AA}$ rea de cada fragmento (m $^2)$  $P = Perímetro de cada fraamento$ 

Para el índice de diversidad propuesto por *Patton*, se obtuvo para el año 2015 y 2016 la forma de fragmento es irregular en el bosque siempreverde montano alto y en el herbazal del páramo mientras que en la intervención agraria tiene la forma oval/ oblongo. En el año 2017 y 2018 la forma de fragmento en irregular en el bosque siempreverde montano alto, en el herbazal del páramo tiene la forma oval/oblongo y en la intervención agraria tiene la forma rectangular.

Para el año 2019 la forma de fragmento es irregular en el bosque siempreverde montano alto, en la zona el herbazal del páramo tiene la forma oval/oblongo y en la zona intervención agraria es rectangular. En el año 2020 la forma de fragmento es irregular en el bosque siempreverde montano alto, en la zona herbazal del páramo tiene la forma rectangular y en la zona intervención agraria tiene forma oval/oblongo.

Por otro lado, se determinó el grado de fragilidad del fragmento total de los bosques con relación uno sobre el índice de fragmentación. De esa forma se calculó el índice de compactación para demostrar los valores próximos de fragilidad y menos fragilidad. En el periodo 2015-2020, el grado es frágil en las tres zonas: Herbazal del páramo, bosque siempre verde montano alto y la intervención agraria se determina como frágil aplicando la siguiente formula:

> 1  $\overline{DI}$

Donde:

## $DI = \hat{I}$ ndice de Diversidad de Pattón

Para el cálculo de índice de continuidad se utilizó la fórmula propuesta por Vogelman para demostrar la continuidad o discontinuidad en la zona de estudio, resultando 5,30 ha en el año 2015; 5,37 ha. en el año 2016; 5,42 ha. en el año 2017; 5.38 m en el año 2018; 5,38 ha en el año 2019 y 5,56 ha en el año 2020 indicando que la cobertura boscosa como mayor fragmentación y discontinuidad.

Para determinar el grado de fragmentación total del Bosque montano se utilizó la fórmula  $F =$ área de bosque  $(ha)/$ área total  $(ha)$ , dando como resultado 0,501 en el año 2015; 0,497 en el año 2016; 0,496 en el año 2017; 0,493 en el año 2018; 0,491 en el año 2019 y 0,488 en el año 2020, que comparado con la tabla 2-1 resulta índice de insularización para las tres zonas en el periodo 2015-2020.

Finalmente, para cumplir con el tercer objetivo se realizó el cruce de mapas de los años 2015- 2016, 2016-2017, 2017-2018, 2018-2019, 2019-2020, cuyos polígonos resultantes fueron obtenidos con la herramienta *Spatial Analyst de ArcGIS,* para posteriormente ingresar a la matriz de transición. Los valores de los cruces de mapas arrojaron la variación y tasa de cambio que existe en la zona, donde finalmente se evaluó y se determinó la pérdida y la ganancia de la cobertura boscosa de la zona de estudio del periodo 2015-2020 que se detalla a continuación:

En el año 2015-2016 el cambio de cobertura en la zona bosque siempre verde montano alto reflejó 1298,22 Ha. con una pérdida de 75,72 Ha, con una variación de 4,98 y una tasa de cambio de 0,19%, en la zona herbazal del páramo el cambio de cobertura fue de 610,10 con una pérdida de 27,13Ha., con una variación de 4,98 Ha. y una tasa de cambio de 0,41% mientas que en la zona intervención agraria es 689,84Ha. manteniendo como parte intacta.

En el año 2016-2017 el cambio de cobertura en la zona bosque siempre verde montano alto resultó 1293,24 Ha con una ganancia de 654,00Ha, con una variación de 4,54 y una tasa de cambio de 0,18%, en la zona herbazal del páramo el cambio de cobertura fue de 615,08 Ha. con una pérdida de 37,25Ha. con una variación de 13,26 Ha. y una tasa de cambio de 1,08% mientras que en la intervención agraria 689,84 Ha. con una ganancia de 35,84Ha. con una variación de18,70 Ha. y una tasa de cambio de 1,28%.

En el año 2017-2018 el cambio de cobertura en la zona bosque siempre verde montano alto obtuvo 1237,92 Ha. con una pérdida 50,77Ha. con una variación 5,91Ha. y una tasa de cambio 0,23%, en la zona herbazal del páramo el cambio de cobertura fue de 601,83 Ha. con una variación de 30,36 Ha. y una tasa de cambio de 2,49% y en la zona intervención agraria el cambio de cobertura fue de 707,64 Ha. con una variación de 24,45 y una tasa de cambio de 1,74%

En el año 2018-2019 el cambio de cobertura en la zona bosque siempre verde montano alto dio 1282,51 Ha., con una pérdida 14,96Ha. con una variación de 5,77Ha. con una tasa de cambio de 0,23%, en la zona herbazal del páramo el cambio de cobertura fue de 623,18 Ha. con una ganancia de 2,67Ha. con una variación de 2,67 Ha. y una tasa de cambio de 0,21% y en la zona intervención agraria el cambio de cobertura fue de 683,45 Ha. con una ganancia de 12,29 Ha. con una variación de 3,10Ha. y una tasa de cambio de 0.23%.

En el año 2019-2020 el cambio de cobertura en la zona bosque siempre verde montano alto reflejo 1277,02 Ha., con una pérdida 42,50 Ha. con una variación de 7,56 Ha. con una tasa de cambio de 0,30%, en la zona herbazal del páramo el cambio de cobertura fue de 634,85Ha. con una ganancia de 13,70 Ha. con una variación de 2,60 Ha. y una tasa de cambio de 0,20% y en la zona intervención agraria el cambio de cobertura fue de 686,29Ha. con una ganancia de 28,80 Ha. con una variación de 4,96Ha. y una tasa de cambio de 0,36%.

# **CAPÍTULO IV**

## **4. MARCO DE ANÁLISIS E INTERPRETACIÓN DE RESULTADOS**

# **4.1. Determinar la cobertura boscosa mediante la clasificación de imágenes satelitales de los periodos 2015-2020.**

Como resultado del primer objetivo con las imágenes se realizó la corrección atmosférica de LandSat-8 obteniendo una resolución de 15x15 y Sentinel-2 con una resolución 10x10 como se evidencia en la (Ilustración 1-4).

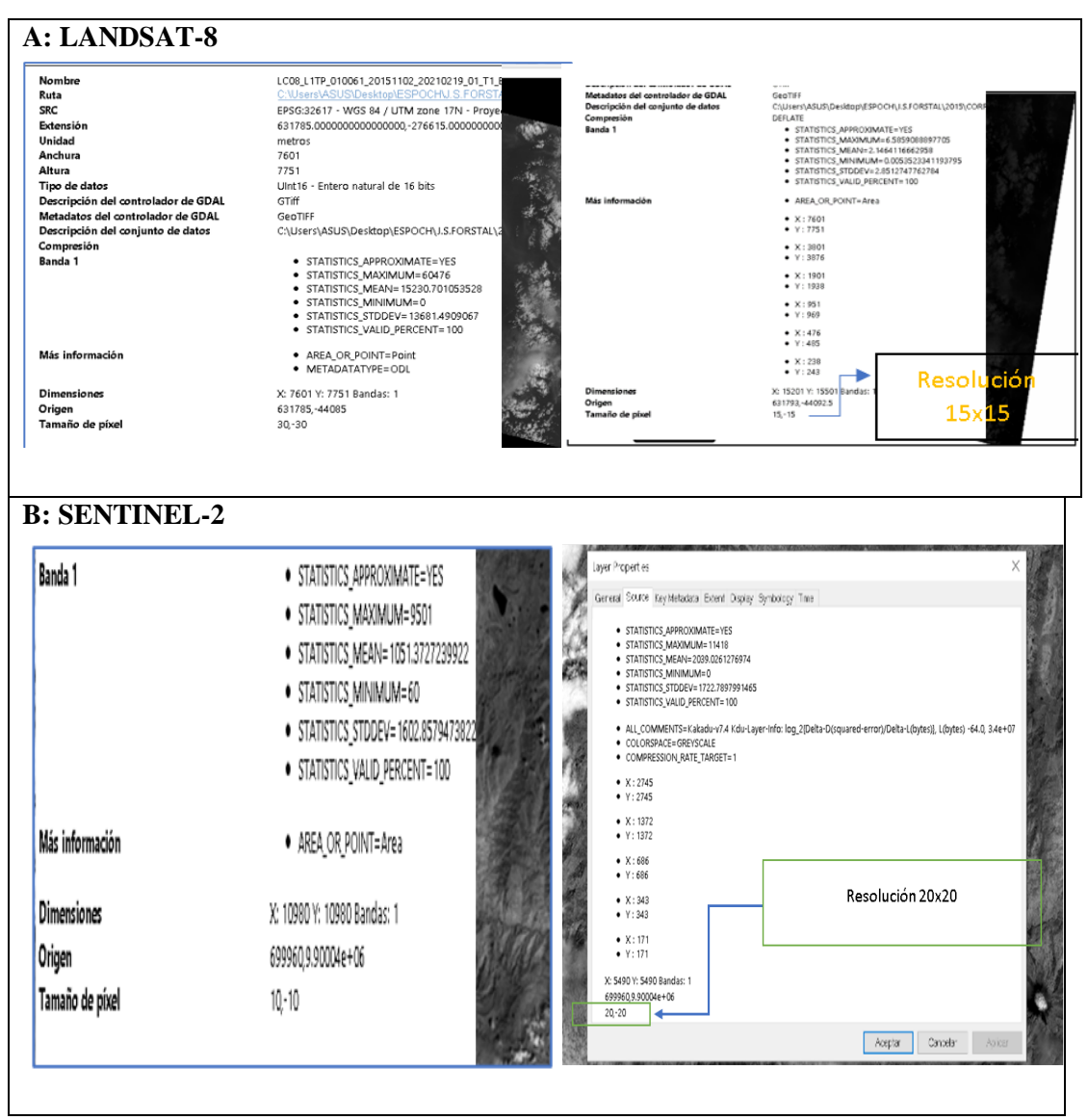

**Ilustración 1-4:** Corrección atmosférica.

**Realizado por:** Jerez,Silvia, 2023

Una vez obtenida la corrección atmosférica se realizó el muestreo y se efectuó el corte de la zona de estudio como evidencia en la (Ilustración 2-4).

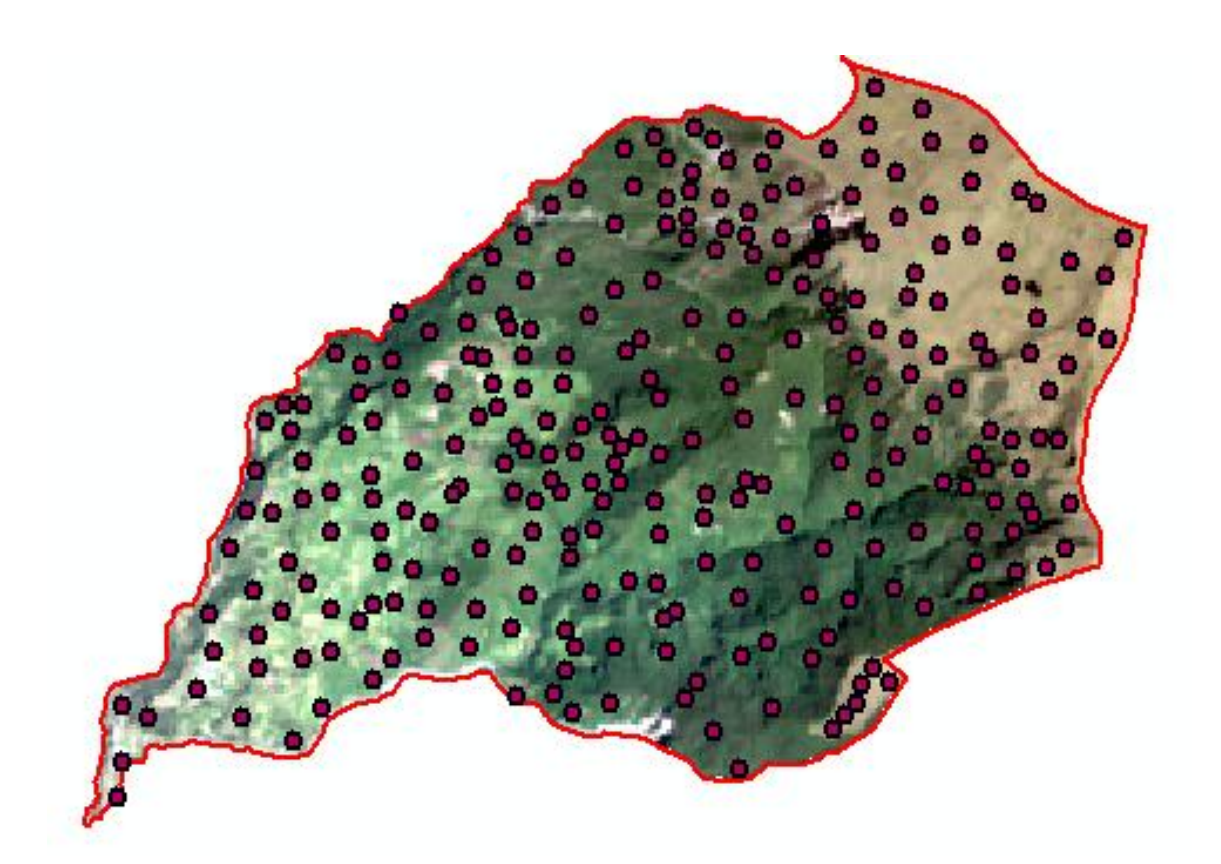

**Ilustración 2-4:** Muestreo asignados y determinación del área de estudio. **Realizado por:** Jerez, Silvia.2023.

Como resultado de la clasificación supervisada de la cobertura boscosa de la parroquia Baquerizo Moreno del periodo 2015-2020 se obtuvo lo siguiente:

En la (Ilustración 3-4), indica que, en el año 2015 la zona Bosque siempreverde montano alto cuenta con una extensión de 1298,22 hectáreas de superficie, en la zona Herbazal de páramo cuenta con una extensión de 610,10 hectáreas de superficie y en la zona de Intervención agraria consta de una extensión de 689,84 hectáreas de superficie y cuenta con un área total de estudio de 2598,16 hectáreas de superficie.

| FID | Shape <sup>*</sup> | Cob 2015                         | Area        | Porcentaje |  |
|-----|--------------------|----------------------------------|-------------|------------|--|
|     | 0 Polygon          | Herbazal del Páramo              | 610.09607   | 23.481875  |  |
|     | 1 Polygon          | ntervención                      | 689.844084  | 26.551281  |  |
|     | 2 Polygon          | Bosque siempreverde montano alto | 1298.217268 | 49.966844  |  |
|     |                    |                                  |             |            |  |

 **Ilustración 3-4:** Tabla de Cambio de cobertura boscosa del año 2015.  **Realizado por:** Jerez, Silvia, 2023.

Una vez obtenida la clasificación supervisada de las coberturas, estadísticamente del año 2015 arrojó en la zona Bosque siempreverde montano alto con un área 1298,2 ha. que corresponde al 49,96%, en la zona herbazal del páramo con un área extensión 610,10 ha. que corresponde al 23,48% y en la zona la intervención con un área 689,84 que corresponde al 26,55%, como lo indica la (Ilustración 4-4) y en la (Ilustración 5-4).

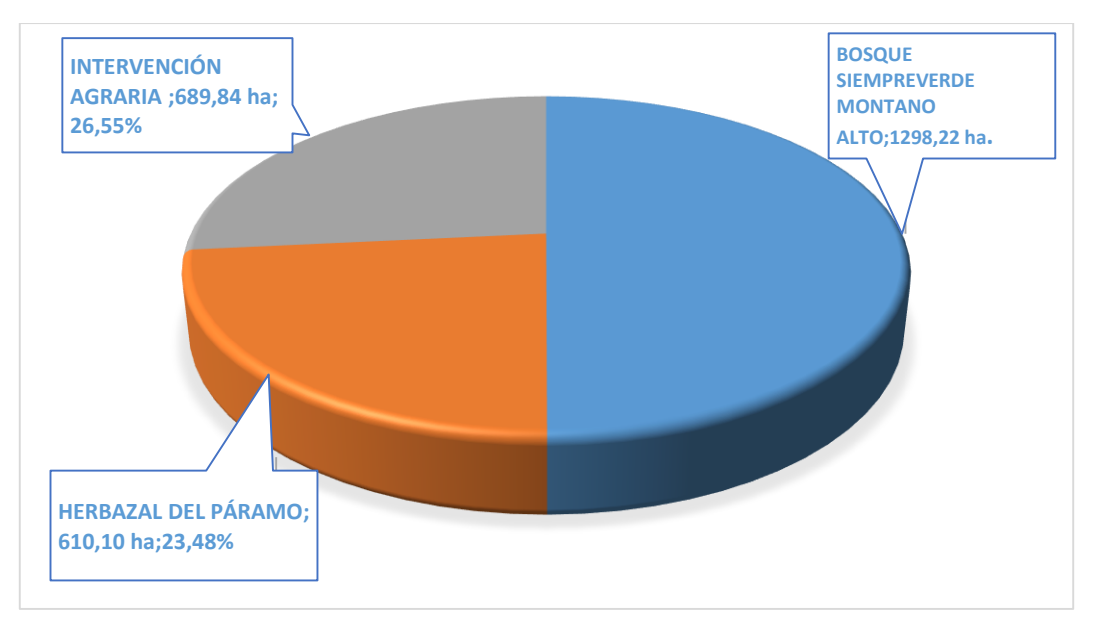

**Ilustración 4-4:** Cambio de cobertura boscosa del año 2015.

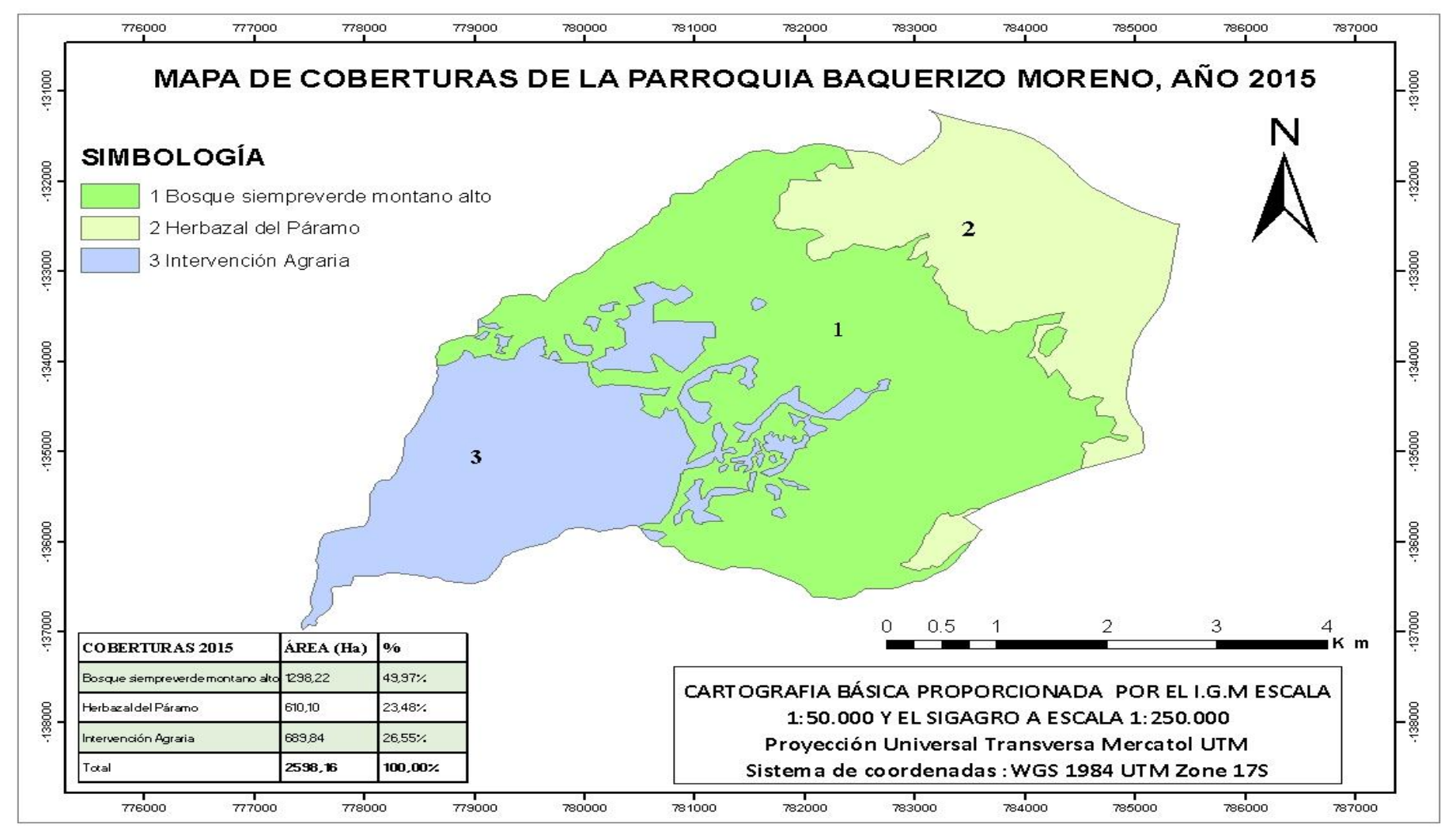

**Ilustración 5-4:** Mapa de coberturas de la parroquia Baquerizo Moreno año 2015.

En la (Ilustración 6-4), muestra que, en el año 2016 la zona Bosque siempreverde montano alto cuenta con una extensión de 1293,24 hectárea de superficie; la zona Herbazal del Páramo cuenta con una extensión de 615,08 hectáreas de superficie y la zona Intervención agraria cuenta con una extensión de 689,84 hectáreas de superficie, con un área total de estudio de 2598,16 hectáreas de superficie.

| <b>FID</b> | Shape | Cob_2016                                   | Area        | Porcentaje |   |
|------------|-------|--------------------------------------------|-------------|------------|---|
|            |       | 0 Polygon Herbazal del Páramo              | 615.080489  | 23.673731  |   |
|            |       | 1 Polygon Intervención                     | 689.839977  | 26.551136  |   |
|            |       | 2 Polygon Bosque siempreverde montano alto | 1293.235691 | 49.775133  | ю |
|            |       |                                            |             |            |   |

 **Ilustración 6-4:** Tabla de cambio de cobertura boscosa del año 2016.  **Realizado por:** Jerez, Silvia, 2023.

Una vez realizada la clasificación supervisada de las coberturas, estadísticamente del año 2016 arrojó en la zona Bosque siempre verde montano alto con un área de 1293,23 ha. que corresponde al 49,77%, la zona herbazal del páramo con un área de 615,08 ha. que corresponde al 23,67% y la zona intervención agraria con un área de 689.83 ha., que corresponde al 26,55%, como indica en la (Ilustración 7-4) y en la (Ilustración 8-4).

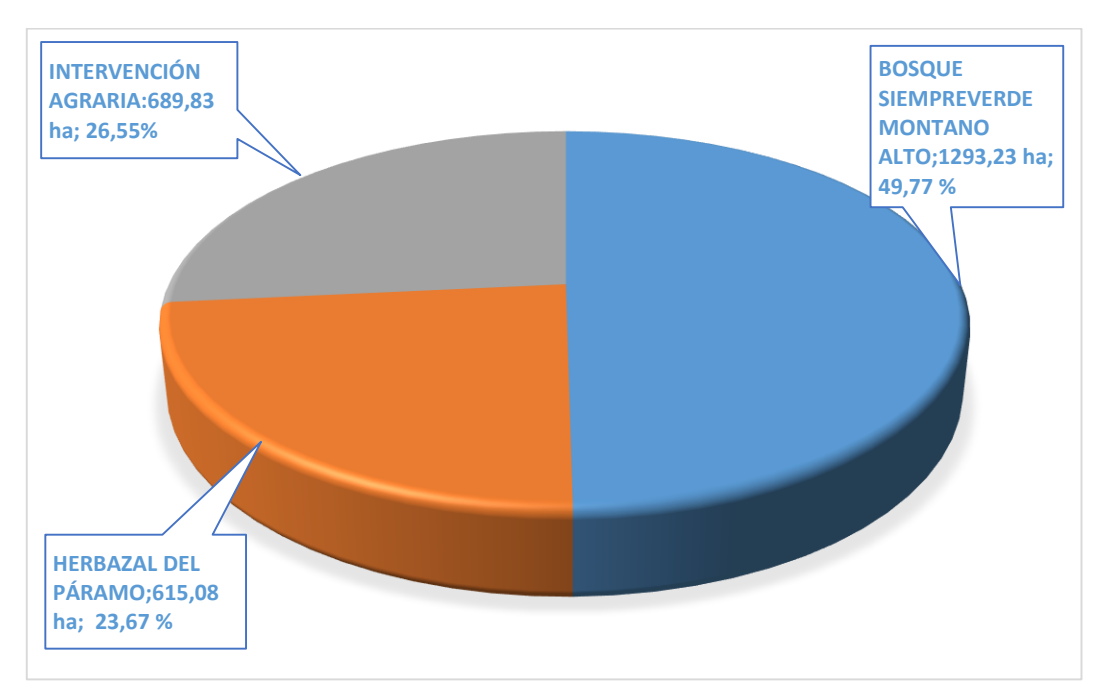

**Ilustración 7-4:** Cambio de cobertura boscosa del año 2016. **Realizado por:** Jerez, Silvia, 2023.

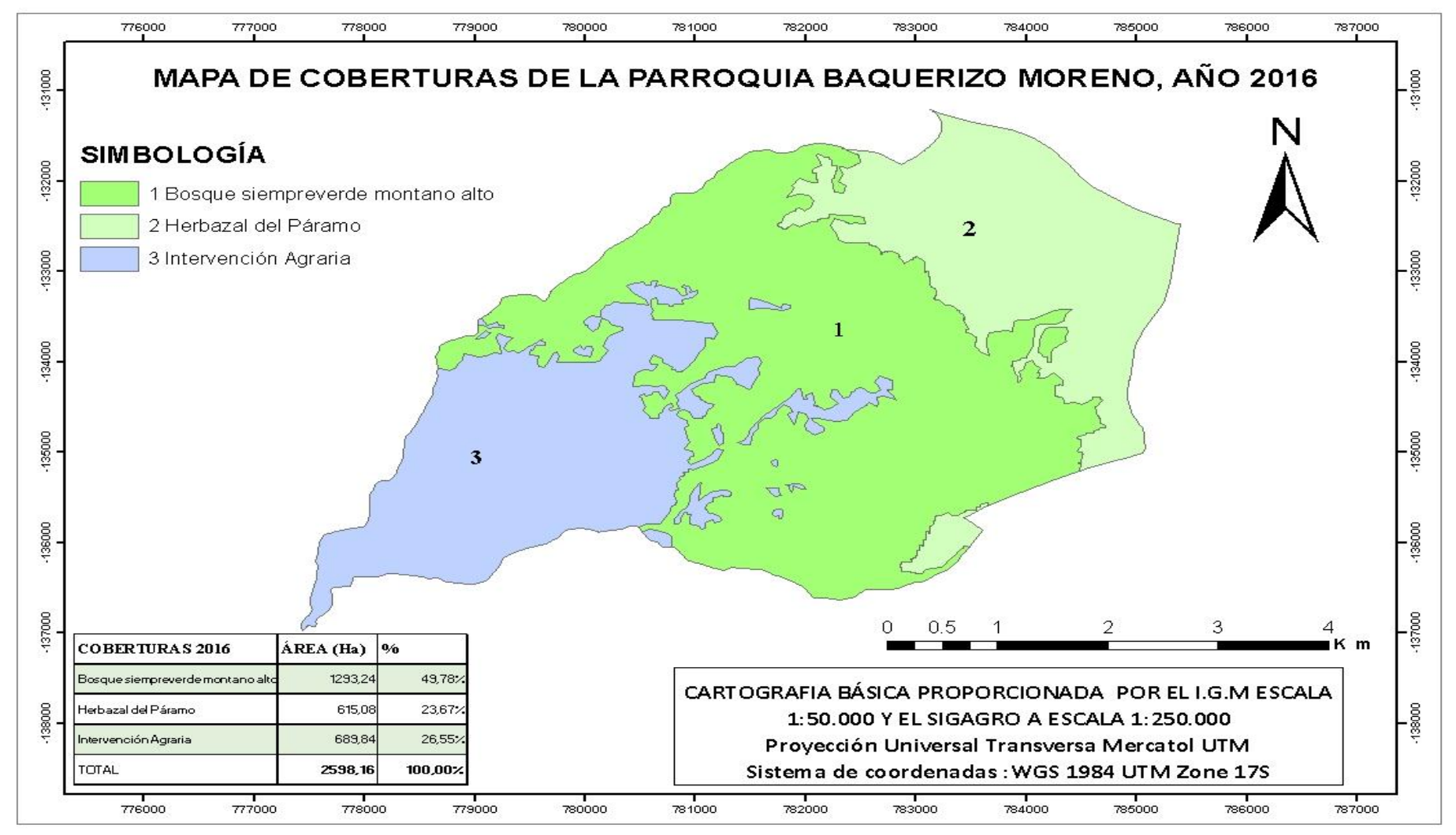

**Ilustración 8-4:** Mapa de coberturas de la parroquia Baquerizo Moreno año 2016.

En la (Ilustración 9-4), indica que, en el año 2017, la zona Bosque siempreverde montano alto cuenta con una extensión 1288,70 hectáreas de superficie; la zona Herbazal del Páramo cuenta una extensión de 601,82 hectáreas de superficie y la zona Intervención agraria cuenta con una extensión de 707,64 hectáreas de superficie, con un área total de estudio de 2598,16 hectáreas de superficie.

| <b>FID</b> | Shape*      | Cob 2017                         | Area        | Porcentaje |
|------------|-------------|----------------------------------|-------------|------------|
|            | 1   Polygon | Herbazal del Páramo              | 601.824254  | 23.163502  |
|            | 0 Polygon   | Intervención                     | 707.636773  | 27.236101  |
|            | 2 Polygon   | Bosque siempreverde montano alto | 1288.696395 | 49.600397  |
|            |             |                                  |             |            |

**Ilustración 9-4:** Tabla de cambio de cobertura boscosa del año 2017. **Realizado por:** Jerez, Silvia, 2023.

Una vez realizada la clasificación supervisada de las coberturas, estadísticamente indica en la zona Bosque siempre verde montano alto cuenta con un área de 1288,69 ha. que corresponde al 49,60%, en la zona herbazal del páramo conta de un área de 601,82 ha. que corresponde al 23,16% y en la zona intervención agraria consta de un área de 707,63 ha. que corresponde al 27%, como muestra en la (Ilustración 10-4) y en la (Ilustración 11-4).

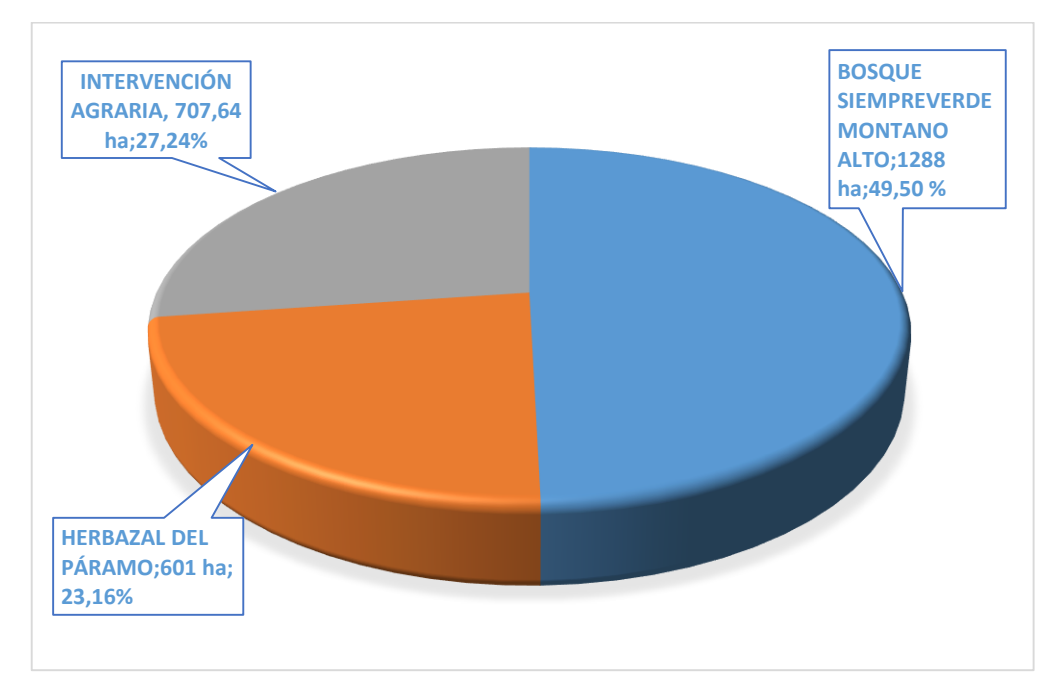

**Ilustración 10-4:** Cambio de cobertura boscosa del año 2017.

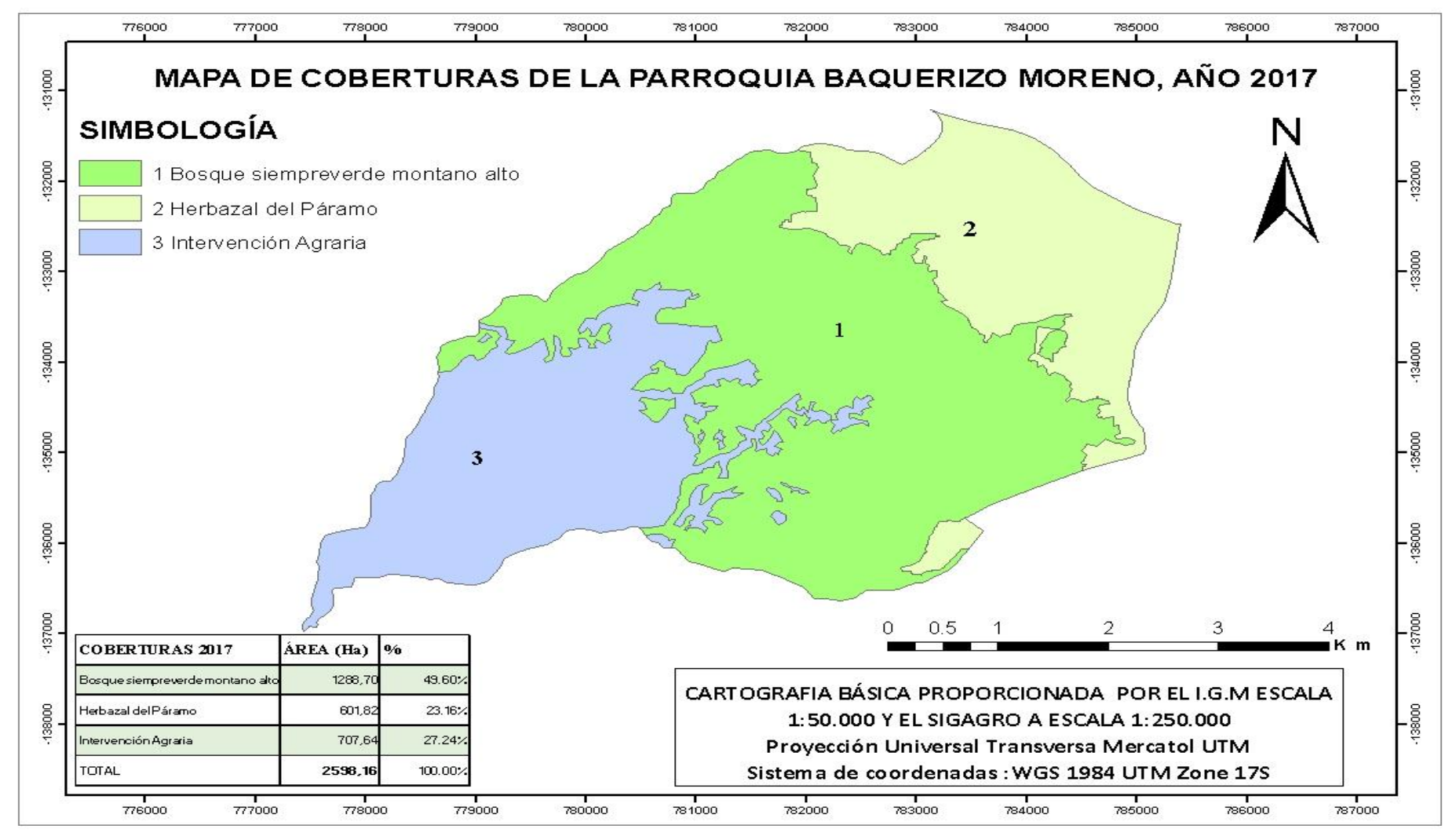

**Ilustración 11-4**: Mapa de coberturas de la parroquia Baquerizo Moreno año 2017.

En la (Ilustración 12-4), muestra que en el año 2018 la zona Bosque siempreverde montano alto cuenta con una extensión de 1282,79 hectáreas de superficie, en la zona Herbazal del Páramo cuenta con una extensión de 632,18 hectáreas y en la zona Intervención de la zona agrícola cuenta con una extensión de 683,19 ha., con un área total de estudio de 2598,16 ha. de superficie.

| <b>FID</b> | Shape <sup>*</sup> | Cob_2018                         | Area        | Porcentaje |  |
|------------|--------------------|----------------------------------|-------------|------------|--|
|            | 0 Polygon          | Bosque siempreverde montano alto | 1282.788474 | 49.372939  |  |
|            | 1 Polygon          | Intervención                     | 683.189991  | 26.295136  |  |
|            | 2 Polygon          | Herbazal del Páramo              | 632.182573  | 24.331924  |  |
|            |                    |                                  |             |            |  |

 **Ilustración 12-4:** Tabla de cambio de cobertura boscosa del año 2018.  **Realizado por:** Jerez, Silvia, 2023

La clasificación supervisada de las coberturas para el año 2018, llevada a una gráfica estadística arrojó los resultados que muestra en la (Ilustración 13-4) y en la (Ilustración 14-4), la zona Bosque siempre verde montano alto con un área de 1282,78 ha. que corresponde 49,37%, en la zona herbazal del páramo con un área de 632,18 ha. que corresponde al 24,33% y en la zona intervención agraria con un área de 632,18 ha. que corresponde al 26% del total.

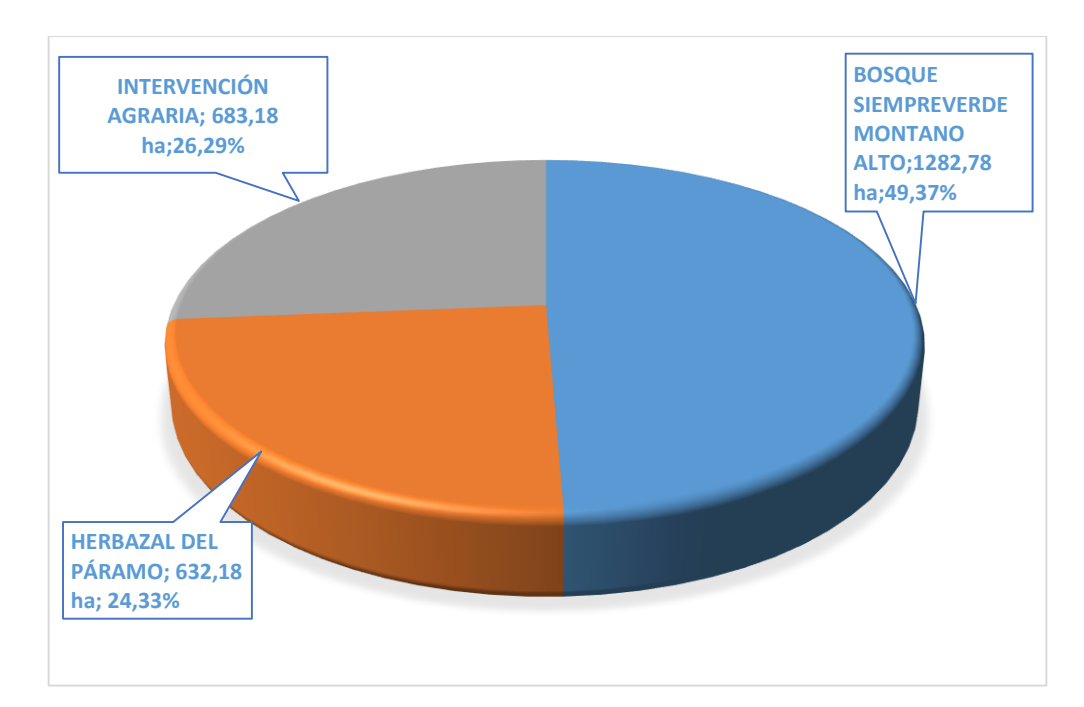

 **Ilustración 13-4:** Cambio de cobertura boscosa del año 2018.

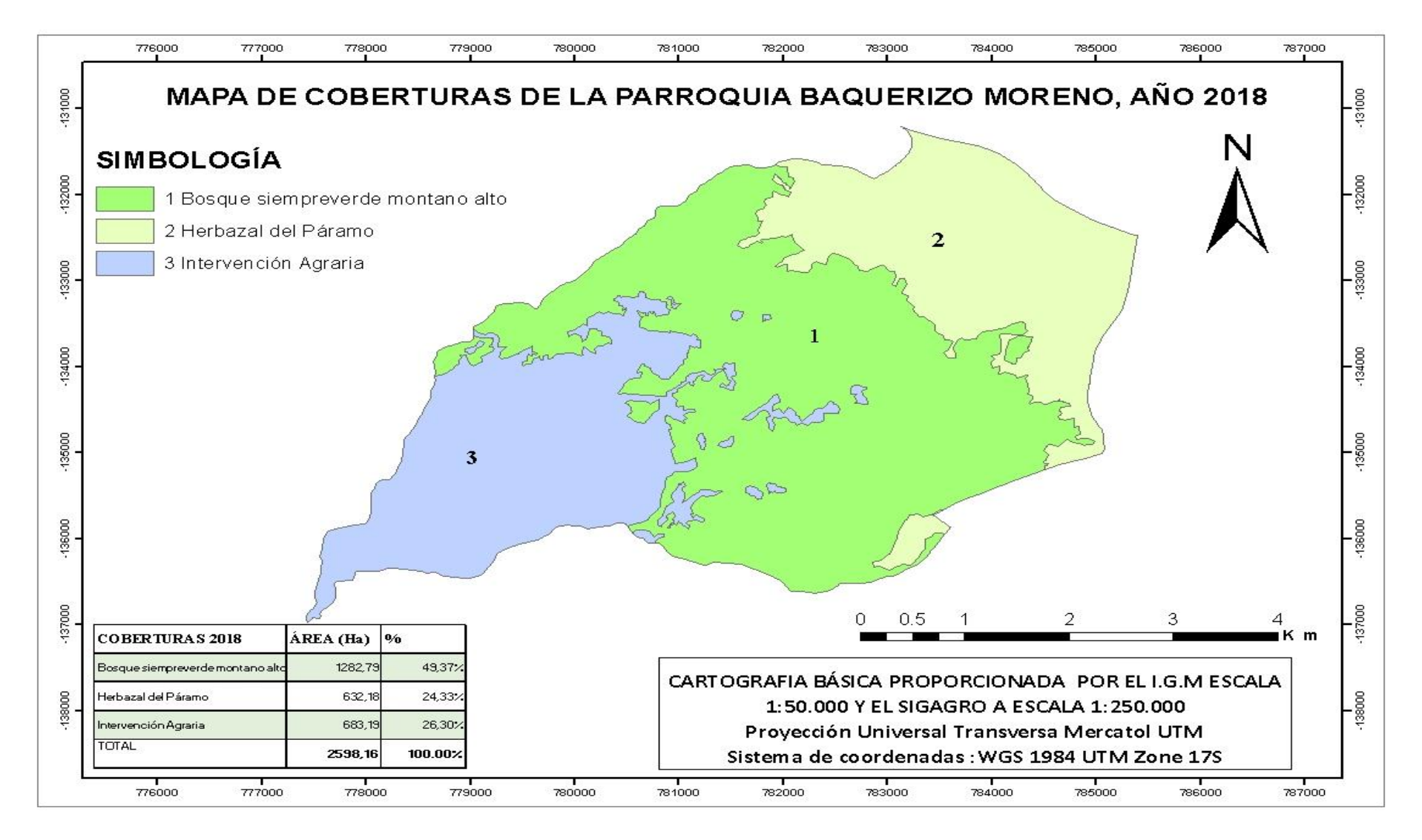

**Ilustración 14-4:** Mapa de coberturas de la parroquia Baquerizo Moreno, año 2018.

En la (Ilustración 15-4), muestra que en el año 2019; la zona Bosque siempreverde montano alto cuenta con una extensión de 1277,02 hectáreas de superficie, en la zona Herbazal del Páramo cuenta con una extensión de 634,85 hectáreas de superficie y en la zona Intervención agraria cuenta con una extensión de 686,29 hectáreas de superficie, con un área total de estudio de 2598,16 hectáreas de superficie.

|  | <b>FID</b> | Shape*    | Cob 2019                         | Area        | Porcentaje |
|--|------------|-----------|----------------------------------|-------------|------------|
|  |            | 0 Polygon | Bosque siempreverde montano alto | 1277.019374 | 49.150894  |
|  |            | 1 Polygon | Intervención                     | 686.287751  | 26.414365  |
|  |            | 2 Polygon | Herbazal del Páramo              | 634.853912  | 24.434741  |
|  |            |           |                                  |             |            |

 **Ilustración 15-4:** Tabla de cambio de cobertura boscosa del año 2019.  **Realizado por:** Jerez, Silvia, 2023

En la (Ilustración 16-4) y en la (Ilustración 17-4), indica que una vez realizada la clasificación supervisada de las coberturas estadísticamente del año 2019 arrojó que la zona Bosque siempre verde montano alto con un área de 1277,01 ha. que corresponde al 49%, en la zona herbazal del páramo con un área de 634,85 ha. que corresponde al 25% y en la zona intervención agraria con un área de 686,28 ha. que corresponde al 26% del total.

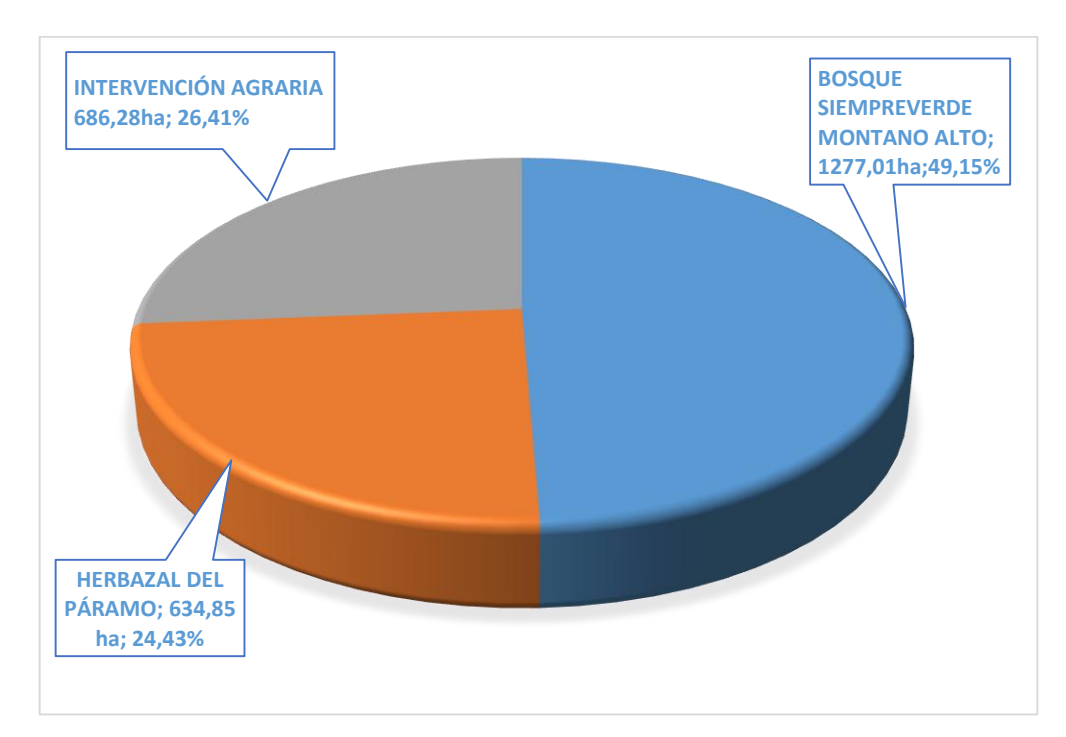

 **Ilustración 16-4:** Cambio de cobertura boscosa del año 2019.

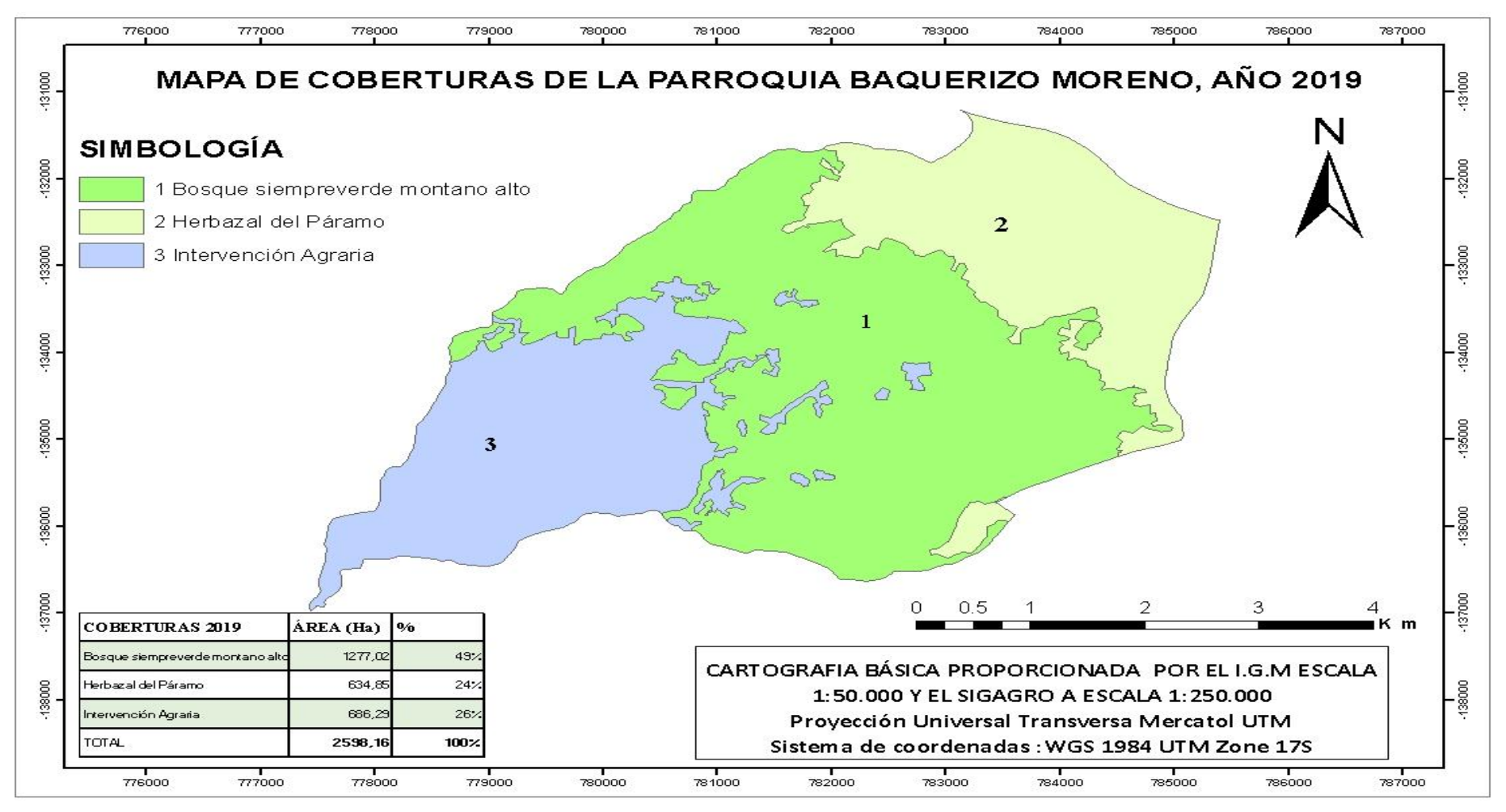

**Ilustración 17-4:** Mapa de coberturas de la parroquia Baquerizo Moreno, año 2019.

En la (Ilustración 18-4), indica que el periodo 2020, la zona Bosque siempreverde montano alto cuenta con una extensión de 1269,46 hectáreas de superficie, en la zona Herbazal del Páramo conta con una extensión de 637.45 hectáreas de superficie y la zona Intervención agraria cuenta con una extensión de 691,25 hectáreas de superficie, con un área total de estudio de 2598,16 ha.

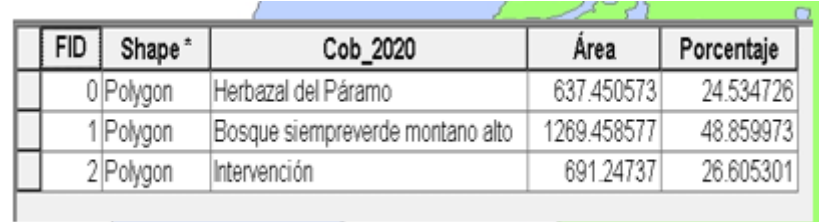

 **Ilustración 18-4:** Tabla de cambio de cobertura del año 2020.  **Realizado por:** Jerez, Silvia, 2023.

En la (Ilustración 19-4) y en la (Ilustración 20-4), indica que una vez realizada la clasificación supervisada de las coberturas estadísticamente del año 2020 arrojó que en la zona Bosque siempre verde montano alto con un área de 1269,45 ha. que corresponde al 48,85%, en la zona herbazal del páramo con un área de 637,45 ha. que corresponde al 23,53% y en la zona intervención agraria con un área de 619,24 ha. que corresponde al 26,60%.

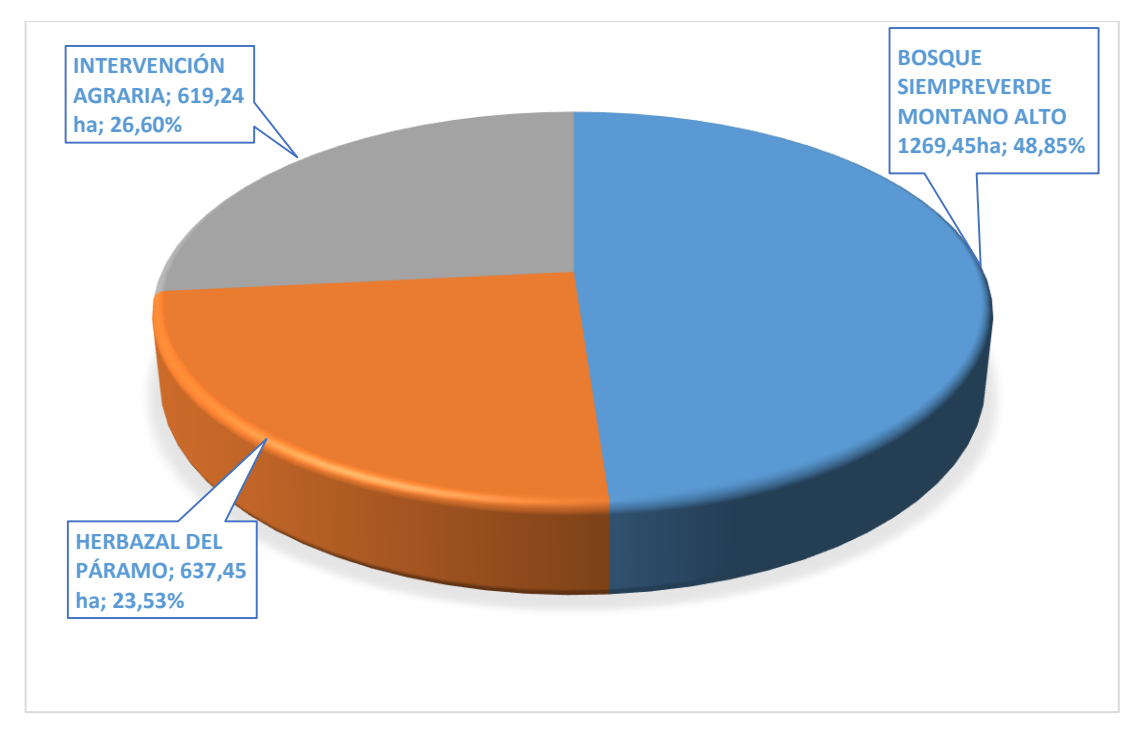

 **Ilustración 19-4:** Cambio de cobertura boscosa 2020.

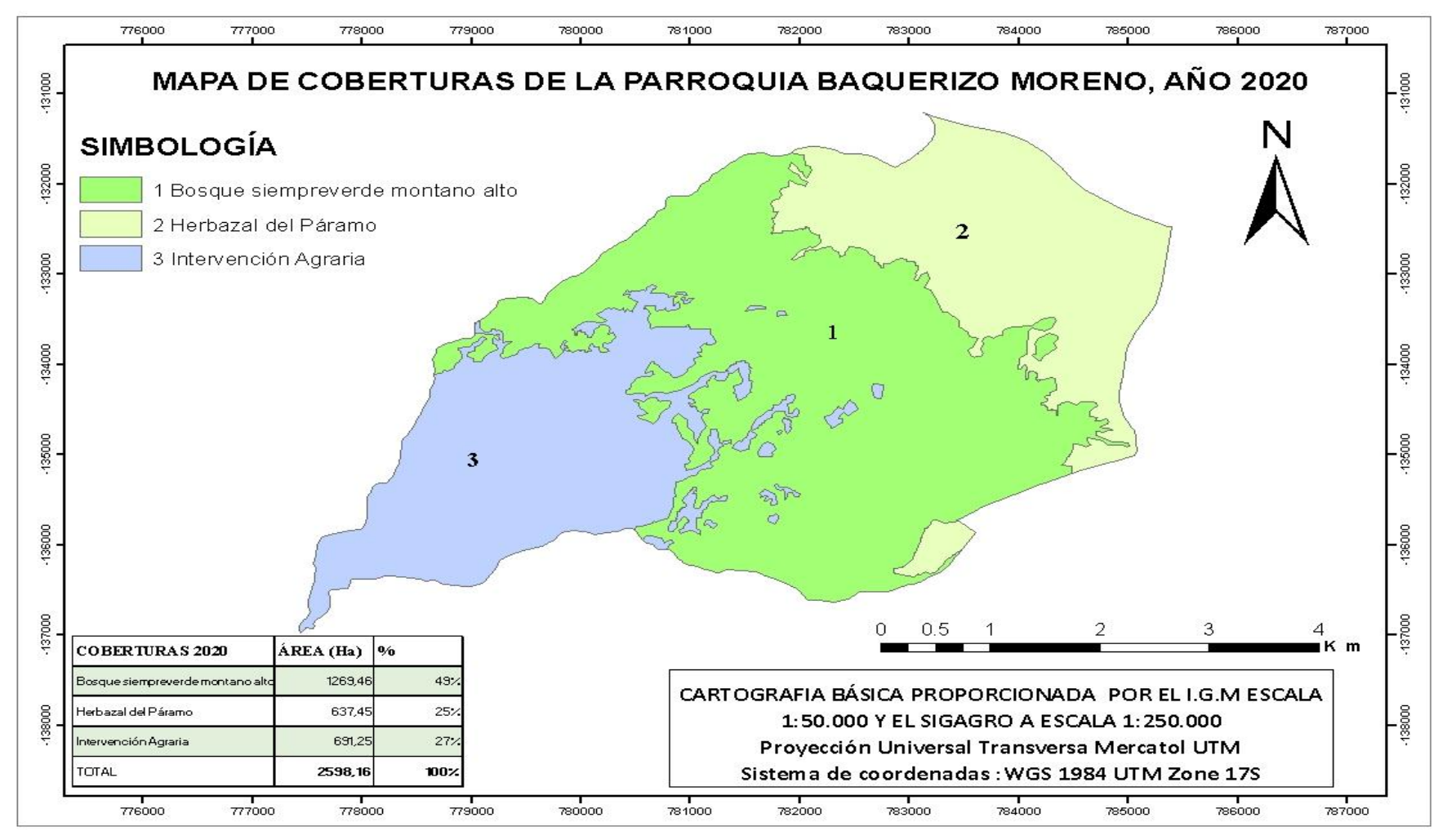

**Ilustración 20-4:** Mapa de coberturas de la parroquia Baquerizo Moreno, año 2020.

# **4.2. Analizar los índices de fragmentación del bosque montano alto de la parroquia Baquerizo Moreno**

En el análisis de fragmentación de la cobertura boscosa con la fórmula de *Patton* se obtuvo los siguientes resultados.

En la (Tabla 1-4), indica las formas de fragmentos y número de parches del año 2015 y 2016. En el año 2015 en la zona herbazal de páramo cuenta con un área de 2,185 hectáreas como forma irregular con 3 parches, en la zona intervención agraria con un área de 1,691 hectáreas como forma oval con 20 parches y en la zona bosque siempreverde montano alto con un área de 2,906 hectáreas como forma irregular con 2 parches, indicando que en al año 2015 esta espacialmente fragmentada.

En el año 2016 las formas de fragmento en la zona herbazal de páramo cuenta con un área de 2,185 hectáreas como forma irregular con 2 parches, en la zona intervención agraria con un área de 1,691 hectáreas como forma oval con 13 parches y en la zona bosque siempreverde montano alto con un área de 2,906 hectáreas como forma irregular con 2 parches, indicando que esta espacialmente fragmentada.

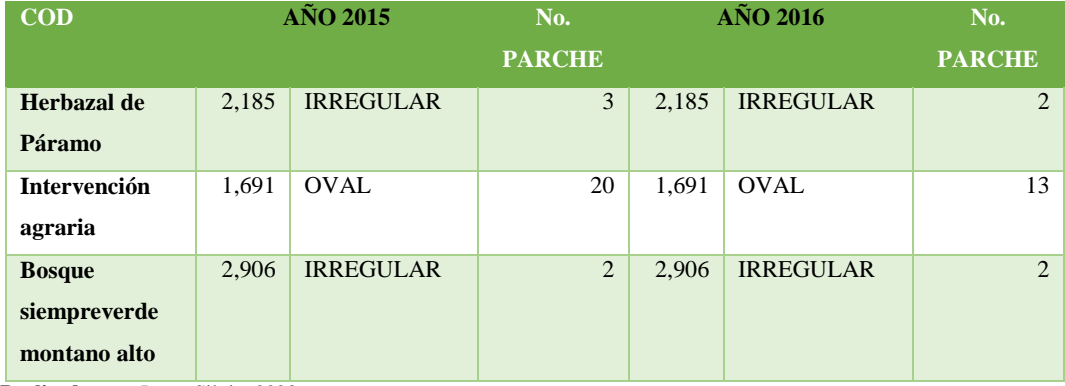

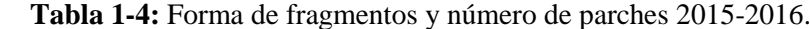

 **Realizado por:** Jerez, Silvia, 2023

En la (Tabla 2-4), las formas de fragmento del año 2017 en la zona herbazal de páramo cuenta con un área de 1,635 hectáreas como oval con 9 parches, en la zona intervención agraria con un área de 1,817 hectáreas como rectangular con 3 parches y en la zona bosque siempreverde montano alto con un área de 2,477 hectáreas como irregular con 3 parches, siendo predominante las formas de fragmentación irregular.

En el año 2018 las formas de fragmento en la zona herbazal de páramo con un área de 1,502 hectáreas como oval con 3 parches, en la zona intervención agraria con un área de 1,786 hectáreas

como rectangular con 20 parches y en la zona bosque siempreverde montano alto con un área de 2,565 hectáreas como irregular con mayor efecto de borde con 2 parches.

| $\overline{COD}$                              |       | <b>AÑO 2017</b> | $\mathbf{N}$ <sub>0</sub><br><b>PARCHE</b> |       | <b>AÑO 2018</b> | N <sub>0</sub><br><b>PARCHE</b> |
|-----------------------------------------------|-------|-----------------|--------------------------------------------|-------|-----------------|---------------------------------|
| Herbazal de<br>Páramo                         | 1,635 | Oval            | 9                                          | 1,502 | Oval            | 3                               |
| <b>Intervención</b><br>agraria                | 1,817 | Rectangular     | 3                                          | 1,786 | Rectangular     | 20                              |
| <b>Bosque</b><br>siempreverde<br>montano alto | 2,427 | Irregular       | 3                                          | 2,565 | Irregular       | $\overline{2}$                  |

 **Tabla 2-4:** Forma de fragmentos y número de parches 2017-2018.

 **Realizado por:** Jerez, Silvia, 2023

En la (Tabla 3-4), indica las formas de fragmento del año 2019 en la zona herbazal de páramo con 1,502 Ha. como oval con 12 parches, en la zona intervención agraria con un área de 1,786 Ha. como rectangular con 4 parches y en la zona bosque siempreverde montano alto con un área de 2,565 Ha. como irregular con 2 parches.

De la misma manera en el año 2020 las formas de fragmento, en la zona herbazal de páramo con 1,993 Ha. como rectangular con 3 parches, demuestra riesgo, en la zona intervención agraria con 1,58 Ha. como oval con 19 parches y en la zona bosque siempreverde montano alto con 2,425 Ha. como irregular con 2 parches.

| $\mathbf{COD}$      | <b>AÑO 2019</b> |             | N <sub>0</sub> |       | <b>AÑO 2020</b> | N <sub>0</sub> |  |
|---------------------|-----------------|-------------|----------------|-------|-----------------|----------------|--|
|                     |                 |             | <b>PARCHE</b>  |       |                 | <b>PARCHE</b>  |  |
| Herbazal de         | 1,502           | Oval        | 12             | 1,993 | Rectangular     | 3              |  |
| Páramo              |                 |             |                |       |                 |                |  |
| <b>Intervención</b> | 1,786           | Rectangular | 4              | 1,580 | Oval            | 19             |  |
| agraria             |                 |             |                |       |                 |                |  |
| <b>Bosque</b>       | 2,565           | Irregular   | 2              | 2,425 | Irregular       | 2              |  |
| siempreverde        |                 |             |                |       |                 |                |  |
| montano alto        |                 |             |                |       |                 |                |  |

 **Tabla 3-4:** Forma de fragmentos y número de parches 2019-2020.

 **Realizado por:** Jerez, Silvia, 2023.

#### *4.2.1. Evaluación grado de fragmento Índice de compactación*

En la (Tabla 4-4), indica los siguientes resultados del Índice de compactación en los años 2015, 2016. En la zona herbazal de páramo con un área de 0,4576 hectáreas que corresponde a fragilidad, en la zona intervención agraria con un área de 0,5912 hectáreas que corresponde a fragilidad y en la zona bosque siempreverde montano alto con un área de 0,3444 hectáreas que corresponde a fragilidad.

En el año 2016 en la zona herbazal de páramo con un área de 0,4576 hectáreas que corresponde a fragilidad, en la zona intervención agraria con un área de 0,5912 hectáreas que corresponde a fragilidad y en la zona bosque siempreverde montano alto con un área de 0,3443 hectáreas que corresponde a fragilidad.

| <b>COD</b>                                 | <b>AÑO 2015</b> |            | <b>AÑO 2016</b> |            |
|--------------------------------------------|-----------------|------------|-----------------|------------|
| Herbazal de Páramo                         | 0,4576          | Fragilidad | 0,4576          | Fragilidad |
| Intervención agraria                       | 0,5912          | Fragilidad | 0,5912          | Fragilidad |
| <b>Bosque siempreverde</b><br>montano alto | 0.3444          | Fragilidad | 0,3443          | Fragilidad |

 **Tabla 4-4:** Índice de compactación del año 2015-2016

 **Realizado por:** Jerez, Silvia, 2023.

En la (Tabla 5-4), muestra los siguientes resultados del Índice de compactación en el año 2017, 2018. En el año 2017 en la zona herbazal de páramo con un área de 0,6115 hectáreas que corresponde a fragilidad, en la zona intervención agraria con un área de 0,55502 Ha. hectáreas que corresponde a fragilidad y en la zona bosque siempreverde montano alto con un área de 0,4119 Ha. hectáreas que corresponde a fragilidad.

En el año 2018 en la zona herbazal de páramo con un área de 0,6654 hectáreas que corresponde a fragilidad, en la zona intervención agraria con un área de 0,5598 hectáreas que corresponde a fragilidad y en la zona bosque siempreverde móntalo con un área de 0,3898 hectáreas que corresponde a fragilidad.

| <b>COD</b>                                 | <b>AÑO 2017</b> |            | <b>AÑO 2018</b> |            |
|--------------------------------------------|-----------------|------------|-----------------|------------|
| Herbazal de Páramo                         | 0,6115          | Fragilidad | 0,6654          | Fragilidad |
| Intervención agraria                       | 0,5502          | Fragilidad | 0,5598          | Fragilidad |
| <b>Bosque siempreverde</b><br>montano alto | 0,4119          | Fragilidad | 0.3898          | Fragilidad |

 **Tabla 5-4:** Índice de compactación del año 2017-2018.

 **Realizado por:** Jerez, Silvia, 2023.

En la (Tabla 6-4), indica los siguientes resultados del Índice de compactación en los años 2019 y 2020. En el año 2019 en la zona herbazal de páramo con un área 0,6654 hectáreas que corresponde a fragilidad, en la zona intervención agraria con un área 0,5598 hectáreas que corresponde a fragilidad y en la zona bosque siempreverde montano alto con un área 0,3898 hectáreas que corresponde a fragilidad.

En el año 2020 en la zona herbazal de páramo con un área 0,5001 hectáreas que corresponde a fragilidad, en la zona intervención agraria con un área 0,6326 hectáreas que corresponde a fragilidad y en la zona bosque siempreverde móntalo con un área 0,4008 hectáreas que corresponde a fragilidad.

| $\mathbf{COD}$                             | <b>AÑO 2019</b> |            |        | <b>AÑO 2020</b> |
|--------------------------------------------|-----------------|------------|--------|-----------------|
| Herbazal de Páramo                         | 0,6654          | Fragilidad | 0,5001 | Fragilidad      |
| Intervención agraria                       | 0.5598          | Fragilidad | 0,6326 | Fragilidad      |
| <b>Bosque siempreverde</b><br>montano alto | 0.3898          | Fragilidad | 0,4008 | Fragilidad      |

**Tabla 6-4:** Índice de compactación del año 2019-2020

**Realizado por:** Jerez, Silvia, 2023.

### *4.2.2. Índice de continuidad de Vogelman.*

En la (Tabla 7-4), indica la determinación del índice de continuidad en el bosque siempreverde montano alto en el periodo 2015-2020.

En el año 2015 el índice de continuidad cuenta con un área de 5,30 ha. que corresponde a mayor fragmentación y discontinuidad, en el año 2016 el índice de continuidad cuenta con un área de 5,37 ha. que corresponde a mayor fragmentación y discontinuidad, en el año 2017 el índice de continuidad cuenta con un área de 5,42 ha. que corresponde a mayor fragmentación y discontinuidad, En el año 2018 el índice de continuidad cuenta con un área de 5,38 ha. que corresponde a mayor y discontinuidad.

En el año 2019 el índice de continuidad cuenta con un área de 5,38 ha. que corresponde a mayor fragmentación y discontinuidad, en el año 2020 el índice de continuidad cuenta con un área de 5,56 ha. que corresponde a mayor fragmentación y discontinuidad.

| <b>SUMATORIA</b>               | $\widehat{AREA}$ (M2) | PERÍMETRO (M) | <b>ÍNDICE</b><br><b>DE</b> |
|--------------------------------|-----------------------|---------------|----------------------------|
| <b>FRAGMENTOS</b><br><b>DE</b> |                       |               | <b>VOGELMANN</b>           |
| <b>BOSQUE</b>                  |                       |               |                            |
| <b>AÑO 2015</b>                | 24392719,00           | 120740,00     | 5,30                       |
| <b>AÑO 2016</b>                | 25199973,00           | 116470,00     | 5,37                       |
| <b>AÑO 2017</b>                | 25394645,00           | 112010,00     | 5,42                       |
| <b>AÑO 2018</b>                | 24392719.00           | 111550,00     | 5,38                       |
| <b>AÑO 2019</b>                | 24612783.00           | 112830,00     | 5,38                       |
| AÑO2020                        | 31197246.00           | 119660,00     | 5,56                       |

 **Tabla 7-4:** Índice de fragmentación del periodo 2015-2020.

 **Realizado por:** Jerez, Silvia, 2023.

En la (Tabla 8-4). indica que en el periodo 2015-202 el índice de fragmentación es insularización que es causada por la reducción y aislamiento sucesivo de los fragmentos.

En el 2015 cuenta con 0,501 que corresponde a insularización, en el 2016 cuenta con 0,497 que corresponde a insularización, en el 2017 cuenta con 0,496 que corresponde a insularización, en el 2018 cuenta con 0,493 que corresponde a insularización, En el 2019 cuenta con 0,491 que corresponde a insularización, en el 2020 cuenta con 0,488 que corresponde a insularización.

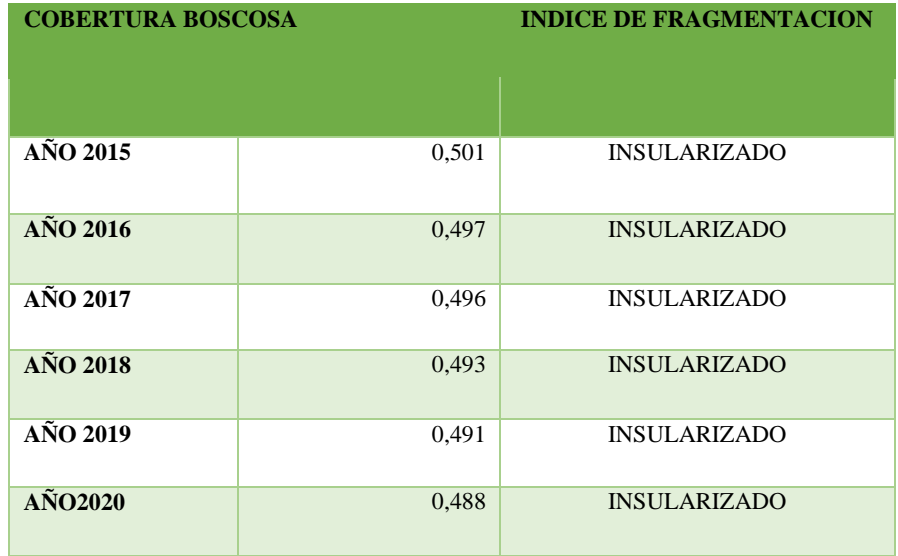

 **Tabla 8-4:** Índice de Fragmentación del periodo 2015-2020.

 **Realizado por:** Jerez, Silvia, 2023

# **4.3. Evaluar los cambios de la cobertura boscosa del área de estudio utilizando la herramienta** *Spatial Analyst de Arcgis.*

Como resultado para la evaluación, variación y tasa cambio de la cobertura boscosa se obtuvo lo siguiente:

En la (Ilustración 21-4), se evidencia el cruce de capas del año 2015-2016, de la misma manera en la (Tabla 9-4), indica que la zona bosque siempreverde montano alto tiene una ganancia de 70,74 ha. y una pérdida de 75,72 ha., de las 1298,22 ha., la zona herbazal del páramo obtuvo una ganancia de 32,12 ha. y una pérdida de 27,13 ha. de las 610,10 ha., la zona intervención agraria con una ganancia de 43,60 ha. y una pérdida de 43,61 ha. de las 689,84 ha.

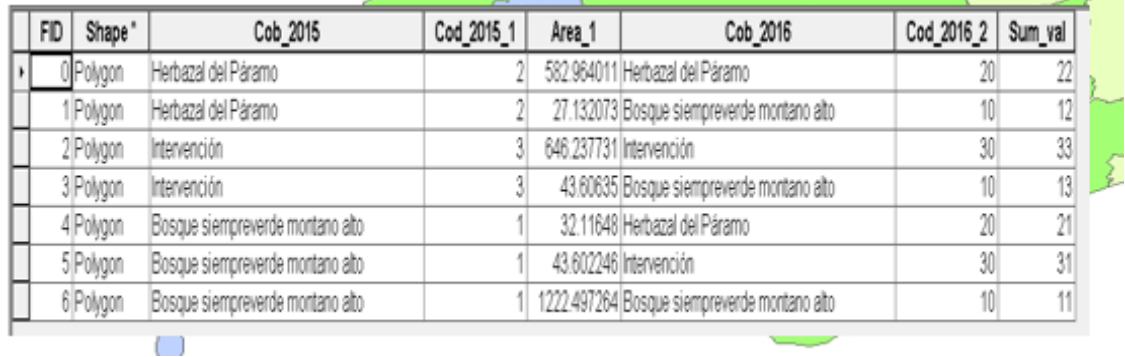

**Ilustración 21-4:** Tabla de cruce de mapas del año 2015-2016, base de datos en ArcGIS. **Realizado por:** Jerez, Silvia, 2023.

| Pérdida |
|---------|
|         |
|         |
| 75,72   |
|         |
| 27,13   |
|         |
| 43,61   |
|         |
| 146,46  |
| 292,91  |
|         |

 **Tabla 9-4:** Matriz de transición o de cambio de la cobertura boscosa para el año 2015-2016.

 **Realizado por:** Jerez, Silvia, 2023

En la (Tabla 10-4), indica la variación y tasa de cambio de cobertura boscosa del año 2015-2016, en la zona bosque siempreverde montano alto con una variación de -4,98 y con una tasa de cambio de -0,19%, en la zona herbazal de páramo presenta una variación de 4,98 y una tasa de cambio de 0,41%, en la zona intervención agraria se puede evidenciar que no existe ningún cambio.

|               |         |               | Periodo 2015-2016 |               |         | Variación       | Tasa de cambio |                 |
|---------------|---------|---------------|-------------------|---------------|---------|-----------------|----------------|-----------------|
| Cobertura     | 2015    | $\frac{0}{0}$ | 2016              | $\frac{0}{0}$ | Aumento | <b>Descenso</b> | Aumento        | <b>Descenso</b> |
| <b>Bosque</b> |         |               |                   |               |         |                 |                |                 |
| siempreverde  |         | 49,97%        |                   | 49,78%        | 0.00    | $-4,98$         |                |                 |
| montano alto  | 1298,22 |               | 1293,24           |               |         |                 | 0,00%          | $-0.19%$        |
| Herbazal del  |         | 23,48%        |                   | 23,67%        | 4,98    | 0.00            |                | 0,00%           |
| Páramo        | 610,10  |               | 615,08            |               |         |                 | 0,41%          |                 |
| Intervención  |         | 26,55%        |                   | 26,55%        | 0,00    | 0.00            |                | 0,00%           |
| agraria       | 689,84  |               | 689,84            |               |         |                 | 0,00%          |                 |
| <b>Total</b>  | 2598.16 | 100.00%       | 2598.16           | 100.00%       |         |                 |                |                 |

 **Tabla 10-4:** Variación y tasa de cambio de la cobertura boscosa del año 2015-2016.

 **Realizado por:** Jerez, Silvia, 2023

En la (Ilustración 22-4), se puede evidenciar el cruce de capas del año 2016-2017, de la misma manera en la (Tabla 11-4), se identificó en la zona bosque siempreverde montano alto una pérdida de 23,60 ha. y una ganancia de 53,63 ha. de las 1269,23 ha., la zona herbazal del páramo obtuvo pérdida de 37,25 ha. y una ganancia de 24,00 ha. de las 601,82 ha; la zona intervención agraria indica una pérdida de 53,63 ha y una ganancia de 90,85 ha. de las 724,85 ha.

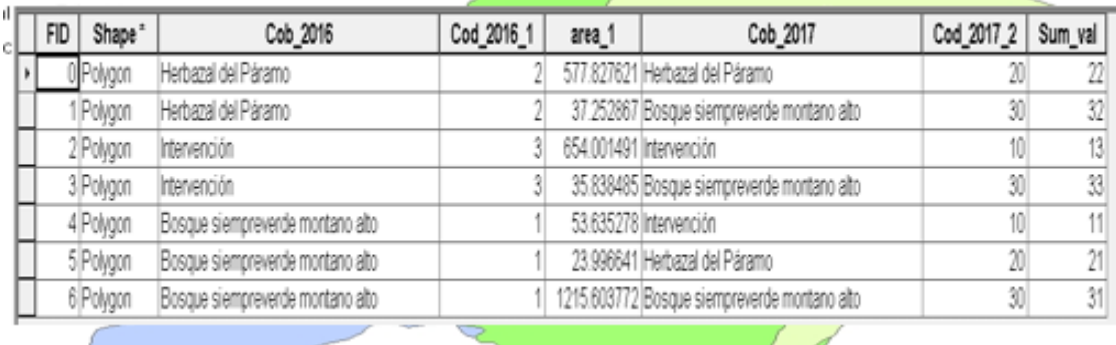

**Ilustración 22-4:** Tabla de cruces de mapas del año 2016-2017, de la base de datos en ArcGIS.  **Realizado por:** Jerez, Silvia, 2023.

**Tabla 11-4:** Matriz de transición o de cambio de la cobertura boscosa para el periodo 2016- 2017.

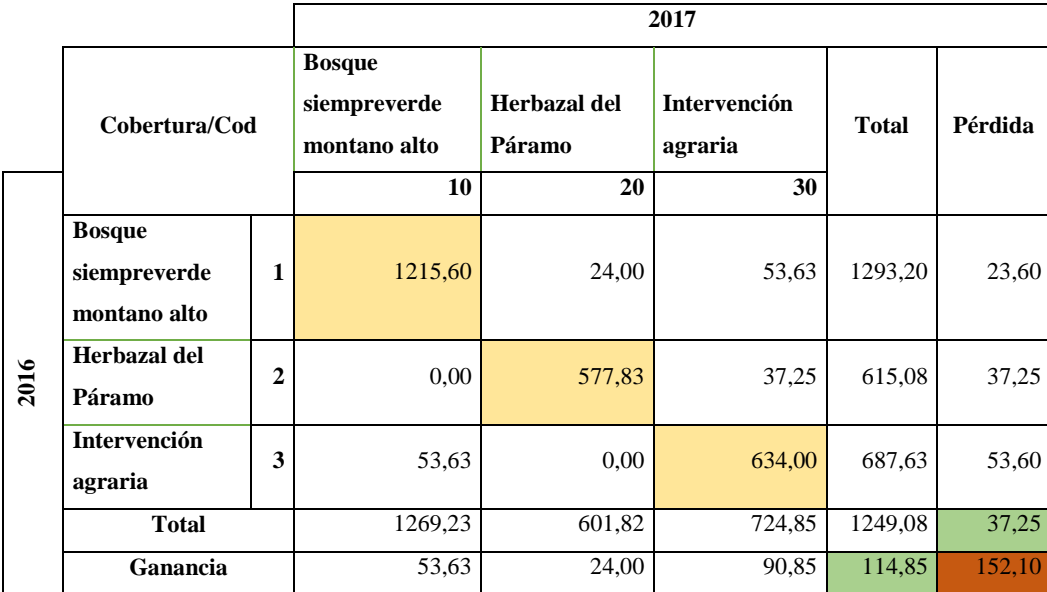

 **Realizado por:** Jerez, Silvia, 2023

En la (Tabla 12-4), se indica la variación y tasa de cambio de cobertura boscosa del año 2016- 2017, en la zona bosque siempreverde montano alto con una variación herbazal de páramo presenta una variación de -24,01 y una tasa de cambio de -0,93%; en la zona herbazal del páramo con una variación de -13,26 con una tasa de cambio de -1,08%, en la zona intervención agraria con una variación de 37,22 y una tasa de cambio de 2,67%.

|               |         | <b>Periodo 2016-2017</b> |         |               |         | Variación       | Tasa de cambio |                 |
|---------------|---------|--------------------------|---------|---------------|---------|-----------------|----------------|-----------------|
| Cobertura     | 2016    | $\%$                     | 2017    | $\frac{0}{0}$ | Aumento | <b>Descenso</b> | Aumento        | <b>Descenso</b> |
| <b>Bosque</b> |         |                          |         |               |         |                 |                |                 |
| siempreverde  |         | 49,78%                   |         | 48,85%        | 0,00    | $-24.01$        |                |                 |
| montano alto  | 1293,24 |                          | 1269,23 |               |         |                 | 0,00%          | $-0,93%$        |
| Herbazal del  |         |                          |         |               |         |                 |                |                 |
| Páramo        | 615,08  | 23,67%                   | 601,82  | 23,16%        | 0,00    | $-13,26$        | 0,00%          | $-1,08%$        |
| Intervención  |         | 26,47%                   |         | 27,90%        | 37,22   | 0,00            |                | 0,00%           |
| agraria       | 687,63  |                          | 724,86  |               |         |                 | 2,67%          |                 |
| <b>Total</b>  | 2595,95 | 99,92%                   | 2595,91 | 99,91%        |         |                 |                |                 |

 **Tabla 12-4:** Variación y tasa de cambio de la cobertura boscosa del año 2016-2017.

 **Realizado por:** Jerez, Silvia, 2023

En la (Ilustración 23-4), se puede evidenciar el cruce de capas del año 2017-2018 de la misma manera en la (Tabla 13-4), se identificó en la zona bosque siempreverde montano alto una ganancia de 44,86 ha. y una pérdida de 50,77 ha. de las 1288,70 ha., en la zona herbazal del páramo obtuvo una ganancia de 34,69 ha. y una pérdida de 4,34 ha. de las 601,82 ha; la zona intervención agraria indica una ganancia de 16,08 ha y una pérdida de 40,53 ha. de las 707,64 ha.

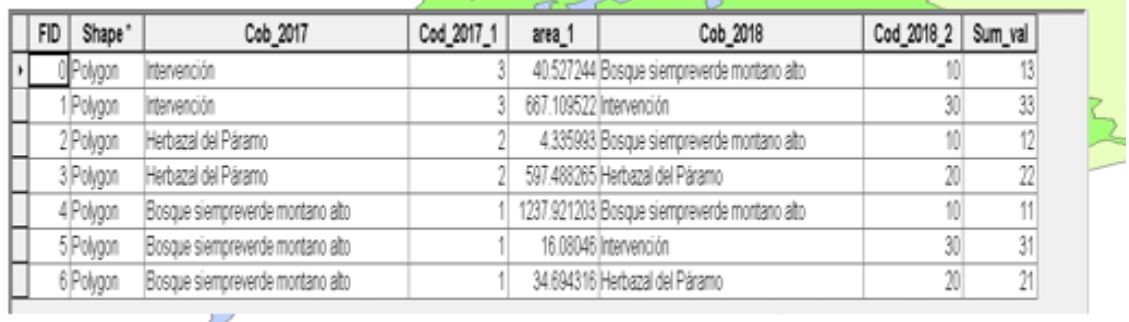

**Ilustración 23-4:** Tabla de cruces de mapas del año 2017-2018, de la base de datos en ArcGIS.  **Realizado por:** Jerez, Silvia, 2023.

**Tabla 13-4:** Matriz de transición o de cambio de la cobertura boscosa para el periodo 2017-2018.

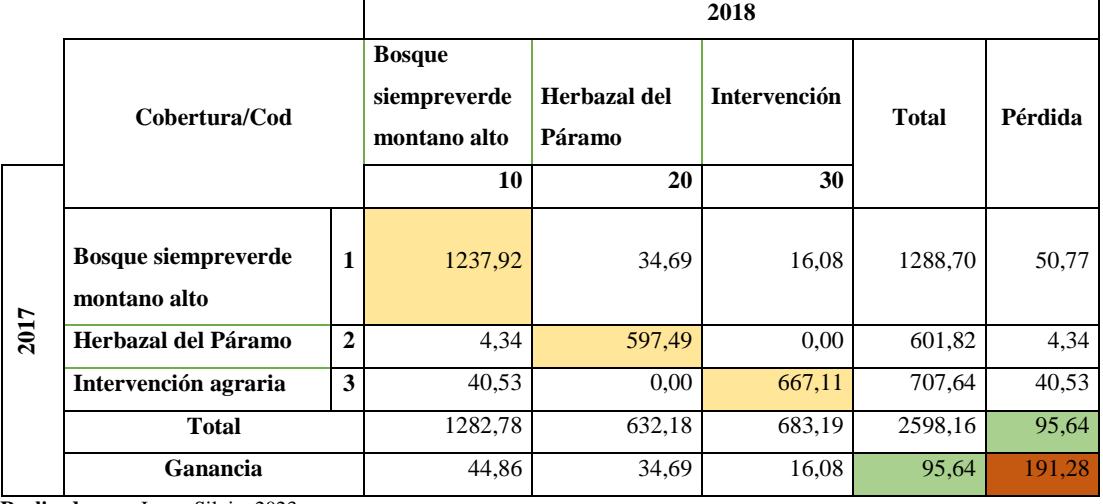

En la (Tabla 14-4), indica la variación y tasa de cambio de cobertura boscosa del año 2017-2018, en la zona bosque siempreverde montano alto con una variación de -5,91 y con una tasa de cambio de -0,23 %, en la zona herbazal de páramo presenta una variación de 30,36 y una tasa de cambio de 2,49%, en la zona intervención agraria una variación de -24,45 con una tasa de cambio de - 1,74%

|               |         | Periodo 2017-2018 |         |               |         | Variación       | Tasa de cambio |                 |
|---------------|---------|-------------------|---------|---------------|---------|-----------------|----------------|-----------------|
| Cobertura     | 2017    | $\frac{0}{0}$     | 2018    | $\frac{6}{6}$ | Aumento | <b>Descenso</b> | Aumento        | <b>Descenso</b> |
| <b>Bosque</b> |         |                   |         |               |         |                 |                |                 |
| siempreverde  |         | 49,60%            |         | 49,37%        | 0.00    | $-5,91$         |                |                 |
| montano alto  | 1288.70 |                   | 1282,79 |               |         |                 | $0.00\%$       | $-0.23%$        |
| Herbazal del  |         | 23,16%            |         | 24,33%        | 30,36   | 0,00            |                |                 |
| Páramo        | 601,82  |                   | 632,18  |               |         |                 | 2,49%          | 0,00%           |
| Intervención  |         | 27,24%            |         | 26,30%        | 0.00    | $-24,45$        |                |                 |
| agraria       | 707.64  |                   | 683.19  |               |         |                 | $0.00\%$       | $-1,74%$        |
| <b>Total</b>  | 2598.16 | 100.00%           | 2598.16 | 100.0%        |         |                 |                |                 |

**Tabla 14-4:** Variación y tasa de cambio de la cobertura boscosa del año 2017-2018.

**Realizado por:** Jerez, Silvia, 2023

En la (Ilustración 24-4), se puede evidenciar el cruce de capas del año 2018-2019 de la misma manera en la (Tabla 15-4), indica que la zona bosque siempreverde montano alto tiene una ganancia de 9,19 ha y una pérdida de 14,96 ha con un total de 1282,79 ha., la zona herbazal del páramo indica una ganancia de 2,67 ha. mostrando que no sufre pérdidas de las 632,18ha. y en la zona intervención agraria indica una ganancia de 12,19 ha y una perdida 9,19 ha. de las 683,19 ha.

| FID | Shape <sup>*</sup> | Cob_2018                         | Cod_2018_1 | area_1 | Cob_2019                                     | Cod_2019_2 | Sum_val |  |
|-----|--------------------|----------------------------------|------------|--------|----------------------------------------------|------------|---------|--|
|     | Polygon            | Bosque siempreverde montano alto |            |        | 1267.824512 Bosque siempreverde montano alto |            |         |  |
|     | Polygon            | Bosque siempreverde montano alto |            |        | 12.292624 Intervención                       | 30         | 31      |  |
|     | 2 Polygon          | Bosque siempreverde montano alto |            |        | 2 671339 Herbanal del Páramo                 | 20         |         |  |
|     | 3 Polygon          | Intervención                     |            |        | 9.194861 Bosque siempreverde montano alto    | 10         |         |  |
|     | Polygon            | Intervención                     |            |        | 673.99512 Intervención                       | 30         | 33      |  |
|     | 5 Polygon          | Herbazal del Páramo              |            |        | 632 18258 Herbazal del Páramo                | 20         |         |  |

**Ilustración 24-4:** Tabla de cruces de mapas del año 2018-2019, de la base de datos en ArcGIS.  **Realizado por:** Jerez, Silvia, 2023.

|      | Cobertura/Cod              |                |         |        | <b>Bosque</b><br>Herbazal del<br>siempreverde<br>Páramo<br>montano alto |         | <b>Intervención</b> | <b>Total</b> | Pérdida |  |
|------|----------------------------|----------------|---------|--------|-------------------------------------------------------------------------|---------|---------------------|--------------|---------|--|
|      |                            |                | 10      | 20     | 30                                                                      |         |                     |              |         |  |
|      | <b>Bosque siempreverde</b> | 1              | 1267,82 | 2,67   | 12,29                                                                   | 1282,79 | 14,96               |              |         |  |
|      | montano alto               |                |         |        |                                                                         |         |                     |              |         |  |
| 2018 | Herbazal del Páramo        | $\overline{2}$ | 0,00    | 632,18 | 0,00                                                                    | 632,18  | 0,00                |              |         |  |
|      | Intervención agraria       | 3              | 9,19    | 0,00   | 674,00                                                                  | 683,19  | 9,19                |              |         |  |
|      | <b>Total</b>               |                | 1277,02 | 634,85 | 686,29                                                                  | 2598,16 | 24,16               |              |         |  |
|      | Ganancia                   |                | 9,19    | 2,67   | 12,29                                                                   | 24,16   | 48.32               |              |         |  |

**Tabla 15-4:** Matriz de transición o de cambio de la cobertura boscosa para el periodo 2018-2019.

 **Realizado por:** Jerez, Silvia, 2023

En la (Tabla 16-4), muestra la variación y tasa de cambio de cobertura boscosa del año 2018- 2019, en la zona bosque siempreverde montano alto con una variación de -5,77 y con una tasa de cambio de -0,23%, en la zona herbazal de páramo presenta una variación de 2,67 y una tasa de cambio de 0,21%, en la zona intervención agraria tiene una variación de 3,10 y una tasa de cambio de 0,23%.

|               |         | <b>Periodo 2018-2019</b> |         |               |         | Variación       | Tasa de cambio |                 |
|---------------|---------|--------------------------|---------|---------------|---------|-----------------|----------------|-----------------|
| Cobertura     | 2018    | $\frac{6}{6}$            | 2019    | $\frac{0}{0}$ | Aumento | <b>Descenso</b> | Aumento        | <b>Descenso</b> |
| <b>Bosque</b> |         |                          |         |               |         |                 |                |                 |
| siempreverde  |         | 49,37%                   |         | 49,15%        | 0,00    | $-5,77$         |                |                 |
| montano alto  | 1282,79 |                          | 1277,02 |               |         |                 | 0.00%          | $-0,23%$        |
| Herbazal del  |         | 24,33%                   |         | 24,43%        | 2,67    | 0,00            |                | 0,00%           |
| Páramo        | 632,18  |                          | 634,85  |               |         |                 | 0,21%          |                 |
| Intervención  |         | 26,30%                   |         | 26,41%        | 3,10    | 0.00            |                | 0,00%           |
| agraria       | 683,19  |                          | 686,29  |               |         |                 | 0,23%          |                 |
| <b>Total</b>  | 2598,16 | 100,0%                   | 2598,16 | 100,0%        |         |                 |                |                 |
|               |         |                          |         |               |         |                 |                |                 |

 **Tabla 16-4:** Variación y tasa de cambio de la cobertura boscosa del año 2018-2019.

 **Realizado por:** Jerez, Silvia, 2023

En la (Ilustración 25-4), se puede evidenciar el cruce de capas del año 2019-2020 de la misma manera en la (Tabla 17-4), se identificó una ganancia de 34,95 ha. y una pérdida de 42,50 ha. de las 1277,02 ha., la zona herbazal del páramo indica una perdida 13,70 ha. y una pérdida de 11,11 ha. de las 634,85 ha, y la zona intervención agraria indica una ganancia de 28,50 ha., y una pérdida de 23,84ha. de las 686,29 ha.

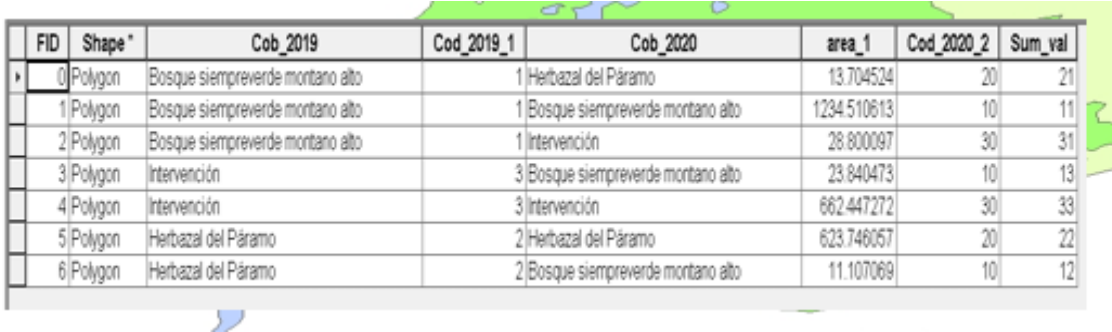

**Ilustración 25-4:** Tabla de Cruces de mapas del año 2019-2020, de la base de datos en ArcGIS. **Realizado por:** Jerez, Silvia, 2023.

**Tabla 17-4:** Matriz de transición o de cambio de la cobertura boscosa para el periodo 2019-2020.

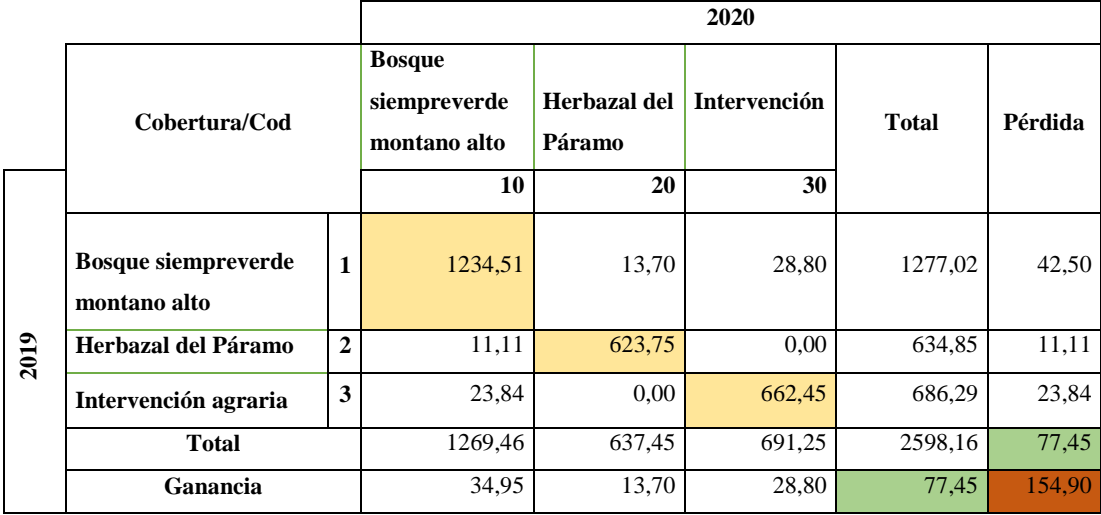

 **Realizado por:** Jerez, Silvia, 2023

En la (Tabla 18-4), indica la variación y tasa de cambio de cobertura boscosa del año 2019-2020, en la zona bosque siempreverde montano alto con una variación de -7,56 y con una tasa de cambio de -0,30%, en la zona herbazal de páramo presenta una variación de 2,60 y una tasa de cambio de 0,20%, en la zona intervención agraria tiene una variación de 4,96 y una tasa de cambio de 0,36%.

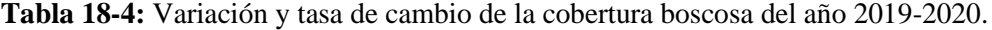

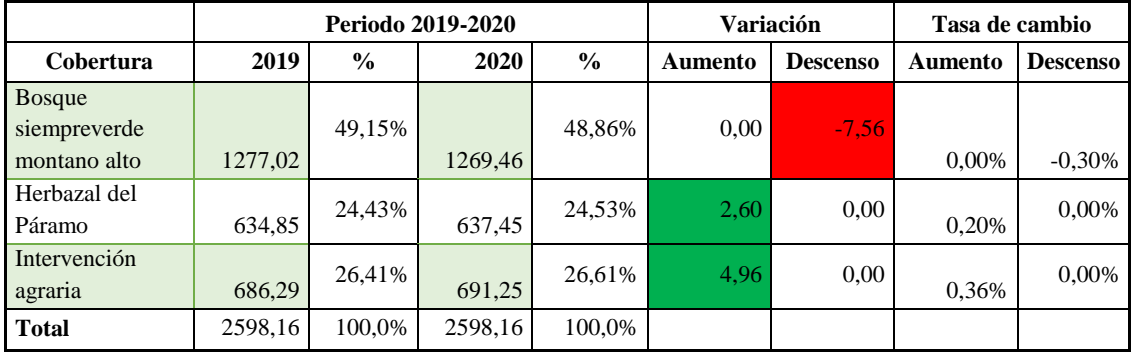

Se realizó una comparación entre el año 2015 y 2020, para resumir el cambio producido durante este periodo de estudio, obteniendo como resultado los siguientes datos como lo indica en la (Tabla 19-4) se identificó una ganancia de 69,31 ha. y una pérdida de 98,07 ha. de las 1298,20 ha., la zona herbazal del páramo indica una ganancia 39,33 ha. y una pérdida de 11,98 ha. de las 610,09 ha, y la zona intervención agraria indica una ganancia de 58,74 ha., y una pérdida de 57,33 ha. de las 689,83 ha.

|      |               |                |         |        | 2020                                          |         |                        |                     |              |         |  |
|------|---------------|----------------|---------|--------|-----------------------------------------------|---------|------------------------|---------------------|--------------|---------|--|
|      | Cobertura/Cod |                |         |        | <b>Bosque</b><br>siempreverde<br>montano alto |         | Herbazal del<br>Páramo | <b>Intervención</b> | <b>Total</b> | Pérdida |  |
|      |               |                | 10      | 20     | 30                                            |         |                        |                     |              |         |  |
|      | <b>Bosque</b> |                |         |        |                                               |         |                        |                     |              |         |  |
|      | siempreverde  | 1              | 1200,13 | 39,33  | 58,74                                         | 1298,20 | 98,07                  |                     |              |         |  |
|      | montano alto  |                |         |        |                                               |         |                        |                     |              |         |  |
| 2015 | Herbazal del  | $\overline{2}$ | 11,98   | 598,11 | 0.00                                          | 610,09  | 11,98                  |                     |              |         |  |
|      | Páramo        |                |         |        |                                               |         |                        |                     |              |         |  |
|      | Intervención  | 3              | 57,33   | 0,00   | 632,50                                        | 689,83  | 57,33                  |                     |              |         |  |
|      | <b>Total</b>  |                | 1269,44 | 637,44 | 691,24                                        | 2598,12 | 167,38                 |                     |              |         |  |
|      | Ganancia      |                | 69,31   | 39,33  | 58,74                                         | 167,38  | 334,76                 |                     |              |         |  |

**Tabla 19-4:** Matriz de transición o de cambio de la cobertura boscosa para el periodo 2015-2020.

 **Realizado por:** Jerez, Silvia, 2023.

Para el periodo 2015-2020, como muestra la (Tabla 20-4); se identificó una variación y tasa de cambio de cobertura boscosa del año 2015-2020, en la zona bosque siempreverde montano alto con una variación de -28,76 y con una tasa de cambio de -1,11 %, en la zona herbazal de páramo presenta una variación de 27,35 y una tasa de cambio de 2,22 %, en la zona intervención agraria tiene una variación de 1,46 y una tasa de cambio de 0,10%.

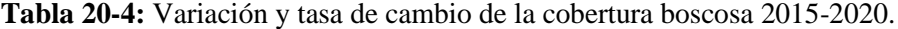

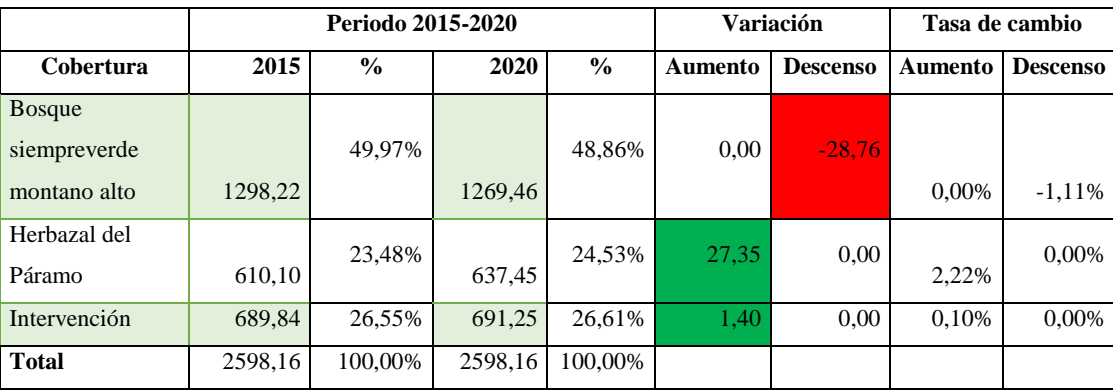

### **4.4. Discusión**

En los resultados del trabajo se pudo apreciar la fragmentación, generando cambios en la variación de las especies que al presentarse fragmentos irregulares se incrementa el efecto de borde; esto reduce el área central o núcleo del fragmento generando una mayor afectación respecto a la composición y abundancia de especies Lozano et al (2011:p.45), número de fragmentos indica que la densidad de bosques es espacialmente fragmentada siento critico en la cobertura boscosa, mostrando insularización que es causada por la reducción y aislamiento sucesivo de los fragmentos, en esta parroquia se debe a la deforestación, la intervención masiva en la producción agraria.

El análisis también revelo que en el año 2015 y 2020 han disminuido drásticamente la cobertura boscosa por lo que la zona bosque siempreverde montano alto presentas una pérdida de 98,07 ha. de superficie, mientras que la zona herbazal de páramo tiene una ganancia de 58,74 ha, de superficie y eso representa que la intervención agraria va avanzada a la zona bosque siempreverde montano alto por lo que las especies que se encuentran están en peligro de extinción, los datos presentados se relacionan con estudios demostrados por (GAD,2019: pp.49)

## **CAPÍTULO V**

### **5. MARCO PROPOSITIVO**

#### **5.1. Propuesta**

Construir el plan de manejo para el Área de Conservación (ACUS), de la parroquia Baquerizo Moreno, para la determinación de las capacidades que posee el área de estudio y de esta manera identificar las actividades que podrán establecer con el fin de potenciar y fortalecer a los programas de manejo que existe en el Gobierno Provincial de Tungurahua.

Se realizará conversatorios y acercamientos con las personas de la parroquia para desarrollar el plan estratégico participativo y buscar información necesaria, que se generará espacios que puedan intervenir las personas afectadas de forma directa o indirecta como los ganaderos y agricultores de la parroquia. También se fomentará y se implementará talleres sobre la conservación del medio ambiente, compartiendo y aprendiendo mutuamente.

El plan de manejo es principal herramienta para realizar la gestión y conservación de áreas naturales y zonas de mayor importancia, se trabajará conjuntamente con el programa Socio Bosque, el Fondo de Manejo de Páramos y Lucha Contra la Pobreza (FMPTLCP), el Gobierno Provincial y el Gad Parroquial, fomentando una herramienta viable, práctica con un proceso de planificación ecológico, es importante definir las acciones que deberán establecer en un tiempo determinado, para consolidar el uso sustentable de los recursos naturales y mejorar la calidad de vida de los habitantes de la parroquia Baquerizo Moreno.

## **CAPÍTULO VI**

### **6. CONCLUSIONES Y RECOMENDACIONES**

#### **6.1. Conclusiones**

Se concluye que en el periodo 2015-2020, en la zona bosque siempreverde montano alto existe una pérdida de extensión de 28,7 ha. de superficie, mientras que en la zona herbazal de páramo tiene una ganancia de extensión de 27,38 ha. de superficie y la zona intervención agraria en el año tiene una ganancia de extensión de 1,4 ha. de superficie.

A nivel del estudio del índice de fragmentación se identificó en el periodo 2015-2020, las formas de fragmentos irregulares, oval/oblongo y rectangular, el índice de compactación indicando que existe mayor fragilidad en cada una de las zonas de estudio, se identificó también el índice de compactación reflejando una mayor fragmentación y discontinuidad, y finalmente se identificó en el índice de fragmentación en la cobertura boscosa mostrando insularización que es causada por la reducción y aislamiento sucesivo de los fragmentos.

La evaluación, variación y tasa cambio de la cobertura boscosa menos relevante de la zona bosque siempreverde montano alto, herbazal de páramo e intervención agraria se produce en los años 2015-2016 con una variación de 4,98 ha. y una tasa de cambio de 0,19% y más relevante de la zona bosque siempreverde montano alto, herbazal de páramo e intervención se produce en los años 2017-2018 con una variación de 30,36 han. y una tasa de cambio de 2,49 %. Aceptando la hipótesis alternativa por los cambios que se ha producido a causa de la intervención humana generando perdidas en las coberturas.

### **6.2. Recomendaciones**

Para el análisis multitemporal se recomienda trabajar ya sea con las imágenes LandSat8 o Sentinel-2, para obtener mejores resultados con el objetivo de tener datos exactos que permitan realizar monitoreos del incremento o disminución del porcentaje de la cobertura boscosa lo que permitirá tomar acciones para realizar programas de reforestación en las zonas donde existe fragmentación y perdidas de bosque.

Se recomienda tomar medidas con el fin de concientizar a la población en general para realizar socialización y capacitación a las personas que se encuentran en lugar, por lo que la cobertura boscosa se ve afectada por la pérdida y fragmentación y es importante mencionar a las entidades públicas y privadas que están vinculadas con la parroquia Baquerizo Moreno, para generar programas de conservación.
## **GLOSARIO**

**Análisis Multitemporal:** es una herramienta utilizada para el monitoreo o evaluación en los cambios del uso del suelo y de cobertura boscosa a través del tiempo y espacio, proyectando una visión objetiva, para entender las condiciones de la misma en el pasado y su potencial futuro.

**ArcGis:** es un completo sistema que permite recopilar, organizar, administrar, analizar, compartir y distribuir información geográfica.

**Cobertura boscosa:** Es el conjunto de un área que ocupa las 0,5 hectáreas de árboles de una altura superior a los 5 m y un paramento de copa superior del 10% o de árboles capases de alcanzar alturas in situ formando bosques selvas y otros ecosistemas.

**Deforestación:** proceso complejo como la deducción o pérdida de la cobertura boscosa, que se ha convertido en una gran preocupación a escala global y local.

**Fragmentación**: implica una reducción de su superficie, un aumento del aislamiento de sus fragmentos, una pérdida de la calidad del hábitat y cambios en las condiciones bióticas y abióticas. **Imágenes Satelitales:** son registros de los tipos de cobertura en el área para el tiempo o data registrado, se puede analizar las imágenes en diferentes tipos de niveles de detalles en una amplia categoría, pudiendo ser cuerpos de agua y cobertura de la tierra.

**Reflectividad:** es la fracción (porcentual) de radiación incidente reflejada por una superficie, es una propiedad direccional, dependiente de la dirección reflejada, de la dirección de incidencia y de la longitud de onda de la luz incidente.

**Sensores remotos:** Son sistemas o instrumentos especializado para captar información de los satelitales, aéreos, terrestres y submarinos, también son utilizados para captar imágenes a distancia y adquirir la mayoría de los datos cerca de la costa y lejos de ella.

**Teledetección:** Se entiende que es un modo genérico, que cualquier procedimiento o técnica de adquisición de información sin tener contacto directo con ella.

## **BIBLIOGRAFÍA**

**ABBAS, N.** *Cuál es importancia de la flora*. Ecología verde,1 de octubre,2018. [Consulta: 8 de enero 2023]. Disponible en: https://www.ecologiaverde.com/cual-es-la-importancia-de-laconservacion-de-la-flora-y-la-fauna-1546.html.

**ALONSO, D.** *Combinación de bandas en imágenes de satélite Landsat y Sentinel*. *Mapping Gis* [Blog]. mappingGIS, 2019, pp. 1–29. [Consulta: 8 de enero 2023]. Disponible en: https://mappinggis.com/2019/05/combinaciones-de-bandas-en-imagenes-de-satelite-landsat-ysentinel/%0Ahttps://mappinggis.com/2019/05/combinaciones-de-bandas-en-imagenes-desatelite-landsat-y-sentinel/%0Ahttps://mappinggis.com/2019/05/combinaciones-de-banda.

**BRAVO MORALES, N.F.** *Teledetección Espacial LANDSAT, SENTINEL-2, ASTER L1T y MODIS.* [en línea]. Huanaco-Perú: Universidad Nacional Agraria de la Selva, Geomática Ambiental S.R.L., 2017. [Consulta: 5 diciembre 2022] Disponible en: https://sites.google.com/view/geomatica-ambiental-srl/.

**CARANQUI, J., & ORTIZ, L.** "Diversidad y composición florística en el vegetacion análoga de Indiviso, Baquerizo Moreno, Tungurahua". *G.A.D.PR. Baquerizo Moreno, Herbario Escuela Superior Politécnica de Chimborazo CHEP* [En línea], 2019, (Ecuador), pp. 49-55. [Consulta: 6 enero 2023]. Disponible en: https://www.researchgate.net/publication/343944124\_Diversidad\_y\_composicion\_floristica\_en \_el\_vegetacion\_analoga\_de\_Indiviso\_Baquerizo\_Moreno\_Tungurahua.

**CHAVEZ, P.** "An improved dark-object subtraction technique for atmospheric scattering correction of multispectral data". *Remote Sensing of Environment*, vol. 24, no. 3 (1988), pp. 459– 479. ISSN 00344257.

**CHÓEZ, I.**. Análisis de la cobertura vegetal y cambio de uso de suelo en el área de influencia del canal Azúcar-Río Verde mediante teledetección [En línea] (Trabajo de titulación). (Grado) Universidad de Guayaquil, Facultad de Ciencias Naturales, Carrera de Ingeniería Ambiental. Guayaquil, Ecuador. 2018. pp. 1-99. [Consulta: 24 septiembre 2022] Disponible en: http://repositorio.ug.edu.ec/handle/redug/35083.

**CURIPOMA, S.; et al.** "Composición y estructura florística de dos remanentes de Bosque Andino Montano Alto en el volcán Ilaló, Ecuador". *Revista Ecuatoriana de Medicina y Ciencias* 

*Biológicas*, vol. 39, no. 2 (2018). (Ecuador) pp. 93-104.

**EL UNIVERSO.** En Tungurahua se promueve campaña para prevenir incendios forestales | Ecuador | Noticias | El Universo. [en línea], 2021. [Consulta: 15 de septiembre 2022] Disponible en: https://www.eluniverso.com/noticias/ecuador/en-tungurahua-se-promueve-campana-paraprevenir-incendios-forestales-nota/.

**FAJARDO, L.** "Firmas Espectrales: Componentes y Necesidad de Metadatos". *IGAC Centro de Investigación y Desarrollo en Información Geográfica, CIAF* [En línea], 2018, (Colombia), pp. 1-11. [Consulta: 22 julio 2021] Disponible en: http://www.esa.int/SPECIALS/Eduspace\_ES/SEM6DYD3GXF\_0.html.

**FAO**. Los bosques de montaña: Las raíces de nuestro futuro. 2020, pp. 6. [Consulta: 22 julio 2022] Disponible en: https://www.fao.org/3/I2470S/i2470s.pdf.

**COLORADO, G. & VASQUEZ, J.** "Modelo de conectividad ecológica de fragmentos de bosque andino en Santa Elena ( Medellín , Colombia)". *Acta Biologica Colombiana*, vol. 22, no. 3 (2017), (Colombia) pp. 379–393.

**GUERRERO, O.F.V.** Análisis multitemporal para determinar los cambios en la cobertura vegetal y en el cauce principal del río cauca producido por el proyecto hidroeléctrico ituango, en los años 2009 y 2019, empleando imágenes satelitales.especialización en geomàtica 1 [En línea] (Trabajo de titulación), (Maestria) Universidad Militar Nueva Granada, Facultad de Ingeniería, Dirección de Postgrados, Especialidad en Geomática, Colombia. 2019, pp. 1–18. [Consulta: 6 julio 2022] Disponible en: https://repository.unimilitar.edu.co/handle/10654/32062.

**HERRERA, M.; et al.** Propuesta De Declaración Del Espectro Electromagnético Para Ecuador". *Revista Geoespacial*, vol. 15, no. 1 (2019), pp. 15.

**IPINZA, R.; et al.** "Bosques y Biodiversidad". *Ciencias & investigación Forestal*, vol 27, n° 1 (2021), (Chile) pp. 101-131.

**LEDESMA, R.**. *Proyecto socio bosque entidad ejecutora :Ministerio del Ambiente* [en línea], 2019, (Ecuador), pp. 6-126. [Consulta: 6 julio 2022] Disponible en: https://www.ambiente.gob.ec/wp-

content/uploads/downloads/2020/07/12.SOCIO\_BOSQUE.pdf.

**LLERAS, J.** Efecto de la forma de los fragmentos de un bosque andino transformado sobre una comunidad de aves, Suesca Cundinamarca, Colombia (Trabajo de titulación), (Maestria) Pontificia Universidad Javeriana, Facultad de Ciencias, Maestría en Ciencias Biológicas. Colombia. 2013. pp. 1-59.

**LOZANO, L.; et al.** "Estado de fragmentación de los bosques naturales en el norte del departamento del Tolima-Colombia". *Tumbaga*, no. 6 (2011), (Colombia) pp. 125–140.

**LOZANO, P.** Especies forestales árboreas y arbustivas de los bosques montanos del Ecuador. *Ministerio del Ambiente de Ecuador-MAE, FAO* [en línea], 2015, (Ecuador) p. 174. [Consulta: 6 junio 2022] Disponible en: https://biblio.flacsoandes.edu.ec/libros/digital/55826.pdf.

**CONGEDO, L.** *Semi-Automatic Classification Plugin Documentation Release 7.9.5.1* [En línea]. 2017. [Consulta: 16 junio 2021] Disponible en: https://media.readthedocs.org/pdf/semiautomaticclassificationmanualv4/latest/semiautomaticclassificationmanual-v4.pdf.

**MAE**. *Estrategia Nacional de Biodiversidad 2015-2030* [En línea]. (Ecuador) 2017. [Consulta: 13 junio 2022] Disponible en: http://maetransparente.ambiente.gob.ec/documentacion/WebAPs/Estrategia Nacional de Biodiversidad 2015-2030 - CALIDAD WEB.pdf.

**MARCANO, R.** La importancia de los bosques y su conservación. *La Contaminación* [en línea], 2020, pp. 1–12. [Consulta: 16 julio 2022] Disponible en: https://lacontaminacion.org/laimportancia-de-los-bosques/.

**MARTINEZ, Y.** "Análisis multitemporal mediante imágenes de sensores remotos para la determinación de los cambios de uso de suelo en el municipio de san francisco de sales, cundinamarca (colombia) entre los años 90's y 2018". *Angewandte Chemie International Edition,*  vol. 6, n° 11 (2020), (Colombia) pp. 951–952.

**MEDINA, M.** Análisis Multitemporal Del Cambio De La Cobertura Vegetal y uso de la tierra en el cantón Gualaquiza, 1987 – 2015 (Trabajo de titulación). (Grado) Universidad Central Del Ecuador, Facultad de Ciencias Agrícolas, Carrera de Ingeniería Agronómica. Quito (Ecuador). 2015, pp. 82.

**NACIONES UNIDAS**. Si la diversidad biológica tiene un problema, la humanidad tiene un problema. *Naciones Unidas* [en línea], 2021, pp. 1–9. [Consulta: 10 julio 2022] Disponible en: https://www.un.org/es/observances/biological-diversity-day.

**OLAYA, V.** *Sistema de Información Geofragico*. 2 da ed. España: CreateSpace Independent Publishing Platform (Amazon), 2020. ISBN 9781716777660, pp. 642.

**OTAVO, S., & ECHEVERRÍA, C.** "Fragmentación progresiva y pérdida de hábitat de bosques naturales en uno de los hotspot mundiales de biodiversidad". *Revista Mexicana de Biodiversidad*, vol. 88, no. 4 (2017), pp. 924–935.

PALOM, J. "Conceptos y métodos fundamentales en ecología del paisaje (landscape ecology). Una interpretación desde la geografía". *Theoretical and Applied Genetics*, vol. 92, nº. 3-4 (2006), pp. 368–374.

**PASAPERA, J.** Validacion De La Emisividad Y Temperatura De La Superficie Del Suelo Usando Datos Del Satélite Landsat (Trabajo de titulación), (Maestria) Universidad Nacional De Córdoba, Facultad de Matemáticas, Astronomía y Física. Córdoba, Argentina, 2014, pp. 11-223.

**PAYANO, D.** Identificacion de litologias medinte imagenes Landsat-8 OLI en la Sierra de las Nieves (Málaga) (Trabajo de titulación). (Grado) Universidad Politécnica de Madrid, Escuela Técnica Superioro de Ingenieros de Minas y Energía, Madrid, España. 2015. pp. 1-105.

**PAZ, F.** *Terra Latinoamericana de satélite : patrones invariantes y modelos atmosféricos invariant patterns and atmospheric models. 2021.*

**PEREIRA, C.; et al.** "*Concepto De Biodiversidad*". *Proyecto UNICA "*Universidad en el Campo" Universidad de Caldas - Unión Europea [en línea], vol. 53 (2017), pp. 13–56. ISSN 1098- 6596. [Consulta: 16 julio 2022] Disponible en: https://www.uaeh.edu.mx/investigacion/productos/4770/biodiversidad.pdf.

**POZO, G.; et al.** *Avifauna de Páramo y Bosque Montano Alto* [En línea]. Ecuador: Graficarte, 2015. [Consulta: 16 julio 2022] Disponible en: https://www.researchgate.net/publication/308995396.

**SÁNCHEZ, C. & ALTAMIRANO, N.** *Estudio del Estado Actual del Ecosistema Páramo en Tungurahua*. Tungurahua, Ecuador: Honorable Gobierno Provincial de Tungurahua (HGPT) -

Deutsche Gesellschaft für Internationale Zusammenarbeit (GIZ) GmbH (Cooperación Alemana para el Desarrollo), 2015. pp. 239.

**THOMPSON, M.; et al.** "*Pattern Classification and Scene Analysis*". Leonardo, vol. 7, n° 4 (1974), pp. 370.

**UNIVERSIDAD VERACRUZANA.**. *Manual operativo para la utilización del sistema de información geográfica Quantum GIS 1. 8*. [en línea]. Veracruz- México: Universidad Veracruz, Coordinación Universitaria de Observatorio Metropolitanos, 2013. [Consulta: 16 junio 2022] Disponible en: https://www.uv.mx/cuo/files/2013/05/Manual-QGIS-CUOM.pdf.

**URIBE, E.** "El cambio climático y sus efectos en la biodiversidad". *Revista Cubana de Higiene y Epidemiologia*, vol. 51, no. 3 (2015), pp. 331–337.

**UTRERAS, F.I.** Copernicus: Datos Abiertos y Gratuitos. [en línea], 2019. [Consulta: 12 de junio 2021] Disponible en: http://www.ide.cl/descargas/Workshop\_2019/Presentaciones/10.CopernicusDatosAbiertosyGrat uitos-Florencio-Utreras.pdf.

**VENEROS, J.; et al.** "*Aplicación de sensores remotos para el análisis de cobertura vegetal y cuerpos de agua*". Idesia (Arica), vol. 38, no. 4 (2020), pp. 99–107.

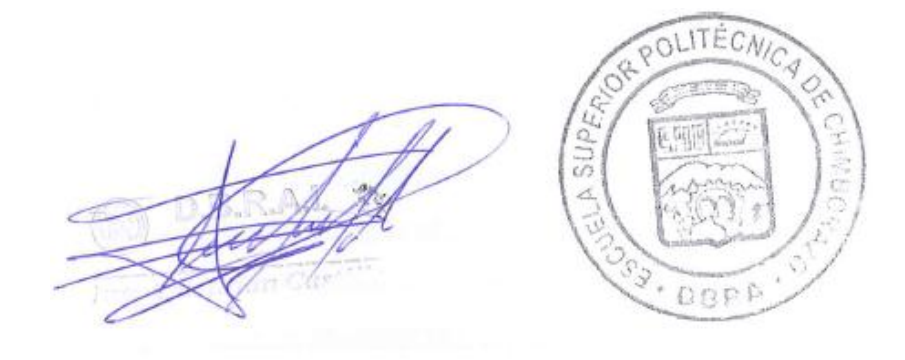

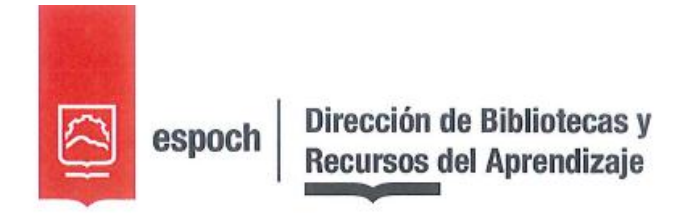

## UNIDAD DE PROCESOS TÉCNICOS Y ANÁLISIS BIBLIOGRÁFICO Y **DOCUMENTAL**

## REVISIÓN DE NORMAS TÉCNICAS, RESUMEN Y BIBLIOGRAFÍA

Fecha de entrega: 08 / 03 / 2023

**INFORMACIÓN DEL AUTOR/A (S)** 

Nombres - Apellidos: SILVIA ROSA JEREZ MASAQUIZA

**INFORMACIÓN INSTITUCIONAL** 

**Facultad: RECURSOS NATURALES** 

Carrera: INGENIERÍA FORESTAL

Título a optar: INGENIERA FORESTAL

f. responsable: Ing. Cristhian Fernando Castillo Ruiz

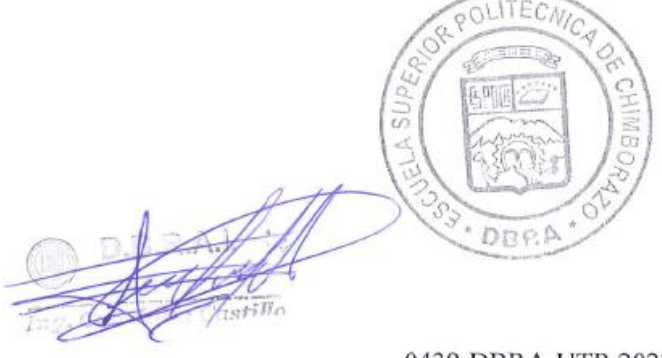

0439-DBRA-UTP-2023